### InfoPorte HR/Payroll Reporting

Part 3

October 21, 2014

Carolina

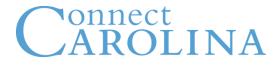

# Welcome

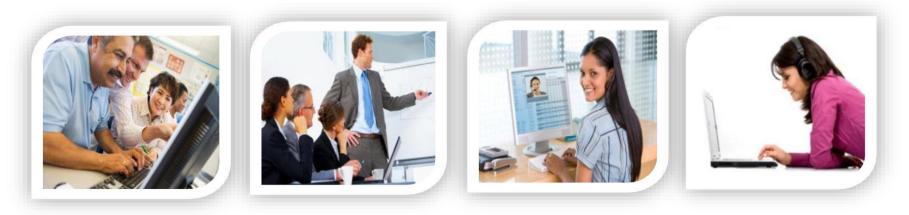

| Day | Topics                                                                                                    |
|-----|----------------------------------------------------------------------------------------------------|
| 1   | <ul><li>Managing Transactions</li><li>Budget Inquiry</li></ul>                                                        |
| 2   | Financial Reports: InfoPorte                                                                                          |
| 3   | <ul> <li>Using Employee and Position Searches</li> <li>Payroll Reports</li> <li>SAS Reporting in InfoPorte</li> </ul> |

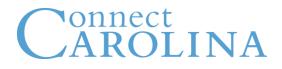

### **Ground Rules**

- Questions
- Schedule
- Accommodations
- Cell phones

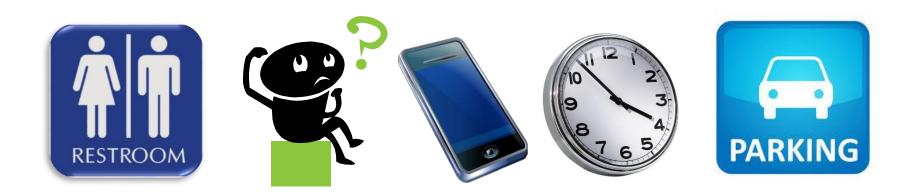

| Go 📕                                  | Online Help Request                                                                                                    |                                                              |           | ≜ Kallsigh ♦   |          |
|---------------------------------------|----------------------------------------------------------------------------------------------------|--------------------------------------------------------------|-----------|----------------|----------|
|                                       |                                                                                                    | Home Inbox Financ                                            | e HR Lega | ac r Tools (pr | es       |
| About Business Info FAQ               | Help Videos                                                                                                    |                                                              |           |                |          |
|                                       |                                                                                                    | Home Inbox Finar ce                                          | HR egac   | cy Tools Core  | s        |
| Reservations Data Dictionary          |                                                                                                    |                                                              |           |                |          |
| FRS Account Mapping Data Dictionary I | ist Chartfield Lookup Cost Codes General Info What's New?                                                                                                    |                                                              |           |                |          |
| Welcome                               | Welcome                                                                                                    |                                                              | 77        |                |          |
| Release Notes                         |                                                                                                    | 05/22/2013                                                   |           | 2 64           |          |
| User Guide                            | Welcome to Infoporte. We encourage you to explore Infoporte and the many features provided by the system. You should start your exploration by visiting the FAQ and Help Videos on the Home tab and then visit the Data Dictionary on the Tools tab. The functionality of Infoporte continues | Infoporte 4.10.0 has numero<br>and Faculty applications. The |           |                | <u>.</u> |
| History of Infonosto                  | to exnand and we hope your needs are met by the system                                                                                                    | performance and ease-of-use                                  | 5.        | F 11 878       |          |

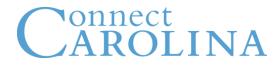

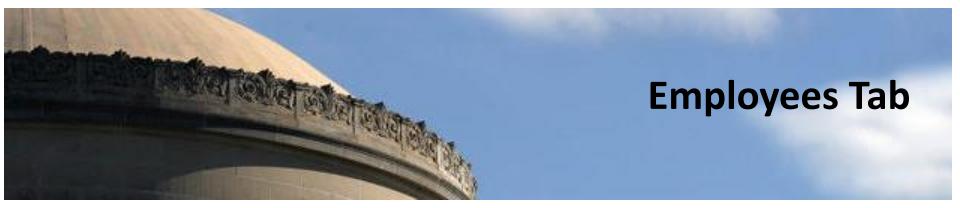

|                               | Go 📕       | Online Help Reque | st               |                  |                |                     |                            |                   | 👤 Kelleigh 🛛 🖌      |
|-------------------------------|------------|-------------------|------------------|------------------|----------------|---------------------|----------------------------|-------------------|---------------------|
|                               |            |                   | -                |                  | -              | -                   | Home Inbox Fin             | s Africa HR Legac |                     |
| Employees Position            | ns Reports | Request           | Payroll          |                  |                |                     |                            |                   |                     |
| - Base Search                 |            | -M                |                  |                  |                |                     |                            |                   |                     |
| Dept ID (show all)            |            | Turne             | (about all)      |                  | Search         |                     |                            |                   |                     |
| Dept ID (show all)            | *          | Туре              | (show all)       |                  | Search         |                     |                            |                   |                     |
| Pay Status (show all)         | *          | Perm/Tmp          | (show all)       |                  | Clear          |                     |                            | E                 | port Fields         |
| HR Status (show all)          | ~          | Full/Part Time    | (show all)       | Severe Weath.    | (show all)     | Disease Mand. (show | all) 🗸                     | Default           | *                   |
| FLSA Status (show all)        | ~          | Name / PID        |                  |                  |                |                     |                            | X                 | PCF ?               |
|                               |            |                   |                  |                  |                |                     |                            |                   |                     |
| Show 25 v entries Showing 1 t | PID        | Pay Status        | Primary Job Dept | Prin             | nary Job Title | ∲ <u>Type</u>       | Full-Time/Part-Time        | Previous 1 2 3    | Total Salary        |
| Marre                         |            | T uy Status       | Trindry oob bept | · <u>· · · ·</u> | nary oob mie   | The                 | <u>r an-rimer arc-rime</u> | 1 USILION TYPE    | <u>Total Salary</u> |
|                               |            |                   |                  |                  |                |                     |                            |                   |                     |
|                               |            |                   |                  |                  |                |                     |                            |                   |                     |
|                               |            |                   |                  |                  |                |                     |                            |                   |                     |
|                               |            |                   |                  |                  |                |                     |                            |                   |                     |
|                               |            |                   |                  |                  |                |                     |                            |                   |                     |
|                               |            |                   |                  |                  |                |                     |                            |                   |                     |
|                               |            |                   |                  |                  |                |                     |                            |                   |                     |
|                               |            |                   |                  |                  |                |                     |                            |                   |                     |
|                               |            |                   |                  |                  |                |                     |                            |                   |                     |
|                               |            |                   |                  |                  |                |                     |                            |                   |                     |
|                               |            |                   |                  |                  |                |                     |                            |                   |                     |
|                               |            |                   |                  |                  |                |                     |                            |                   |                     |
|                               |            |                   |                  |                  |                |                     |                            |                   |                     |

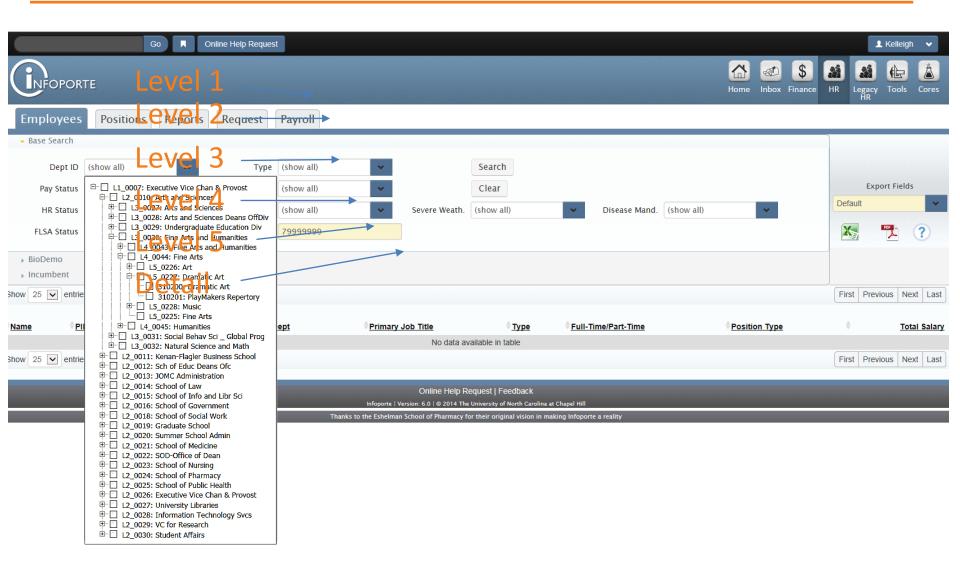

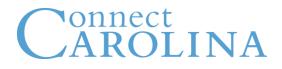

|                            | Go 📕 C                                                        | Online Help Request |             |                   |                                          |                                         |                    | ▲ Kelleigh               |
|----------------------------|---------------------------------------------------------------|---------------------|-------------|-------------------|------------------------------------------|-----------------------------------------|--------------------|--------------------------|
|                            | <sup>™</sup> Pay Stat                                         | tus C               | ptio        | ns                |                                          |                                         | Home Inbox Finance | HR Legacy Tools Cores    |
| Employees                  | Positions Reports                                             | Request             | Payroll     |                   |                                          |                                         |                    |                          |
| - Base Search              |                                                               |                     |             |                   |                                          |                                         |                    |                          |
| Dept ID                    | 310201: PlayMakers R 👻                                        | Туре                | (show all)  | *                 | Search                                   |                                         |                    |                          |
| Pay Status                 | (show all)                                                    | Perm/Tmp            | (show all)  | *                 | Clear                                    |                                         |                    | Export Fields            |
| HR Status                  | ⊡ (show all)<br>Chive                                         | Full/Part Time      | (show all)  | *                 |                                          |                                         |                    | Default                  |
| FLSA Status                | Deceased                                                      | Name / PID          |             | -                 |                                          |                                         |                    | 📉 🏋 ?                    |
| BioDemo     Incumbent      | Leave with Pay     Retired with Pay     Retired     Suspended |                     |             |                   |                                          |                                         |                    |                          |
| Show 25 🔽 entrie           |                                                               |                     |             |                   |                                          |                                         |                    | First Previous Next Last |
| ∲ <u>Name</u> ∲ <u>PII</u> | Term with Ben     Work Break     Retired/Pension Adm          | Primary Job De      | <u>iept</u> | Primary Job Title | ∲ <u>Type</u><br>data available in table | <sup>+</sup> <u>Full-Time/Part-Time</u> | Position Type      | Total Salary             |
| Show 25 🔽 entries          | s Showing 0 to 0 of 0 entries                                 |                     |             | 140 0             |                                          |                                         |                    | First Previous Next Last |
|                            |                                                               |                     |             | Online            | Help Request   Feedback                  |                                         |                    |                          |

Infoporte | Version: 6.0 | © 2014 The University of North Carolina at Chapel Hill

Thanks to the Eshelman School of Pharmacy for their original vision in making Infoporte a reality

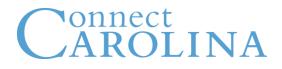

|                                             | Go 📕 O                             | nline Help Reques |                     |                                                       |                                                      |                                         |                    | 💄 Kelleigh 🛛 🗸           |
|---------------------------------------------|------------------------------------|-------------------|---------------------|-------------------------------------------------------|------------------------------------------------------|-----------------------------------------|--------------------|--------------------------|
|                                             | TE                                 |                   |                     | -                                                     |                                                      | -                                       | Home Inbox Finance | HR Legacy Tools Cores    |
| Employees                                   | Positions Reports                  | Request           | Payroll             |                                                       |                                                      |                                         |                    |                          |
| 🝷 Base Search                               |                                    |                   |                     |                                                       |                                                      |                                         |                    |                          |
| Dept ID                                     | 310201: PlayMakers R               | Туре              | (show all)          | × .                                                   | Search                                               |                                         |                    |                          |
| Pay Status                                  | Leave with Pay                     | Perm/Tmp          | (show all)          | ~                                                     | Clear                                                |                                         |                    | Export Fields            |
| HR Status                                   | (show all)                         | Full/Part Time    | (show all)          | Severe Weath.                                         | (show all)                                           | ♥ Disease Mand. (                       | show all)          | Default                  |
| FLSA Status                                 | (show all)     Active     Inactive | Name / PID        | , <del>444444</del> |                                                       |                                                      |                                         |                    | 🐹 覧 🤅                    |
| <ul><li>BioDemo</li><li>Incumbent</li></ul> |                                    |                   |                     |                                                       |                                                      |                                         |                    |                          |
| Show 25 🔽 entrie                            | s Showing 0 to 0 of 0 entries      |                   |                     |                                                       |                                                      |                                         |                    | First Previous Next Last |
| <sup>‡</sup> Name <sup>‡</sup> PI           | D Pay Status                       | Primary Job D     | <u>ept</u>          | Primary Job Title                                     | ∲ <u>Type</u><br>vailable in table                   | <sup>©</sup> <u>Full-Time/Part-Time</u> | Position Type      | Total Salary             |
| Show 25 🔽 entrie                            | s Showing 0 to 0 of 0 entries      |                   |                     | NU Uata a                                             |                                                      |                                         |                    | First Previous Next Last |
|                                             | -                                  | _                 |                     |                                                       |                                                      |                                         |                    |                          |
|                                             |                                    |                   |                     | Online Help F<br>Infoporte   Version: 6.0   © 2014 Th | Request   Feedback<br>e University of North Carolina | ı at Chapel Hill                        |                    |                          |
|                                             |                                    |                   |                     |                                                       |                                                      |                                         |                    |                          |

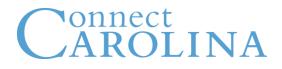

|                                             | Go 🔳 C                         | Inline Help Reques | t          |                        |               |                                                   |                       |               |            |              |          |           | 👤 Kelleigh 🛛 🗸      |
|---------------------------------------------|--------------------------------|--------------------|------------|------------------------|---------------|---------------------------------------------------|-----------------------|---------------|------------|--------------|----------|-----------|---------------------|
|                                             | <mark>™FLSA St</mark>          | atus               |            |                        |               |                                                   |                       |               |            | Home Inboy   | · · ·    | HR Legac  | y Tools Cores       |
| Employees                                   | Positions Reports              | Request            | Payroll    |                        |               |                                                   |                       |               |            |              |          |           |                     |
| - Base Search                               |                                |                    |            |                        |               |                                                   |                       |               |            |              |          |           |                     |
| Dept ID                                     | 310201: PlayMakers R 💌         | Туре               | (show all) | × .                    |               | Search                                            |                       |               |            |              |          |           |                     |
| Pay Status                                  | Leave with Pay                 | Perm/Tmp           | (show all) |                        |               | Clear                                             |                       |               |            |              |          |           | port Fields         |
| HR Status                                   | Active 🗸                       | Full/Part Time     | (show all) | •                      | Severe Weath. | (show all)                                        | × .                   | Disease Mand. | (show all) | ~            |          | Default   | ~                   |
| FLSA Status                                 | (show all)                     | Name / PID         |            |                        |               |                                                   |                       |               |            |              |          | X         | ?                   |
| <ul><li>BioDemo</li><li>Incumbent</li></ul> |                                |                    | _          |                        |               |                                                   |                       |               |            |              |          |           |                     |
| Show 25 🔽 entrie                            | es Showing 0 to 0 of 0 entries |                    |            |                        |               |                                                   |                       |               |            |              |          | First Pre | vious Next Last     |
| Name PI                                     | D ∲Pay Status                  | Primary Job D      | <u>ept</u> | <sup>≜</sup> Primary J |               | <sup>‡</sup> <u>Туре</u>                          | <sup>≜</sup> Eull-Tim | e/Part-Time   |            | Position Typ | <u>e</u> | ÷         | <u>Total Salary</u> |
| Show 25 🔽 entrie                            | es Showing 0 to 0 of 0 entries |                    |            |                        | No data av    | ailable in table                                  |                       |               |            |              |          | First Pre | vious Next Last     |
|                                             |                                |                    |            |                        |               |                                                   |                       |               |            |              |          |           | HOUS HOAT LUST      |
|                                             |                                |                    |            | Infoporte   Ver        |               | equest   Feedback<br>University of North Carolina | at Chapel Hill        |               |            |              |          |           |                     |
|                                             |                                |                    | Than       |                        |               | or their original vision in r                     |                       | reality       |            |              |          |           |                     |

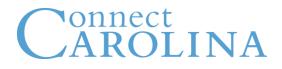

|                                             |                               | Dinine Help Request |                                                     |               |                                                       |                              | Home Inbox Finance | ★ Kelleigh     ✓       Image: Second second second |
|---------------------------------------------|-------------------------------|---------------------|-----------------------------------------------------|---------------|-------------------------------------------------------|------------------------------|--------------------|----------------------------------------------------------------------------------------------------|
| Employees                                   | Positions Reports             | Request             | Payroll                                             |               |                                                       |                              |                    |                                                                                                    |
| - Base Search                               |                               |                     |                                                     |               |                                                       |                              |                    |                                                                                                    |
| Dept ID                                     | 310201: PlayMakers R 💌        |                     | (show all)                                          | 1             | Search                                                |                              |                    |                                                                                                    |
| Pay Status 🛛                                | Leave with Pay                | Perm/Tmp            | · □ (show all)                                      |               | Clear                                                 |                              |                    | Export Fields                                                                                                    |
| HR Status 🥻                                 | Active 🗸                      | Full/Part Time      | EPA Non Faculty                                     | Severe Weath. | (show all)                                            | ✤ Disease Mand. (show all)   | *                  | Default                                                                                                    |
| FLSA Status                                 | Nonexempt 👻                   | Name / PID          | SPA Student<br>EPA Student<br>EPA Post-Doc / Fellow | -             |                                                       |                              |                    | <b>N N ?</b>                                                                                                    |
| <ul><li>BioDemo</li><li>Incumbent</li></ul> |                               |                     | Undefined                                           | J             |                                                       |                              |                    |                                                                                                    |
| Show 25 🖌 entries                           | s Showing 0 to 0 of 0 entries |                     |                                                     |               |                                                       |                              |                    | First Previous Next Last                                                                                                    |
| Name PID                                    | D Pay Status                  | Primary Job De      | ept Primary .                                       |               | ∲ <u>Туре</u>                                         | • <u>Full-Time/Part-Time</u> | Position Type      | • Total Salary                                                                                                    |
|                                             |                               |                     |                                                     | No data av    | available in table                                    |                              |                    |                                                                                                    |
| Show 25 entries                             | s Showing 0 to 0 of 0 entries |                     |                                                     |               |                                                       |                              |                    | First Previous Next Last                                                                                                    |
|                                             |                               |                     | Infonorte                                           |               | Request   Feedback<br>ne University of North Carolina | at Chapel Hill               |                    |                                                                                                    |
|                                             |                               |                     |                                                     |               | for their original vision in m                        |                              |                    |                                                                                                    |

Thanks to the Eshelman School of Pharmacy for their original vision in making Infoporte a reality

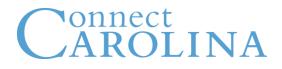

|                                                                      | ® • •<br>Perm/Tr            | nline Help Request                               |         | S         |                         |                                                  |                                                | Home       | Inbox Financ | ce HR I | Kelle    | r 👗          |
|----------------------------------------------------------------------|-----------------------------|--------------------------------------------------|---------|-----------|-------------------------|--------------------------------------------------|------------------------------------------------|------------|--------------|---------|----------|--------------|
| Employees                                                            | Positions Reports           | Request                                          | Payroll |           |                         |                                                  |                                                |            |              |         |          |              |
| Pay Status L<br>HR Status A<br>FLSA Status N<br>BioDemo<br>Incumbent | ionexempt 👻                 | Type<br>Perm/Tmp<br>Full/Part Time<br>Name / PID |         | ~         | Severe Weath.           | Search<br>Clear<br>(show all)                    | ♥ Disease Mand.                                | (show all) | *            | Defa    |          | ?            |
| Name PID                                                             | Showing 0 to 0 of 0 entries | Primary Job D                                    | ept 🔶   | Primary J | ob Title                | <sup>⊕</sup> <u>Type</u>                         | Full-Time/Part-Time                            | Posi       | tion Type    | First   | Previous | Total Salary |
| 343 843 55                                                           |                             |                                                  |         |           | No data av              | ailable in table                                 |                                                |            |              |         |          |              |
| Show 25 🔽 entries                                                    | Showing 0 to 0 of 0 entries |                                                  |         |           |                         |                                                  |                                                |            |              | First   | Previous | Next Last    |
| _                                                                    | _                           |                                                  |         |           | rsion: 6.0   © 2014 The | equest   Feedback<br>University of North Carolin | a at Chapel Hill<br>naking Infoporte a reality |            |              |         |          |              |

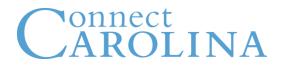

|                                             | Go 📕 C                          | Online Help Request |                                          |                |                                   |                                         |                    | 👤 Kelleigh 🖌                            |
|---------------------------------------------|---------------------------------|---------------------|------------------------------------------|----------------|-----------------------------------|-----------------------------------------|--------------------|-----------------------------------------|
|                                             | ™Full/Par                       | rt Tir              | ne                                       |                |                                   |                                         | Home Inbox Finance | ce HR Legacy Tools Cores                |
| Employees                                   | s Positions Reports             | Request             | Payroll                                  |                |                                   |                                         |                    |                                         |
| - Base Search                               |                                 |                     |                                          |                |                                   |                                         |                    |                                         |
| Dept ID                                     | 310201: PlayMakers R 💌          | Туре                | SPA 👻                                    |                | Search                            |                                         |                    |                                         |
| Pay Status                                  | Leave with Pay 👻                | Perm/Tmp            | Permanent 👻                              |                | Clear                             |                                         |                    | Export Fields                           |
| HR Status                                   | Active                          | Full/Part Time      | (show all)                               | Severe Weath.  | . (show all)                      | ✤ Disease Mand. (show all)              | *                  | Default                                 |
| FLSA Status                                 | Nonexempt 🗸                     | Name / PID          | · ⊡ (show all)<br>Full-Time<br>Part-Time |                |                                   |                                         |                    | × · · · · · · · · · · · · · · · · · · · |
| <ul><li>BioDemo</li><li>Incumbent</li></ul> |                                 |                     |                                          |                |                                   |                                         |                    |                                         |
| Show 25 entrie                              | ies Showing 0 to 0 of 0 entries |                     |                                          |                |                                   |                                         |                    | First Previous Next Last                |
| Name PI                                     | PID  Pay Status                 | Primary Job D       | Dept Prin                                | mary Job Title | ∲ <u>Type</u>                     | <sup>⊕</sup> <u>Full-Time/Part-Time</u> | Position Type      |                                         |
|                                             |                                 |                     |                                          | No data a      | available in table                |                                         |                    |                                         |
| Show 25 🗸 entries                           | ies Showing 0 to 0 of 0 entries |                     |                                          |                |                                   |                                         |                    | First Previous Next Last                |
|                                             |                                 |                     |                                          |                | Request   Feedback                |                                         |                    |                                         |
|                                             |                                 |                     |                                          |                | he University of North Carolina a |                                         |                    |                                         |

Thanks to the Eshelman School of Pharmacy for their original vision in making Infoporte a reality

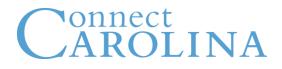

|                                    | Go 🔳 O                         | Online Help Request |            |                                                                |                        |                      |                          |                | 💄 Kelleigh 🛛 🗸                                                                                                    |
|------------------------------------|--------------------------------|---------------------|------------|----------------------------------------------------------------|------------------------|----------------------|--------------------------|----------------|----------------------------------------------------------------------------------------------------|
|                                    | •Name /                        |                     |            |                                                                |                        |                      |                          | Home Inbox Fir | \$     \$     \$     \$     \$     \$     \$     \$     \$     \$     \$     \$     \$     \$     \$     \$     \$     \$     \$     \$     \$     \$     \$     \$     \$     \$     \$     \$     \$     \$     \$     \$     \$     \$     \$     \$     \$     \$     \$     \$     \$     \$     \$     \$     \$     \$     \$     \$     \$     \$     \$     \$     \$     \$     \$     \$     \$     \$     \$     \$     \$     \$     \$     \$     \$     \$     \$     \$     \$     \$     \$     \$     \$     \$     \$     \$     \$     \$     \$     \$     \$     \$     \$     \$     \$     \$     \$     \$     \$     \$     \$     \$     \$     \$     \$     \$     \$     \$     \$     \$     \$     \$     \$     \$     \$     \$     \$     \$     \$     \$     \$     \$     \$     \$     \$     \$     \$     \$     \$     \$     \$     \$     \$     \$     \$     \$     \$     \$     \$     \$     \$     \$     \$     \$     \$     \$ |
| Employees                          | Positions Reports              | Request             | Payroll    |                                                                |                        |                      |                          |                |                                                                                                    |
| • Base Search                      |                                |                     |            |                                                                |                        |                      |                          |                |                                                                                                    |
| Dept ID                            | (show all)                     | Туре                | (show all) |                                                                | Search                 |                      |                          |                |                                                                                                    |
| Pay Status                         | (show all)                     | Perm/Tmp            | (show all) |                                                                | Clear                  |                      |                          |                | Export Fields                                                                                                    |
| HR Status                          | (show all)                     | Full/Part Time      | (show all) | Severe Weath.                                                  | (show all)             | ✓ [                  | Disease Mand. (show all) | × .            | Default                                                                                                    |
| FLSA Status                        | (show all)                     | Name / PID          |            |                                                                |                        |                      |                          |                | <b>X 1</b>                                                                                                    |
| BioDemo                            |                                |                     |            |                                                                |                        |                      |                          |                |                                                                                                    |
| Incumbent                          |                                |                     |            |                                                                |                        |                      |                          |                |                                                                                                    |
| Show 25 v entries                  | es Showing 0 to 0 of 0 entries |                     | Ente       | r                                                              |                        |                      |                          |                | First Previous Next Las                                                                                                    |
| <sup>♦</sup> Name <sup>♦</sup> PIC | D Pay Status                   | Primary Job De      | ept • N    | ame (Fir                                                       | st La <del>ste</del> o | or L <del>ast,</del> | First)                   | Position Type  | Total Sala                                                                                                    |
| Show 25 🖌 entrie                   | s Showing 0 to 0 of 0 entries  |                     | • P        |                                                                | vailable in table      |                      |                          |                | First Previous Next Las                                                                                                    |
|                                    |                                |                     | • 0        | NYER Ine Help F                                                | Request   Feedback     |                      | _                        | _              |                                                                                                    |
|                                    |                                |                     |            | orte   Version: 6.0   © 2014 Th<br>nelman School of Pharmacy I |                        |                      | reality                  |                |                                                                                                    |

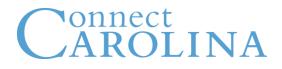

|                                             | Go 🕅 C                           | Online Help Request | st          |                           |                                                                                             |                 |                      | 1              | Kelleigh 🗸    |
|---------------------------------------------|----------------------------------|---------------------|-------------|---------------------------|---------------------------------------------------------------------------------------------|-----------------|----------------------|----------------|---------------|
|                                             | TE                               |                     |             |                           |                                                                                             |                 | Home Inbox Finance   |                | Tools Cores   |
| Employees                                   | 5 Positions Reports              | Request             | Payroll     |                           |                                                                                             |                 |                      |                |               |
| <ul> <li>Base Search</li> </ul>             |                                  |                     |             |                           |                                                                                             |                 |                      |                |               |
| Dept ID                                     | (show all)                       | Туре                | (show all)  |                           | Search                                                                                      |                 |                      |                |               |
| Pay Status                                  | Active                           | Perm/Tmp            | (show all)  |                           | Clear                                                                                       |                 |                      | 6              | rt Fields     |
| HR Status                                   | (show all)                       | Full/Part Time      | (show all)  | Severe Weath.             | (show all)                                                                                  | Disease Mand. ( | (show all)           | Default        | ×             |
| FLSA Status                                 | (show all)                       | Name / PID          |             |                           | Yes                                                                                         |                 | Primary<br>Secondary | X              | PDF           |
| <ul><li>BioDemo</li><li>Incumbent</li></ul> |                                  |                     |             |                           |                                                                                             |                 |                      |                |               |
| Show 25 💌 entrie                            | ries Showing 0 to 0 of 0 entries |                     |             |                           |                                                                                             |                 |                      | First Previou  | ous Next Last |
| <sup>♦</sup> Name <sup>♦</sup> PIC          | PID  Pay Status                  | Primary Job D       | Dept Primar | ry Job Title              | ∲ <u>Type</u>                                                                               | <sup> </sup>    | Position Type        | \$             | Total Salary  |
|                                             |                                  |                     |             | No data av                | available in <mark>t</mark> able                                                            |                 |                      |                |               |
| Show 25 v entried                           | ries Showing 0 to 0 of 0 entries |                     |             |                           |                                                                                             |                 |                      | First Previour | ous Next Last |
|                                             |                                  |                     |             | Version: 6.0   © 2014 The | Request   Feedback<br>he University of North Carolina at<br>for their original vision in ma |                 |                      |                |               |

|                 | C                 | Go 📕 OI           | nline Help Reques            | t          |   |               |            |     |               |            |      |            |         |          | 👤 Kelleig   | gh 🗸      |
|-----------------|-------------------|-------------------|------------------------------|------------|---|---------------|------------|-----|---------------|------------|------|------------|---------|----------|-------------|-----------|
|                 | ТЕ                |                   |                              |            |   |               |            |     |               |            | Home | Inbox Fina |         | IR Legad |             | Cores     |
| Employees       | Positions         | Reports           | Request                      | Payroll    |   |               |            |     |               |            |      |            |         |          |             |           |
| - Base Search   |                   | -40-              |                              |            |   |               |            |     |               |            |      |            |         |          |             |           |
| Dept ID         | (show all)        | *                 | Туре                         | (show all) | * |               | Search     |     |               |            |      |            |         |          |             |           |
| Pay Status      | (show all)        | *                 | Perm/Tmp                     | (show all) | * |               | Clear      |     |               |            |      |            |         | E        | xport Field | ls        |
| HR Status       | (show all)        | *                 | Full/P <mark>art Time</mark> | (show all) |   | Severe Weath. | (show all) | · • | Disease Mand. | (show all) |      | ~          |         | Default  |             | *         |
| FLSA Status     | (show all)        | *                 | Name / PID                   |            |   |               |            |     |               |            |      |            |         | X        | POF         | ?         |
| BioDemo         |                   |                   |                              |            |   |               |            |     |               |            |      |            |         |          |             |           |
| Show 25 Show 25 | s Showing 1 to 25 | of 32,675 entries | 5                            |            |   |               |            |     |               |            |      | First F    | revious | 1 2 3    | 4 5 N       | lext Last |

| <sup>⊕</sup> <u>Name</u> | PID | Pay Status | Primary Job Dept | Primary Job Title | Type | Full-Time/Part-Time | Position Type | Total Salary |
|--------------------------|-----|------------|------------------|-------------------|------|---------------------|---------------|--------------|
|                          |     |            |                  |                   |      |                     |               |              |
|                          |     |            |                  |                   |      |                     |               |              |
|                          |     |            |                  |                   |      |                     |               |              |
|                          |     |            |                  |                   |      |                     |               |              |
|                          |     |            |                  |                   |      |                     |               |              |
|                          |     |            |                  |                   |      |                     |               |              |
|                          |     |            |                  |                   |      |                     |               |              |
|                          |     |            |                  |                   |      |                     |               |              |
|                          |     |            |                  |                   |      |                     |               |              |
|                          |     |            |                  |                   |      |                     |               |              |
|                          |     |            |                  |                   |      |                     |               |              |
|                          |     |            |                  |                   |      |                     |               |              |
|                          |     |            |                  |                   |      |                     |               |              |
|                          |     |            |                  |                   |      |                     |               |              |

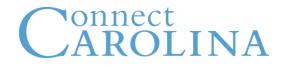

|                  | TE                          |                   |                     |               |            |                     |        |                | HR Legacy |            | <b>å</b><br>Cores |
|------------------|-----------------------------|-------------------|---------------------|---------------|------------|---------------------|--------|----------------|-----------|------------|-------------------|
| Employees        | Positions Repo              | rts Request       | Payroll             |               |            |                     |        |                |           |            |                   |
| - Base Search    |                             |                   |                     |               |            |                     |        |                |           |            |                   |
| Dept ID          | 310201: PlayMakers R 🗣      | Туре              | SPA 👻               |               | Search     |                     |        |                |           |            |                   |
| Pay Status       | Leave with Pay              | Perm/Tmp          | Permanent 👻         | Severe Weath. | (show all) | Disease Mand. (show | v all) | · •            |           |            |                   |
| HR Status        | Active 🗸                    | Full/Part Time    | Full-Time 🗸         |               |            |                     |        |                | Expo      | ort Fields |                   |
| FLSA Status      | Nonexempt 🗸                 | Name / PID        |                     |               |            |                     |        |                | Gender    |            | *                 |
| - BioDemo        |                             |                   |                     |               |            |                     |        |                |           |            | 2                 |
| Gender           | (show all)                  | Citizenship (show | w all) 👻 On         | iyen          |            |                     |        |                |           |            |                   |
| Visa Exp Date    |                             | Ethnicity (show   | w all) 🛛 👻 UNC Stud | lent [        |            |                     |        |                |           |            |                   |
| Incumbent        |                             |                   |                     |               |            |                     |        |                |           |            |                   |
| Show 25 🗸 entrie | s Showing 1 to 25 of 18,507 | entries           |                     |               |            |                     |        | First Previous | 5 1 2 3 4 | 5 Next     | Last              |

| And Name | ♦ <u>PID</u> | Pay Status | Primary Job Dept | Primary Job Title | ∲ <u>Type</u> | Full-Time/Part-Time | Position Type | Total Salary |
|----------|--------------|------------|------------------|-------------------|---------------|---------------------|---------------|--------------|
|          |              |            |                  |                   |               |                     |               |              |
|          |              |            |                  |                   |               |                     |               |              |
|          |              |            |                  |                   |               |                     |               |              |
|          |              |            |                  |                   |               |                     |               |              |
|          |              |            |                  |                   |               |                     |               |              |
|          |              |            |                  |                   |               |                     |               |              |
|          |              |            |                  |                   |               |                     |               |              |
|          |              |            |                  |                   |               |                     |               |              |
|          |              |            |                  |                   |               |                     |               |              |
|          |              |            |                  |                   |               |                     |               |              |
|          |              |            |                  |                   |               |                     |               |              |
|          |              |            |                  |                   |               |                     |               |              |
|          |              |            |                  |                   |               |                     |               |              |

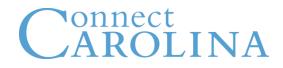

|               | TE                       |                  |           |         |               |            |   |               |            | Home | کی<br>Inbox | <b>\$</b><br>Finance | HR  | Legacy<br>HR | 10 100    | <b>Č</b> ores |
|---------------|--------------------------|------------------|-----------|---------|---------------|------------|---|---------------|------------|------|-------------|----------------------|-----|--------------|-----------|---------------|
| Employees     | Positions Report         | 6 Request        | Payroll   |         |               |            |   |               |            |      |             |                      |     |              |           |               |
| - Base Search |                          |                  |           |         |               |            |   |               |            |      |             |                      |     |              |           |               |
| Dept ID       | 310201: PlayMakers R 💌   | Туре             | SPA       | *       |               | Search     |   |               |            |      |             |                      |     |              |           |               |
| Pay Status    | Leave with Pay           | Perm/Tmp         | Permanent |         |               | Clear      |   |               |            |      |             |                      |     |              |           |               |
| HR Status     | Gende                    | Full/Part Time   | Full-Time | *       | Severe Weath. | (show all) | ~ | Disease Mand. | (show all) |      | •           |                      |     | Expo         | rt Fields |               |
| FLSA Status   | Non General en           | Nanto / PiD      |           |         |               |            |   |               |            |      |             |                      | Gen | der          |           | *             |
| - BioDemo     |                          |                  |           |         |               |            |   |               |            |      |             |                      | X   |              |           | ?             |
| Gender        | (show all)               | Citizenship (sho | w all)    | v Or    | nyen          |            |   |               |            |      |             |                      |     |              |           |               |
| Visa Exp Date | ⊡ (show all)<br>□ Female | Ethnicity (sho   | w all)    | VNC Stu | dent 🗌        |            |   |               |            |      |             |                      |     |              |           |               |
| Incumbent     | Male<br>Unspecified      |                  |           |         |               |            |   |               |            |      |             |                      |     |              |           |               |

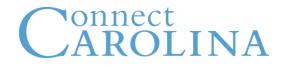

|                                |                       |                   |                 |                          |                           | _  |                | HR Legacy | Tools Cores   |
|--------------------------------|-----------------------|-------------------|-----------------|--------------------------|---------------------------|----|----------------|-----------|---------------|
| Employees Position             | Reports               | Request           | Payroll         |                          |                           |    |                |           |               |
| - Base Search                  |                       |                   |                 |                          |                           |    |                |           |               |
|                                |                       | _                 |                 | <b>A</b> such            |                           |    |                |           |               |
| Dept ID 310201: Play           | Makers R 🗸            | Туре              | SPA 👻           | Search                   |                           |    |                |           |               |
| Pay Status Leave with Pa       | у 🗸                   | Perm/Tmp          | Permanent 🗸     | Severe Weath. (show all) | ✓ Disease Mand. (show all | I) | ~              |           |               |
| HR Status Active               | ~                     | Full/Part Time    | Full-Time 🗸     |                          |                           |    |                | 5         | e en Minister |
| FLSA Status Nonexempt          | ~                     | Name / PID        |                 |                          |                           |    |                |           | ort Fields    |
| Nonexempt                      | •                     | Nume / HD         |                 |                          |                           |    |                | Gender    | *             |
| - BioDemo                      |                       |                   |                 |                          |                           |    |                | X         | 2             |
| Conder (show all)              |                       |                   | 10              |                          |                           |    |                |           |               |
|                                |                       | Citizenship (show | w all) V On     | yen                      |                           |    |                |           |               |
| Visa Exp Date                  |                       | Ethnicity (show   | w all) VNC Stud | lent 🗆                   |                           |    |                |           |               |
| Incumbent                      |                       |                   |                 |                          |                           |    |                |           |               |
|                                |                       |                   |                 |                          |                           |    | J              |           |               |
| Show 25 🔽 entries Showing 1 to | 25 of 18,507 entrie   | es                |                 |                          |                           |    | First Previous | 1 2 3 4   | 5 Next Last   |
|                                | o 25 of 18,507 entrie |                   |                 |                          |                           |    | First Previous | 1 2 3 4   |               |
| Show 25 entries Showing 1 to   |                       |                   |                 |                          |                           |    |                |           |               |
|                                | o 25 of 18,507 entrie |                   |                 |                          |                           |    |                |           |               |
| Show 25 💌 entries Showing 1 to |                       |                   |                 |                          |                           |    |                |           |               |
| Show 25 entries Showing 1 to   |                       |                   |                 |                          |                           |    |                |           |               |
| Show 25 💌 entries Showing 1 to |                       |                   |                 |                          |                           |    |                |           |               |
| Show 25 💌 entries Showing 1 to |                       |                   |                 |                          |                           |    |                |           |               |
| Show 25 v entries Showing 1 to |                       |                   |                 |                          |                           |    |                |           |               |
| Show 25 💌 entries Showing 1 to |                       |                   |                 |                          |                           |    |                |           |               |
| Show 25 v entries Showing 1 to |                       |                   |                 |                          |                           |    |                |           |               |
| Show 25 v entries Showing 1 to |                       |                   |                 |                          |                           |    |                |           |               |
| Show 25 v entries Showing 1 to |                       |                   |                 |                          |                           |    |                |           |               |
| Show 25 💌 entries Showing 1 to |                       |                   |                 |                          |                           |    |                |           |               |

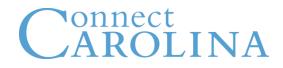

|                                 |                                                                        | Inbox Finance HR Legacy Tools Cores |
|---------------------------------|------------------------------------------------------------------------|-------------------------------------|
| Employees Positions Reports Rec | quest Payroll                                                          |                                     |
| - Base Search                   |                                                                        |                                     |
| Dept ID (show all)              | Type (show all) Search                                                 |                                     |
| Pay Status (show all)           | erm/Tmp (show all)                                                     |                                     |
| HR Status (spen all)            | Part Time (show all) Severe Weath. (show all) Disease Mand. (show all) | ♥ Export Fields                     |
|                                 | Q/ PID PTIONS                                                          | (29 selected)                       |
| - BioDemo                       |                                                                        | × ?                                 |
| Gender (show all) Citizens      | nip (show all) Onyen                                                   |                                     |
| Visa Exp Date                   | ity B- (show all) Student US Permanent Resident                        |                                     |
| Incumbent                       | Non-Resident Alien                                                     |                                     |

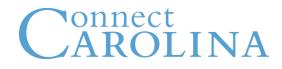

|                                                                                                    |             | HR Legacy Tools Cores    |
|----------------------------------------------------------------------------------------------------|-------------|--------------------------|
| Employees         Positions         Reports         Request         Payroll                                                                                                    |             |                          |
| - Base Search                                                                                                    |             |                          |
| Dept ID (show all) V Type (show all) V Search                                                                                                    |             |                          |
| Pay Status     (show all)     Perm/Tmp     (show all)     Clear                                                                                                    |             |                          |
| HR Status (show all) Full/Partime (show all) Severe Weath. (show all) Disease Mand. (show all)                                                                                                    | *           | Export Fields            |
| FLSA Status (show all) Name PUTIONS                                                                                                    |             | (29 selected)            |
| - BioDemo                                                                                                    |             | x . ?                    |
| Gender (show all) Citizenship (show all) Onyen                                                                                                    |             |                          |
| Visa Exp Date Ethnicity (show all)                                                                                                    |             |                          |
| Incumbent     Incumbent                                                                                                    |             |                          |
| Show     25 Image: Showing 0 to 0 of 0 entries     Image: White Image: White Image: Showing 0 to 0 of 0 entries       Show     25 Image: Showing 0 to 0 of 0 entries     Image: Showing 0 to 0 of 0 entries                                                                                                    | )           | First Previous Next Last |
| Hispanic or Latino     Black or African American                                                                                                    | sition Type | Total Salary             |
| Name     Fib     Fay status     Frimary       Image: Status     Frimary     Image: Status     Image: Status       Image: Status     Frimary     Image: Status     Image: Status       Image: Status     Frimary     Image: Status     Image: Status       Image: Status     Frimary     Image: Status     Image: Status       Image: Status     Image: Status     Image: Status     Image: Status       Image: Status     Image: Status     Image: Status     Image: Status       Image: Status     Image: Status     Image: Status     Image: Status       Image: Status     Image: Status     Image: Status     Image: Status       Image: Status     Image: Status     Image: Status     Image: Status       Image: Status     Image: Status     Image: Status     Image: Status       Image: Status     Image: Status     Image: Status     Image: Status       Image: Status     Image: Status     Image: Status     Image: Status       Image: Status     Image: Status     Image: Status     Image: Status       Image: Status     Image: Status     Image: Status     Image: Status       Image: Status     Image: Status     Image: Status     Image: Status       Image: Status     Image: Status     Image: Status     Image: Status <tr< td=""><td>shon type</td><td><u>Iotal Salary</u></td></tr<> | shon type   | <u>Iotal Salary</u>      |
| Show 25 v entries Showing 0 to 0 of 0 entries                                                                                                    |             | First Previous Next Last |

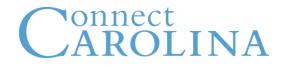

|                  | TE                   |           |                |                     |              |            |   |                     | Home | Inbox Finance | HR   | Legacy<br>HR | Tools     | Cores   |
|------------------|----------------------|-----------|----------------|---------------------|--------------|------------|---|---------------------|------|---------------|------|--------------|-----------|---------|
| Employees        | Positions            | Report    | s Request      | Payroll             |              |            |   |                     |      |               |      |              |           |         |
| - Base Search    |                      |           |                |                     |              |            |   |                     |      |               |      |              |           |         |
|                  |                      |           |                |                     |              |            |   |                     |      |               |      |              |           |         |
| Dept ID          | 310201: PlayMakers   | R 👻       | Ту             | spa 🗸 🗸             |              | Search     |   |                     |      |               |      |              |           |         |
| Pay Status       | Leave with Pay       |           | Perm/Tm        | p Permanent 👻       | Severe Weath | (show all) | ~ | Disease Mand. (show | all) | ~             |      |              |           |         |
| HR Status        | Active               | ~         | Full/Part Tin  | e Full-Time 🗸       |              |            |   |                     |      |               |      | Expo         | rt Fields |         |
| FLSA Status      | Nonexempt            | ~         | Name / P       | D                   |              |            |   |                     |      |               | Gen  |              | reneras   | ~       |
| - BioDemo        |                      |           |                |                     |              |            |   |                     |      |               | X    |              | PDF       | ?       |
|                  |                      |           |                |                     |              |            |   |                     |      |               |      | <u>i</u>     |           | (f)     |
| Gender           | (show all)           | *         | Citizenship (s | now all) 🗸 🗸        | Dnyen        |            |   |                     |      |               |      |              |           |         |
| Visa Exp Date    |                      |           | Ethnicity (s   | now all) 🗸 🗸 UNC St | udent        |            |   |                     |      |               |      |              |           |         |
| Incumbent        |                      |           |                |                     |              |            |   |                     |      |               |      |              |           |         |
| Show 25 🔽 entrie | s Showing 1 to 25 of | 18,507 en | tries          |                     |              |            |   |                     |      | First Previou | IS 1 | 2 3 4        | 5 Nex     | xt Last |
|                  |                      |           |                |                     |              |            |   |                     |      |               |      |              |           |         |
|                  |                      |           |                |                     |              |            |   |                     |      |               |      |              |           |         |
|                  |                      |           |                |                     |              |            |   |                     |      |               |      |              |           |         |
|                  |                      |           |                |                     |              |            |   |                     |      |               |      |              |           |         |
|                  |                      |           |                |                     |              |            |   |                     |      |               |      |              |           |         |
|                  |                      |           |                |                     |              |            |   |                     |      |               |      |              |           |         |
|                  |                      |           |                |                     |              |            |   |                     |      |               |      |              |           |         |
|                  |                      |           |                |                     |              |            |   |                     |      |               |      |              |           |         |
|                  |                      |           |                |                     |              |            |   |                     |      |               |      |              |           |         |
|                  |                      |           |                |                     |              |            |   |                     |      |               |      |              |           |         |
|                  |                      |           |                |                     |              |            |   |                     |      |               |      |              |           |         |
|                  |                      |           |                |                     |              |            |   |                     |      |               |      |              |           |         |
|                  |                      |           |                |                     |              |            |   |                     |      |               |      |              |           |         |
|                  |                      |           |                |                     |              |            |   |                     |      |               |      |              |           |         |

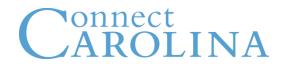

#### **InfoPorte: HR and Payroll**

|                  | TE                   |            |                 |           |             |                       |                 | Home       |               | HR Lega |              |          |
|------------------|----------------------|------------|-----------------|-----------|-------------|-----------------------|-----------------|------------|---------------|---------|--------------|----------|
| Employees        | Positions            | Reports    | s Request       | Payroll   |             |                       |                 |            |               |         |              |          |
| - Base Search    |                      |            |                 |           |             |                       |                 |            |               | ]       |              |          |
| Dent ID          | 310201: PlayMaker    | s R 😽      | Type            | SPA       | ~           | Search                |                 |            |               |         |              |          |
|                  |                      |            |                 |           |             |                       |                 |            | _             |         |              |          |
|                  | Leave with Pay       | ~          |                 | Permanent |             | ere Weath. (show all) | ♥ Disease Mand. | (show all) | × .           |         |              |          |
| HR Status        | Active               | *          | Full/Part Time  | Full-Time | *           |                       |                 |            |               |         | Export Field | s        |
| FLSA Status      | Nonexempt            | × .        | Name / PIE      |           |             |                       |                 |            |               | Gender  |              | × .      |
| - BioDemo        |                      |            |                 |           |             |                       |                 |            |               | X       | PDF          | ?        |
| Condor           | (show all)           | ~          | Citizenship (sh |           | Onyen       |                       |                 |            |               |         |              | $\odot$  |
|                  |                      |            |                 |           | · · ·       |                       |                 |            |               |         |              |          |
| Visa Exp Date    |                      |            | Ethnicity (sh   | ow all)   | INC Student |                       |                 |            |               |         |              |          |
| Incumbent        |                      |            |                 |           |             |                       |                 |            |               | 1       |              |          |
| Show 25 v entrie | s Showing 1 to 25 of | 18,507 ent | ries            |           |             |                       |                 |            | First Previou | s 1 2 3 | 4 5 Ne       | ext Last |
|                  |                      |            |                 |           |             |                       |                 |            |               |         |              |          |
|                  |                      |            |                 |           |             |                       |                 |            |               |         |              |          |
|                  |                      |            |                 |           |             |                       |                 |            |               |         |              |          |
|                  |                      |            |                 |           |             |                       |                 |            |               |         |              |          |
|                  |                      |            |                 |           |             |                       |                 |            |               |         |              |          |
|                  |                      |            |                 |           |             |                       |                 |            |               |         |              |          |
|                  |                      |            |                 |           |             |                       |                 |            |               |         |              |          |
|                  |                      |            |                 |           |             |                       |                 |            |               |         |              |          |
|                  |                      |            |                 |           |             |                       |                 |            |               |         |              |          |
|                  |                      |            |                 |           |             |                       |                 |            |               |         |              |          |
|                  |                      |            |                 |           |             |                       |                 |            |               |         |              |          |
|                  |                      |            |                 |           |             |                       |                 |            |               |         |              |          |
|                  |                      |            |                 |           |             |                       |                 |            |               |         |              |          |
|                  |                      |            |                 |           |             |                       |                 |            |               |         |              |          |

| Go Online Help Request                                                                                                    | 👤 Kelleigh 🛛 🗸        |
|----------------------------------------------------------------------------------------------------|-----------------------|
| Image: Constraint of the second second se | HR Legacy Tools Cores |
| Employees     Positions     Reports     Request     Payroll                                                                                                    |                       |
| - Base Search                                                                                                    |                       |
| Dept ID (show all) V Type (show all) V Search                                                                                                    |                       |
| Pay Status     (show all)     Perm/Tmp     (show all)     Clear                                                                                                    | Export Fields         |
| HR Status       (show all)       Full/Part Time       (show all)       Severe Weath.       (show all)       Disease Mand.       (show all)                                                                                                    | Default               |
| FLSA Status (show all) Name / PID                                                                                                    | 🐹 🏴 ?                 |
| BioDemo     Incumbent                                                                                                    | _                     |
| Show 25 v entries Showing 1 to 25 of 32,675 entries                                                                                                    | 1 2 3 4 5 Next Last   |

| • Name | PID | Pay Status Primary Job Dept |  | Primary Job Title | Type | Full-Time/Part-Time | Position Type | Total Salary |
|--------|-----|-----------------------------|--|-------------------|------|---------------------|---------------|--------------|
|        |     |                             |  |                   |      |                     |               |              |
|        |     |                             |  |                   |      |                     |               |              |
|        |     |                             |  |                   |      |                     |               |              |
|        |     |                             |  |                   |      |                     |               |              |
|        |     |                             |  |                   |      |                     |               |              |
|        |     |                             |  |                   |      |                     |               |              |
|        |     |                             |  |                   |      |                     |               |              |
|        |     |                             |  |                   |      |                     |               |              |
|        |     |                             |  |                   |      |                     |               |              |
|        |     |                             |  |                   |      |                     |               |              |
|        |     |                             |  |                   |      |                     |               |              |
|        |     |                             |  |                   |      |                     |               |              |
|        |     |                             |  |                   |      |                     |               |              |
|        |     |                             |  |                   |      |                     |               |              |

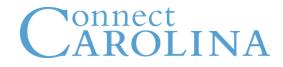

|                       | TE                                                             |                              |               |                    |             |                 |          |              |              | Home | Inbox Fin | \$          | tools      | Cores |
|-----------------------|----------------------------------------------------------------|------------------------------|---------------|--------------------|-------------|-----------------|----------|--------------|--------------|------|-----------|-------------|------------|-------|
| Employees             | Positions Reports                                              | Request                      | Payroll       |                    |             |                 |          |              |              |      |           |             |            |       |
| 🗸 Base Search         |                                                                |                              |               |                    |             |                 |          |              |              |      |           |             |            |       |
| Dept ID<br>Pay States |                                                                | Ty<br>Pern <mark>S</mark> Tr | pe (show all) | *<br>5             |             | Search<br>Clear |          |              |              |      |           |             |            |       |
| HR Status             | (show all)                                                     | Full/Part Tir                | ne (show all) | 🤝 Se               | vere Weath. | (show all)      | × .      | Disease Mand | . (show all) |      | ~         |             |            |       |
| FLSA Status           | (show all)                                                     | Name / P                     |               |                    |             |                 |          |              |              |      |           |             |            |       |
| BioDemo               |                                                                |                              |               |                    |             |                 |          |              |              |      |           | From        | ort Fields |       |
| 🗧 🚽 Incumbent         |                                                                |                              |               |                    |             |                 |          |              |              |      |           | 29 selected |            |       |
| Tenure Status         | (show all)                                                     | Position (s                  | how all)      | Service<br>Period  | (show all)  |                 | <b>~</b> |              |              |      |           |             |            | ?     |
| Time-Limited          | (none)                                                         | imited                       |               | Rehired            | E           |                 |          |              |              |      |           |             |            |       |
| Position              | Tenure by de facto                                             | d Date                       |               |                    |             |                 |          |              |              |      |           |             |            |       |
| Start Date            | Not Applicable     Non Tenure Not On Track     On Tenure Track | ed End<br>Date               |               | Position<br>Number |             |                 |          |              |              |      |           |             |            |       |
| Action Code           | Other Tenured                                                  | Reason                       | Su            | pervisor ID        |             |                 |          |              |              |      |           |             |            |       |
| Job Title             | Je                                                             | ob Code                      |               |                    |             |                 |          |              |              |      |           |             |            |       |

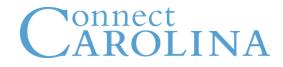

|                          | TE                                                 |                          |                                                 |                    |            |                              |   |               |            | Home | Inbox f | <b>\$</b><br>Finance | HR    | Legacy<br>HR | Here to the total sector total sector total | <b>E</b><br>Cores |
|--------------------------|----------------------------------------------------|--------------------------|-------------------------------------------------|--------------------|------------|------------------------------|---|---------------|------------|------|---------|----------------------|-------|--------------|----------------------------------------------------------------------------------------------------|-------------------|
| Employees                | Positions                                          | Reports Reques           | st Payroll                                      |                    |            |                              |   |               |            |      |         |                      |       |              |                                                                                                    |                   |
| - Base Search            |                                                    |                          |                                                 |                    |            |                              |   |               |            |      |         |                      |       |              |                                                                                                    |                   |
| Pay Status<br>HR Status  | (showeatt)<br>(showeatt)<br>(show all)<br>Ont IION | ▼ Full/Part 1            | rype (show all)<br>Children (show all)<br>7 PID |                    |            | Search<br>Clear<br>show all) | ~ | Disease Mand. | (show all) |      | *       |                      |       |              |                                                                                                    |                   |
| BioDemo                  |                                                    |                          |                                                 |                    |            |                              |   |               |            |      |         |                      | _     | -            |                                                                                                    |                   |
| - Incumbent              |                                                    |                          |                                                 |                    |            |                              |   |               |            |      |         |                      | (29 5 | selected)    | rt Fields                                                                                                    | ~                 |
| Tenure Status            | (show all)                                         | Position<br>Competency   | (show all)                                      | Service Period     | (show all) | *                            |   |               |            |      |         |                      | X     |              |                                                                                                    | ?                 |
| Time-Limited<br>Position |                                                    | Time-Limited<br>End Date | Contributing                                    | Rehired            |            |                              |   |               |            |      |         |                      |       |              |                                                                                                    |                   |
| Start Date               |                                                    | Planned End<br>Date      | Advanced                                        | Position<br>Number |            |                              |   |               |            |      |         |                      |       |              |                                                                                                    |                   |
| Action Code              |                                                    | Action Reason            |                                                 | Supervisor ID      |            |                              |   |               |            |      |         |                      |       |              |                                                                                                    |                   |
| Job Title                |                                                    | Job Code                 |                                                 |                    |            |                              |   |               |            |      |         |                      |       |              |                                                                                                    |                   |

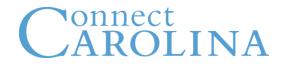

|                          | ТЕ                             |                                                                                                    |                          | Hom                      |   | HR Legacy    | Tools       | Cores |
|--------------------------|--------------------------------|----------------------------------------------------------------------------------------------------|--------------------------|--------------------------|---|--------------|-------------|-------|
| Employees                | Positions Reports Req          | uest Payroll                                                                                                    |                          |                          |   |              |             |       |
| - Base Search            |                                |                                                                                                    |                          |                          |   |              |             |       |
| Pay Status               | (show all) Full/P              | Type     (show all)       (show all)     (show all)       art Time     (show all)       ne / PID     (show all) | Severe Weath. (show all) | Disease Mand. (show all) | * |              |             |       |
| BioDemo                  |                                |                                                                                                    |                          |                          |   | Ev           | oort Fields |       |
| - Incumbent              |                                |                                                                                                    |                          |                          |   | (29 selected |             | ~     |
| Tenure Status            | (show all)  Position Competent |                                                                                                    | cce (show all)           |                          |   |              | PDS         | ?     |
| Time-Limited<br>Position | Time-Limite<br>End Da          |                                                                                                    |                          |                          |   |              |             |       |
| Start Date               | Planned Er<br>Da               |                                                                                                    | on Summer School         |                          |   |              |             |       |
| Action Code              | Action Reaso                   | n Supervisor I                                                                                                  | ID                       |                          |   |              |             |       |
| Job Title                | Job Cod                        | le                                                                                                    |                          |                          |   |              |             |       |

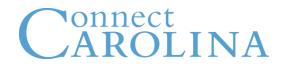

|                                                                                                    | TE                 |                     |                                      |            |                   |                                               |         |             |   |                     |                | Home   | الله المعالم المعالم معالم معالم<br>معالم معالم معالم معالم معالم معالم معالم معالم معالم معالم معالم معالم معالم معالم معالم معالم معالم معالم معالم معالم معالم معالم معالم معالم<br>معالم معالم م | <b>\$</b><br>Finance | HR   | Legacy<br>HR | tools     | Cores     |
|----------------------------------------------------------------------------------------------------|--------------------|---------------------|--------------------------------------|------------|-------------------|-----------------------------------------------|---------|-------------|---|---------------------|----------------|--------|----------------------------------------------------------------------------------------------------|----------------------|------|--------------|-----------|-----------|
| Employees                                                                                                    | Positions          | Reports             | Request                              | Payroll    |                   |                                               |         |             |   |                     |                |        |                                                                                                    |                      |      |              |           |           |
| - Base Search                                                                                                    |                    |                     |                                      |            |                   |                                               |         |             |   |                     |                |        |                                                                                                    |                      |      |              |           |           |
| Dept ID                                                                                                    | (show all)         | *                   | Туре                                 | (show all) |                   | t -                                           |         | Search      |   |                     |                |        |                                                                                                    |                      |      |              |           |           |
| Pay Status                                                                                                    | (show all)         | *                   | Perm/Tmp                             | (show all) |                   | e                                             |         | Clear       |   |                     |                |        |                                                                                                    |                      |      |              |           |           |
| HR Status                                                                                                    | (show all)         | *                   | Full/Part Time                       | (show all) |                   | Severe                                        | Weath.  | (show all)  |   | ✓ Disease Ma        | nd. (show all) |        | ~                                                                                                    |                      |      |              |           |           |
| FLSA Status                                                                                                    | (show all)         | *                   | Name / PID                           |            |                   |                                               |         |             |   | _                   |                |        |                                                                                                    |                      |      |              |           |           |
| <ul> <li>BioDemo</li> <li>Incumbent</li> <li>Tenure Status</li> <li>Time-Limited<br/>Position</li> <li>Start Date</li> </ul> | (show all)         | Comj<br>Time-<br>Ei | Position (sho<br>petency<br>-Limited | w all)     |                   | Service (shi<br>Period<br>Rehired<br>Position | ow all) |             |   |                     |                |        |                                                                                                    |                      | (29  | selected)    | nt Fields | ?         |
| Action Code<br>Job Title                                                                                                    |                    |                     | Reason                               |            | Sup               | ervisor ID                                    |         |             |   |                     |                |        |                                                                                                    |                      |      |              |           |           |
| Show 25 v entrie                                                                                                    | s Showing 0 to 0 c | f 0 entries         |                                      |            |                   |                                               |         |             |   |                     |                |        |                                                                                                    |                      | Firs | st Previo    | us Ne     | kt Last   |
| <sup>↑</sup> <u>Name</u> <sup>◆</sup> <u>PI</u>                                                                              | D Pay Stat         | tus 4               | Primary Job D                        | Dept       | <sup>∲</sup> Prin | nary Job Title                                | d-4     | <u>Type</u> | ÷ | Full-Time/Part-Time |                | Positi | ion Type                                                                                                    |                      |      |              | Tota      | al Salary |

|                                             |                   | Go 📕 (           | Online Help Reques | st               |               |                |              |     |        |                                       |              | 👤 Kelleigh 🛛 🗸 |     |
|---------------------------------------------|-------------------|------------------|--------------------|------------------|---------------|----------------|--------------|-----|--------|---------------------------------------|--------------|----------------|-----|
|                                             | TE                |                  |                    | -                |               |                |              | ė [ | ∫ (sh  | ow all)<br>Default                    | <b>2</b> -22 | cy Tools Core  |     |
| Employees                                   | Positions         | Reports          | Request            | Payroll          |               |                |              |     | ···· 💽 | Name<br>PID                           |              |                |     |
| - Base Search                               |                   | 0590 T           |                    |                  |               |                |              |     |        | Pay Status                            |              |                |     |
| Dept ID                                     | (show all)        | ~                | Туре               | (show all)       |               | Search         |              |     |        | Primary Job Dept<br>Primary Job Title |              |                |     |
| Pay Status                                  | (show all)        | *                | Perm/Tmp           | (show all)       |               | Clear          |              |     |        | ] Type<br>] Full-Time/Part-Time       | E            | xport Fields   |     |
| HR Status                                   | (show all)        | *                | Full/Part Time     | (show all)       | Severe Weath. | (show all)     | Dis          |     | ···· 💽 | Position Type       Total Salary      | Default      |                |     |
| FLSA Status                                 | (show all)        | ~                | Name / PID         |                  |               |                |              | Ē   |        | BioDemo                               | X            |                |     |
| <ul><li>BioDemo</li><li>Incumbent</li></ul> |                   |                  |                    |                  |               |                |              |     |        | Gender<br>UNC Student<br>Onyen        |              | •              |     |
| Show 25 🔽 entrie                            | s Showing 1 to 25 | of 32,675 entrie | 25                 |                  |               |                |              |     |        | ] Alien/Imm #<br>] Immgr Elgbl Exp    | s 1 2 3      | 4 5 Next La    | ist |
| <sup>♦</sup> Name                           |                   | PID              | Pay Status         | Primary Job Dept | Prin          | nary Job Title | ∲ <u>Тур</u> | Ė   |        | Citizenship                           | sition Type  | Total Sal      | ary |
|                                             |                   |                  |                    |                  |               |                |              |     |        | ] Dept                                |              |                |     |
|                                             |                   |                  |                    |                  |               |                |              |     | [      | ] Title                               | -            |                |     |
|                                             |                   |                  |                    |                  |               |                |              |     |        | Visiting                              |              |                |     |
|                                             |                   |                  |                    |                  |               |                |              |     |        | Supervisor                            |              |                |     |
|                                             |                   |                  |                    |                  |               |                |              |     |        | Degree                                |              |                |     |
|                                             |                   |                  |                    |                  |               |                |              |     |        | Tenure Status                         |              |                |     |
|                                             |                   |                  |                    |                  |               |                |              |     |        | Tenure Review                         | -            |                |     |
|                                             |                   |                  |                    |                  |               |                |              |     |        | Severe Weather Essential              | -            |                |     |
|                                             |                   |                  |                    |                  |               |                |              |     |        | Communicable Disease Mandatory        |              |                |     |
|                                             |                   |                  |                    |                  |               |                |              |     |        | Funding                               | -            |                |     |
|                                             |                   |                  |                    |                  |               |                |              |     |        | Supp Rate<br>Annual Rate              |              |                |     |
|                                             |                   |                  |                    |                  |               |                |              |     |        | Funding Contingency                   |              |                |     |
|                                             |                   |                  |                    |                  |               |                |              |     |        |                                       |              |                |     |
|                                             |                   |                  |                    |                  |               |                |              |     |        |                                       |              |                |     |

| Employees Position                                                                         | ons Reports                   | Request   | Payroll |                             |        |                                                                                             |                  |                       |        |                  |                                                                                 |                         |            |
|--------------------------------------------------------------------------------------------|-------------------------------|-----------|---------|-----------------------------|--------|---------------------------------------------------------------------------------------------|------------------|-----------------------|--------|------------------|---------------------------------------------------------------------------------|-------------------------|------------|
| Jame                                                                                       | PID                           |           |         |                             |        |                                                                                             |                  |                       |        |                  |                                                                                 |                         |            |
| ob Dept<br>ob Title                                                                        |                               |           |         | Position #<br>Position Type |        |                                                                                             | Type<br>FTE      |                       |        |                  |                                                                                 | Pay Status              |            |
| Profile Employee Reque                                                                     | st Employee Evalu             | uations   |         |                             |        |                                                                                             |                  | and the second second |        | l open<br>/ winc |                                                                                 | e Pr                    | int 🛛 Help |
| Job De<br>Job Ti<br>Working Ti<br>Position Competen<br>Action Co<br>Supervis<br>Time-Limit | tte<br>tte<br>cy<br>de<br>sor |           |         |                             | Tin    | Position<br>Position Typ<br>FT<br>Start Dat<br>Action Dat<br>Term Dat<br>ne-Limited End Dat | e<br>E<br>e<br>e |                       |        |                  | Pay Stat<br>Pay Cyu<br>Apptmnt End Da<br>TSS<br>Action Reas<br>bationary End Da | cle<br>ate<br>SD<br>on  |            |
| Demographic<br>Gend<br>UNC-CH Stude<br>Ony                                                 | ent                           |           |         |                             | Imm    | Citizenshi<br>Visa Numbe<br>tigr Work Elgbl Exp                                             | er<br>Er         |                       |        |                  |                                                                                 | Ethnicity<br>Work Phone |            |
| Funding<br>e Rate                                                                          |                               | Fund Code | Dept ID | Account                     | Source | Program                                                                                     | Project          | Cost                  | Code 1 | Cost Code 2      | Cost Code 3                                                                     | Amount                  | % Total    |

| Prof e Employee Request E ployee Evaluations New Request                                  |                                                                                                    |
|-------------------------------------------------------------------------------------------|----------------------------------------------------------------------------------------------------|
| Request Type<br>Request Route                                                             | Urgent                                                                                                    |
|                                                                                           | Receive status change emails                                                                                                    |
| Effective Date                                                                            | Fund Sources Form                                                                                                    |
| Label Allowed file types: word, excel, pdf, gif, jpeg, png, text. File size limit is 16MB | File Browse Clear                                                                                                    |
|                                                                                           | Save Submit Share Cancel Online Help Request   Feedback Infoporte   Version: 6.1   © 2014 The University of North Carolina at Chapel Hill |

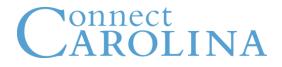

| Profile Employee Reques Employee Evaluations           |                                                                                                 |                  |
|--------------------------------------------------------|-------------------------------------------------------------------------------------------------|------------------|
| Evaluation Files                                       |                                                                                                 | 🚔 Print 🛛 🛛 Help |
| Template Files           Download Evaluations Template | Upload Evaluation File Attachment(s) Allowed file types: word, excel, pdt, gif, jpeg, png, text | Submit Clear     |
| Evaluation History                                     |                                                                                                 |                  |
| no historic evaluation found                           |                                                                                                 |                  |
|                                                        | Online Help Request   Feedback                                                                  |                  |

Infoporte | Version: 6.1 | © 2014 The University of North Carolina at Chapel Hill

Thanks to the Eshelman School of Pharmacy for their original vision in making Infoporte a reality

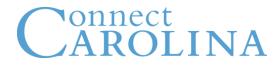

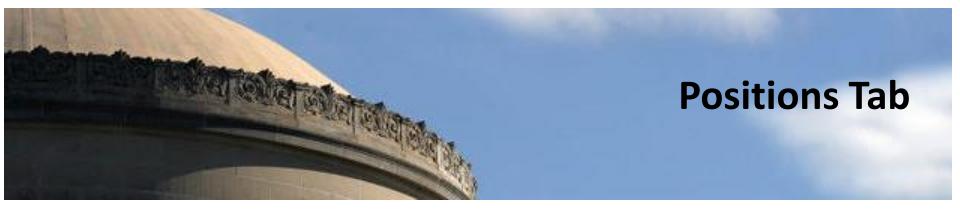

### Connect

|                                                              |                       | 🚮 🙋 💲 🕻            | <b>M M A</b>                |
|--------------------------------------------------------------|-----------------------|--------------------|-----------------------------|
| NFOPORTE                                                     | These fields do       | Home Inbox Finance | HR Legacy Tools Cores<br>HR |
| Employees Positions Reports Request Payroll                  | not auto fill         |                    |                             |
| ■ Base Seaver                                                | not duto ini          | Active             |                             |
| Dept ID (show all)  Position #                               | Search Clear          | Inactive           |                             |
| Full-Time/ (show all) Job Code                               | Position (show all) V | Inactive           | 🔀 ?                         |
| Advanced Show 25 v entries Showing 1 to 25 of 14,985 entries |                       |                    | 1 2 3 4 5 Next Last         |

| <mark>∳ Position</mark><br># | Business<br>Unit | <sup>⊕</sup> Dept ID | Posn<br><u>Status</u> | ≜ <u>Title</u> | <sup>∲</sup> Incumbent Employee | <mark>∳ Job</mark><br>Code | Grade | <mark>∳ Full/Part-</mark><br>Time | <mark>∳ Posn</mark><br><u>Type</u> | ∲ <u>FTE</u> ∲ | <u>Time</u><br>Limited | Time Lim End<br>Date |
|------------------------------|------------------|----------------------|-----------------------|----------------|---------------------------------|----------------------------|-------|-----------------------------------|------------------------------------|----------------|------------------------|----------------------|
|                              |                  |                      |                       |                |                                 |                            |       |                                   |                                    |                | -                      |                      |
|                              |                  |                      |                       |                |                                 |                            |       |                                   |                                    |                |                        |                      |
|                              |                  |                      |                       |                |                                 |                            |       |                                   |                                    |                |                        |                      |
|                              |                  |                      |                       |                |                                 |                            |       |                                   |                                    |                |                        |                      |
|                              |                  |                      |                       |                |                                 |                            |       |                                   |                                    |                |                        |                      |
|                              |                  |                      |                       |                |                                 |                            |       |                                   |                                    |                |                        |                      |
|                              |                  |                      |                       |                |                                 |                            |       |                                   |                                    |                |                        |                      |
|                              |                  |                      |                       |                |                                 |                            |       |                                   |                                    |                |                        |                      |
|                              |                  |                      |                       |                |                                 |                            |       |                                   |                                    |                |                        |                      |
|                              |                  |                      |                       |                |                                 |                            |       |                                   |                                    |                |                        |                      |

|                                                                                      |                      |                                                            | Home Inbox Finance HR Legacy Tools Cores |
|--------------------------------------------------------------------------------------|----------------------|------------------------------------------------------------|------------------------------------------|
| Employees Positions Reports                                                          | Request Payroll      |                                                            |                                          |
| - Base Search                                                                        |                      |                                                            |                                          |
| Dept ID (show all)<br>Full-Time/ (show all)<br>Part-Time<br>Advanced<br>Vacancy      | Filled<br>Vacant     | Search Clear<br>Position (show all)<br>Status<br>Yes<br>No | × ?                                      |
| Status Show 25 v entries Showing 1 to 25 of 14,985 entries Position Business Dept ID | ∲ <u>Posn</u> ∲Title |                                                            | First Previous 1 2 3 4 5 Next Last       |

| Position     # | Business<br>Unit | ∲ <u>Dept ID</u> | Status | ≑ <u>Title</u>           | <sup>⊕</sup> Incumbent Employee | Code | Grade | Full/Part-<br>Time | Posn<br>Type | ∲ <mark>FTE</mark> ∲ | Limited | Time Lim End<br>Date |
|----------------|------------------|------------------|--------|--------------------------|---------------------------------|------|-------|--------------------|--------------|----------------------|---------|----------------------|
|                | -                | and the second   |        | Concession in the second | COMPANY NAME ADDRESS            | -    |       |                    | -            |                      |         |                      |
|                |                  |                  |        |                          |                                 |      |       |                    |              |                      |         |                      |
|                |                  |                  |        |                          |                                 |      |       |                    |              |                      |         |                      |
|                |                  |                  |        |                          |                                 |      |       |                    |              |                      |         |                      |
|                |                  |                  |        |                          |                                 |      |       |                    |              |                      |         |                      |
|                |                  |                  |        |                          |                                 |      |       |                    |              |                      |         |                      |
|                |                  |                  |        |                          |                                 |      |       |                    |              |                      |         |                      |
|                |                  |                  |        |                          |                                 |      |       |                    |              |                      |         |                      |
|                |                  |                  |        |                          |                                 |      |       |                    |              |                      |         |                      |
|                |                  |                  |        |                          |                                 |      |       |                    |              |                      |         |                      |

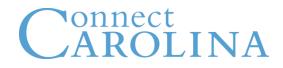

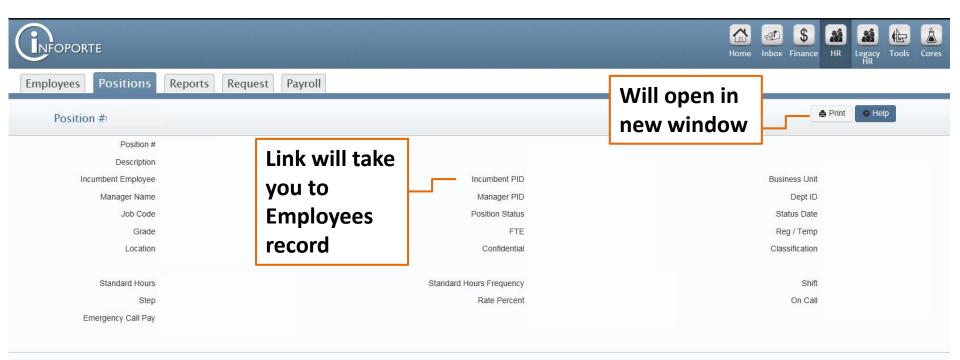

#### Funding

| Base Rate | Fund Code | Dept ID | Account | Program | Project | Amount | % Total |
|-----------|-----------|---------|---------|---------|---------|--------|---------|
|           |           |         |         |         |         |        | 50.00%  |
| Supp Rate |           |         |         |         |         |        | 50.00%  |

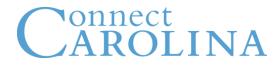

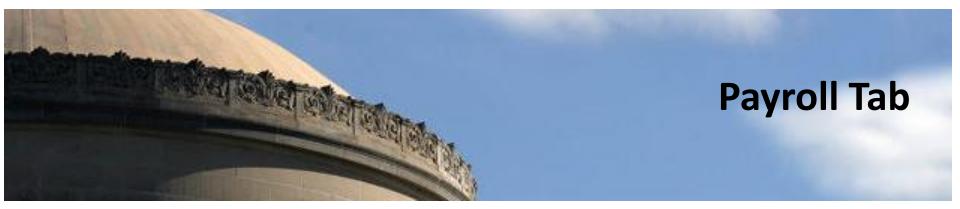

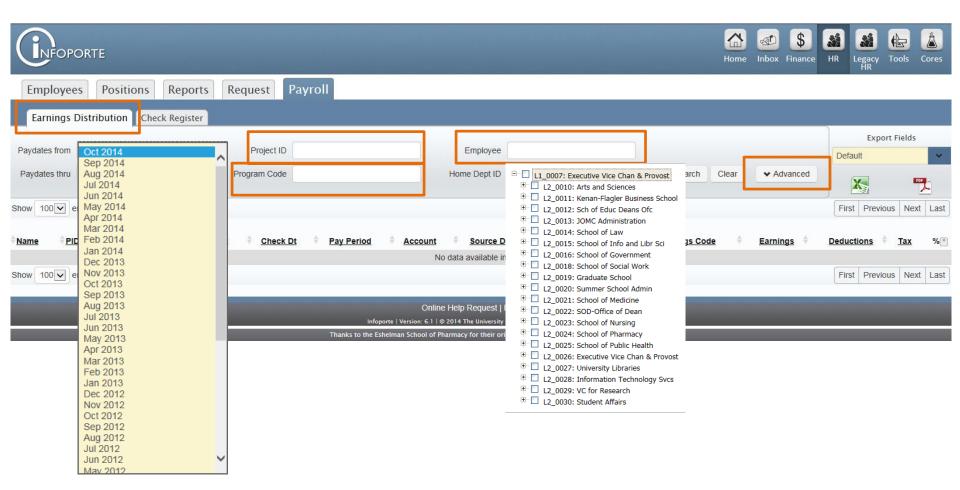

|                                                                                                    |                                                                                                    |                                                                                                    | Home Inbox Finance       | HR Legacy Tools Cores                                              |
|----------------------------------------------------------------------------------------------------|----------------------------------------------------------------------------------------------------|----------------------------------------------------------------------------------------------------|--------------------------|--------------------------------------------------------------------|
| Employees Positions Reports                                                                                                    | Request Payroll                                                                                                    |                                                                                                    |                          |                                                                    |
| Earnings Distribution Check Register                                                                                                    |                                                                                                    |                                                                                                    |                          |                                                                    |
| Paydates from Oct 2014                                                                                                    | Project ID                                                                                                    | Employee                                                                                                    |                          |                                                                    |
| Paydates thru Oct 2014                                                                                                    | Program Code                                                                                                    | Home Dept ID (show all)                                                                                                    | Search Clear Advanced    | Export Fields                                                      |
| Payperiods from<br>Payperiods thru<br>N02<br>M03<br>M04<br>Snow 100 ♥ entries<br>Name PID<br>Name PID<br>Show 100 ♥ entries<br>M10<br>M11<br>M12 | and/or<br>and/or<br>and/or<br>b02<br>b03<br>b04<br>b05<br>b06<br>b07<br>b08<br>b09<br>b10<br>b11<br>b11<br>b12<br>b13<br>b12<br>b13<br>b14<br>b15<br>b16<br>b17<br>b18<br>b16<br>b17<br>b18<br>b17<br>b18<br>b18<br>b19<br>b20<br>b21<br>b22<br>b23<br>b23<br>b24<br>b25<br>b26 | Source Dept ID       Image: Construct the construction of the construction of the cons | Earnings Code   Earnings | First Previous Next Last Deductions Tax % First Previous Next Last |

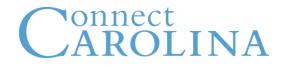

|                                                                                                    |                                                                                                    | Home Inbox Finance HR Legacy Tools Cores                          |
|----------------------------------------------------------------------------------------------------|----------------------------------------------------------------------------------------------------|-------------------------------------------------------------------|
| Employees Positions Reports Request Payro                                                                                                    |                                                                                                    |                                                                   |
| Earnings Distribution Check Register                                                                                                    |                                                                                                    |                                                                   |
|                                                                                                    |                                                                                                    | Export Fields                                                     |
| Paydates from Oct 2014 Project ID                                                                                                    | Employee                                                                                                    | Default                                                           |
| Paydates thru Oct 2014  Program Code                                                                                                    | Home Dept ID (show all)                                                                                             | Search Clear V Advanced                                           |
| Show 100 entries Showing 0 to 0 of 0 entries                                                                                                  |                                                                                                    | First Previous Next Last                                          |
| <sup>⊕</sup> Name <sup>●</sup> PID <sup>⊕</sup> Home Dept <sup>⊕</sup> Pay Prd <sup>⊕</sup> Chk Dt <sup>⊕</sup> Chk # <sup>⊕</sup> Chk Statu: |                                                                                                    | ≑ Earn Code ≑ Earnings ≑ Deductions ≑ Tax % (क ≑ Hourly ≑ Net Pay |
|                                                                                                    | No data available in table                                                                                          |                                                                   |
| Show 100 entries Showing 0 to 0 of 0 entries                                                                                                  |                                                                                                    | First Previous Next Last                                          |
|                                                                                                    | Online Help Request   Feedback<br>Infoporte   Version: 6.1   © 2014 The University of North Carolina at Chapel Hill |                                                                   |

anks to the Eshelman School of Pharmacy for their original vision in making Infoporte a reality

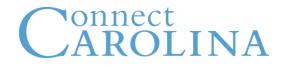

|                                              |                                                                                                    | Home Inbox Finance HR Legacy Tools Cores                                     |
|----------------------------------------------|----------------------------------------------------------------------------------------------------|------------------------------------------------------------------------------|
| Employees Positions Reports Req              | quest Payroll                                                                                                    |                                                                              |
| Earninge Distribution Chock Register         |                                                                                                    |                                                                              |
| Paydates from Oct 2014                       | Project ID Employee                                                                                                    |                                                                              |
| Paydates thru Oct 2014 Pro                   | Home Dept ID (show all)                                                                                                    | Search Clear Advanced Export Fields                                          |
| Payperiods from and                          | d/or Source Dept ID (show all)                                                                                                    | Source                                                                       |
| Payperiods thru and                          | d/or Fund Code                                                                                                    | Account                                                                      |
| Show 100 entries Showing 0 to 0 of 0 entries |                                                                                                    | First Previous Next Last                                                     |
| Name PID + Home Dept Pay Prd Chk Dt C        | Chk # <sup> </sup>                                                                                                    | Fund 🗘 Source 🖞 Earn Code 🏺 Earnings 🖗 Deductions 🏺 Tax 🛛 🌾 Hourly 🏺 Net Pay |
|                                              | No data available in table                                                                                                    |                                                                              |
| Show 100 entries Showing 0 to 0 of 0 entries |                                                                                                    | First Previous Next Last                                                     |
|                                              | Online Help Request   Feedback                                                                                                    |                                                                              |
|                                              | Infoporte   Version: 6.1   © 2014 The University of North Caroli<br>Thanks to the Eshelman School of Pharmacy for their original vision ir |                                                                              |

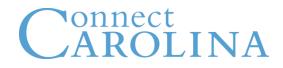

|                                           | TE                             |                  |                                       |                           |                                    |                        |                 | Home     | Inbox Finance |              | egacy Tools  | <b>Č</b><br>Cores |
|-------------------------------------------|--------------------------------|------------------|---------------------------------------|---------------------------|------------------------------------|------------------------|-----------------|----------|---------------|--------------|--------------|-------------------|
| Employees                                 | Positions Reports              | Request          | Payroll                               |                           |                                    |                        |                 |          |               |              |              |                   |
| Earnings Distr                            | ibution Check Register         |                  |                                       |                           |                                    |                        |                 |          |               |              |              |                   |
| Paydates from Oc                          | ct 2014 💌                      | Project ID       |                                       | En                        | nployee                            |                        |                 |          |               |              |              |                   |
| Paydates thru Oc                          | ct 2014                        | Program Code     |                                       | Home                      | Dept ID (show all)                 | *                      | Search          | Clear    | Advanced      | Default      | Export Field | s                 |
|                                           |                                |                  |                                       |                           | Caracter man                       |                        | -               |          |               | Default      |              | ×                 |
| Payperiods from                           |                                | ✓ and/or         |                                       | Source Dept ID            | (show all)                         | *                      | Source          |          |               | X            |              | PDF               |
| Payperiods thru                           |                                | ✓ and/or         | $\checkmark$                          | Fund Code                 |                                    |                        | Account         |          |               |              | 1.0          | ()                |
| Show 100 entrie                           | es Showing 0 to 0 of 0 entries |                  |                                       |                           |                                    |                        |                 |          |               | First        | Previous Ne  | ext Last          |
| <sup>♦</sup> Name ♦ <u>PID</u> ♦ <u> </u> | Home Dept 🔶 Pay Prd 🗍 Cr       | <u>k Dt</u> Chk# | <u>hk Status</u> ∲ <u>Form ID</u> ∳ R | un ID                     | 🖣 <u>Source Dept</u> 🗍 Fund        | d 🕴 <u>Source</u> 🕴    | Earn Code 🕴 Ear | rnings 🕴 | Deductions    | <u>ax</u> %® | • Hourly     | Net Pay           |
|                                           |                                |                  |                                       | No data av                | ailable in table                   |                        |                 |          |               |              |              |                   |
| Show 100 v entrie                         | es Showing 0 to 0 of 0 entries |                  |                                       |                           |                                    |                        |                 |          |               | First        | Previous Ne  | ext Last          |
|                                           |                                |                  |                                       | Online Help Re            | equest   Feedback                  |                        |                 |          |               |              |              |                   |
|                                           |                                |                  | Infoporte                             | Version: 6.1   © 2014 The | University of North Carolina at Ch | hapel Hill             |                 |          |               |              |              |                   |
|                                           |                                |                  | Thanks to the Esheim                  | an School of Pharmacy fo  | or their original vision in makin  | ig Infoporte a reality |                 |          |               |              |              |                   |

| Employees Positions Reports                    | Request Payroll |                          |                             |
|------------------------------------------------|-----------------|--------------------------|-----------------------------|
| Earnings Distribution Check Register           |                 |                          |                             |
| Paydates from Jul 2014                         | Project ID      | Employee                 | "Last, First" or "First Las |
| Paydates thru Oct 2014                         | Program Code    | Home Dept ID             | (13 selected)               |
| Payperiods from                                | ▼ and/or        | Source Dept ID (show all | ) 🗸                         |
| Payperiods thru                                | and/or          | ▼ Fund Code              |                             |
| Show 25 • entries Showing 1 to 25 of 264 entri | es              |                          |                             |

| <sup>♦</sup> Name | ♦ <u>PID</u> | ♦ <u>Home</u><br><u>Dept</u> | ♦ <u>Pay</u><br><u>Prd</u> | Chk Dt | ♦ <u>Chk #</u> | ♦ <u>Chk</u><br><u>Status</u> | ♦ <u>Form</u><br><u>ID</u> | ♦ <u>Run ID</u> | <sup>♦</sup> Account | Source     Dept | • <u>Fund</u> |
|-------------------|--------------|------------------------------|----------------------------|--------|----------------|-------------------------------|----------------------------|-----------------|----------------------|-----------------|---------------|
|                   |              |                              |                            |        |                |                               |                            |                 |                      |                 |               |
|                   |              |                              |                            |        |                |                               |                            |                 |                      |                 |               |
|                   |              |                              |                            |        |                |                               |                            |                 |                      |                 |               |
|                   |              |                              |                            |        |                |                               |                            |                 |                      |                 |               |
|                   |              |                              |                            |        |                |                               |                            |                 |                      |                 |               |
|                   |              |                              |                            |        |                |                               |                            |                 |                      |                 |               |
|                   |              |                              |                            |        |                |                               |                            |                 |                      |                 |               |
|                   |              |                              |                            |        |                |                               |                            |                 |                      |                 |               |
|                   |              |                              |                            |        |                |                               |                            |                 |                      |                 |               |
| -                 |              |                              |                            |        |                |                               |                            |                 |                      |                 |               |

| 🗹 (sho                                | w all)                         |
|---------------------------------------|--------------------------------|
| 🖻 🗹 De                                | efault                         |
| 🔽                                     | Name                           |
| ···· 🔽                                | PTD                            |
|                                       | Position #                     |
| 🔽                                     | Home Dept                      |
| 🔽                                     | Pav Prd                        |
| 🔽                                     | Pay Prd<br>Chk Dt              |
|                                       | Chk #                          |
| ···· 🔽                                | Chk Status                     |
| 🔽                                     | Form ID                        |
| <ul> <li>✓</li> <li>✓</li> </ul>      | Run ID                         |
| 🔽                                     | Account                        |
| 🗸                                     | Source Dept                    |
| 🔽                                     | Fund                           |
| 🔽                                     | Source                         |
| 🔽                                     | Earn Code                      |
|                                       | Earnings                       |
| ···· 🖌                                | Deductions                     |
| ···· 🖌                                | Tax                            |
| ···· 🖌                                | %                              |
| ···· 🖌                                | Hourly                         |
| ····· 🖌                               | Net Pay                        |
| 🖻 🔽 Bi                                | oDemo                          |
| ···· 🖌                                | Gender                         |
| ····· 🔽                               | UNC Student                    |
| · · · · · · · · · · · · · · · · · · · | Onven                          |
|                                       | Alien/Imm #                    |
| · · · · · · · · · · · · · · · · · · · | Immar Elabl Exp                |
| ····· 🗹                               | Citizenship                    |
| 🖵 🗹 Jo                                | b                              |
| ···· 🔽                                | Dept                           |
| ···· 🗹                                | Title                          |
|                                       | Visiting                       |
|                                       | Supervisor                     |
| ···· 🗹                                | Degree                         |
|                                       | Tenure Status                  |
|                                       | Tenure Review                  |
|                                       | Severe Weather Essential       |
|                                       | Communicable Disease Mandatory |
| E 🗹 Fi                                | Inding                         |
|                                       | Supp Rate                      |
|                                       | Annual Rate                    |
| ····· 💌                               | Funding Contingency            |
|                                       |                                |

÷

### ayroll

| IS 1 | Default |             | rt Fiel | POF  |                   |
|------|---------|-------------|---------|------|-------------------|
| C    |         | 2           |         | POF  |                   |
| IS 1 |         |             | 5 1     |      |                   |
|      |         |             | 3 1     | Vext | Last              |
|      | %*      | ∲ <u>Ho</u> | ourly   | ÷    | <u>Net</u><br>Pay |
|      |         |             |         |      |                   |
|      |         |             |         |      |                   |
|      |         |             |         |      |                   |
|      |         |             |         |      |                   |
|      |         |             |         |      |                   |
|      |         |             |         |      |                   |
|      |         |             |         |      |                   |
|      |         |             |         |      |                   |
|      |         |             |         |      |                   |

44

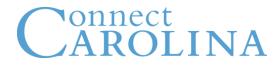

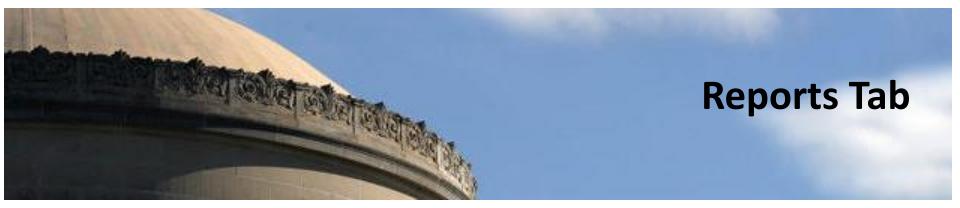

|                                                                             |                                                                                                    | Home Inbox Finance HR Legacy Tools Core |
|-----------------------------------------------------------------------------|----------------------------------------------------------------------------------------------------|-----------------------------------------|
| Employees         Positions         Reports         Request         Payroll |                                                                                                    |                                         |
| Report Type                                                                 | - Select -     -     -     -     Select -     Person     Action History Report     Active Faculty Report     Count Report     Employee Academic Rank Report     Employee Job-Position Report     Expected End Date Report     FTE Info for Affordable Care Act report     Faculty Analysis Report     Faculty Zero salary Zero FTE report     Hire Report     Job Action and Position History     Retirement Age Report     Salary Alignment Report     State Funded Position Vacancy Report     Teaching Assistants Report     Temporary Employees Planned End Date Report |                                         |

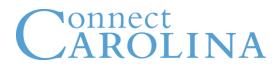

- 1. Action History Report
- Active Faculty Report 2.
- 3. Count Report
- Employee academic Rank ReBrRequests 4.
- Employee Job-Position Report 5.
- **Expected End Date Report** 6.
- FTE Info for Affordable Care Aebeboeitinder Conse 7.
- Faculty Analysis Reported End Date Report 8.
- Faculty Zero salary Zero FTE report
   Hire Report\*\* Faculty Analysis Report
- 11. Job Action and edited in the provided and Position History
- 12. Retirement Age Report Alignment Report
- 13. Salary Alignment Report
- 14. State Funded Position Vacancy Report
- 15. Teaching Assistants Report
- 16. Temporary Employees Planned End Date Report

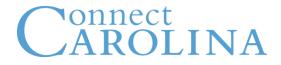

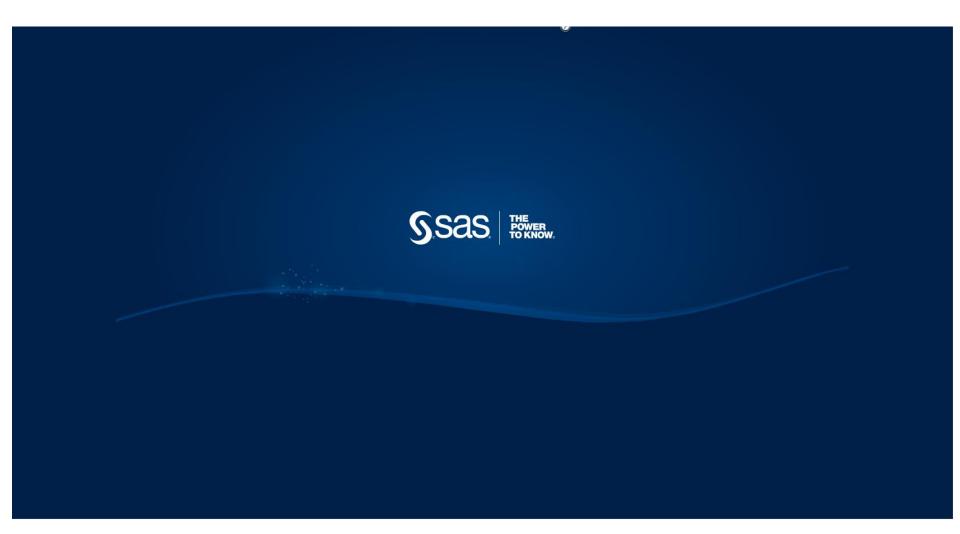

### **Count Report**

 Count Report - Gender, ethnicity profile information is listed in a table based on the selection of Job Family, HR Status and Employee Type. Report provides:

Filters: Business Unit, Position, Academic Rank, Department, Job Code

- Employee Full Name
- Employee ID/PID
- Department ID
- Department Description
- Payroll Status
- HR Status
- Regular Temporary
- Full/Part Time
- Employee Type
- Employee Classification

- FICA Status
- FLSA Status
- Job Family
- Pay Group Description
- Primary Job
- Job Code
- Job Code Description
- Job Function
- Job Entry Date
- FTE

- Effective Date
- Action Description
- Action Reason
- Faculty Tenure Status
- Tenure Granted Date
- Position Description

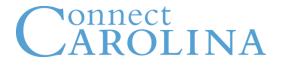

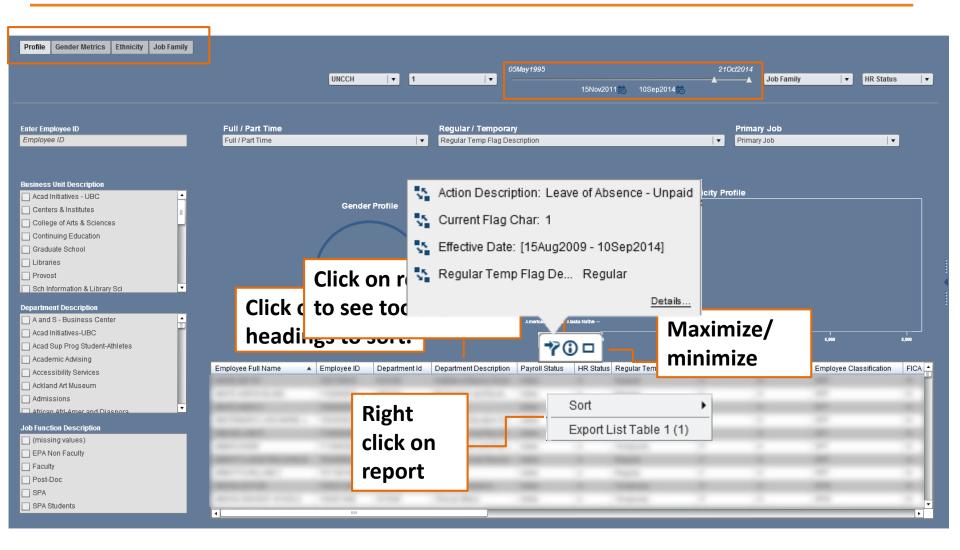

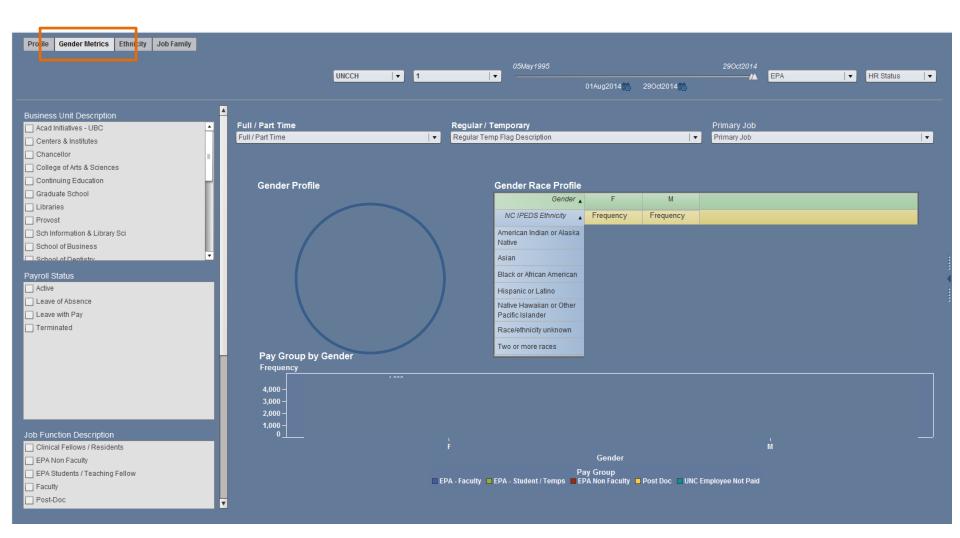

| Profile Gender Metric Ethnicity J b Family |                                           |                                      |                                                        | 290ct2014                |
|--------------------------------------------|-------------------------------------------|--------------------------------------|--------------------------------------------------------|--------------------------|
|                                            |                                           | UNCCH 🛛 🛨 1                          | 05May1995<br> ▼ ▲                                      | EPA 🛛 🔻                  |
|                                            |                                           |                                      | 05May1995 📩 10Se                                       | ep2014 📩                 |
| Job Function Desc                          | Full / Part Time                          | Regular / Temporary                  |                                                        | imary Job                |
| EPA Non Faculty                            | Full / Part Time                          | I Regular Temp Flag Description      | <b>v</b>   Pr                                          | imary Job 🛛 🗸 🔻          |
| Faculty                                    |                                           |                                      |                                                        |                          |
| Post-Doc                                   | <u>.</u>                                  |                                      |                                                        | •                        |
|                                            | White                                     |                                      |                                                        |                          |
|                                            |                                           |                                      |                                                        |                          |
|                                            | Asian                                     |                                      |                                                        |                          |
| HR Status                                  | Black or African American                 |                                      |                                                        |                          |
|                                            | Hispanic or Latino                        |                                      |                                                        |                          |
|                                            | American Indian or Alaska Native          |                                      |                                                        |                          |
| Department Description                     | Two or more races                         |                                      |                                                        |                          |
| African Afri-Amer and Diaspora             | ▲<br>=                                    |                                      |                                                        |                          |
| Allied Health - PT                         | Native Hawaiian or Other Pacific Islander |                                      |                                                        |                          |
| Allied Health - SPHS                       | Race/ethnicity unknown                    |                                      |                                                        |                          |
| American Studies                           | 0                                         |                                      | I<br>50                                                | ,<br>100                 |
| Anthropology                               |                                           |                                      | Frequency                                              |                          |
| Business Unit Description                  | Employee ID Employee Full Name            | Department Id Department De Job Code | Job Code Desc   Position Number   Position Description | Caucasian Asian Black or |
| ·                                          | 23 🔺                                      |                                      |                                                        |                          |
| School of Business                         | 2 =                                       |                                      |                                                        |                          |
| School of Dentistry                        | 1                                         |                                      |                                                        |                          |
| School of Journalism                       | 1                                         |                                      |                                                        |                          |
| School of Law                              | 9                                         |                                      |                                                        |                          |
|                                            | and the second second second              |                                      |                                                        |                          |
|                                            | THE REPORT OF                             |                                      |                                                        |                          |
|                                            | and an and a                              |                                      |                                                        |                          |
|                                            |                                           |                                      |                                                        |                          |
|                                            | •                                         |                                      |                                                        | •                        |

|         | 05May1995                                            | 290ct2014                                                                                                    |                                                                                                    |                                                                                                    |
|---------|------------------------------------------------------|----------------------------------------------------------------------------------------------------|----------------------------------------------------------------------------------------------------|----------------------------------------------------------------------------------------------------|
| ▼ 1  ▼  | <b>A</b>                                             | <b>\</b>                                                                                                    | Job Family 🛛 🔻 A                                                                                                    | ▼ Employee Type   ▼                                                                                                    |
| •       | Regular / Temporary<br>Regular Temp Flag Description |                                                                                                    | Primary Job<br>Primary Job                                                                                                    |                                                                                                    |
|         |                                                      |                                                                                                    |                                                                                                    |                                                                                                    |
| 0 2,000 | 4,000                                                | 6,000                                                                                                    | 8,000                                                                                                    | 10,000                                                                                                    |
|         |                                                      | Group Description Payroll Statu                                                                                                    |                                                                                                    |                                                                                                    |
|         |                                                      |                                                                                                    |                                                                                                    |                                                                                                    |
|         | ne<br>ly<br>0 2,000<br>Employee Full Name Departmen  | 05May1995 1<br>ne Regular / Temporary<br>Regular Temp Flag Description  ly  0 2,00 4,00 Employee Full Name Department Label Job Family A Pay | 05May1995 10Sep2014<br>Regular / Temporary<br>Regular Temp Flag Description ↓<br>IV<br>0 2,000 4,000 6,000<br>Ereguency<br>Employee Full Name Department Label Job Family ▲ Pay Group Description Payroll State | 06May1995 10Sep2014<br>Ne Regular / Temporary Primary Job<br>Primary Job<br>Primary Job |

### **Employee Job- Position Report**

- Employee Job- Position Report -Average salary information is graphically represented based on the selections like Reg/Temp Employees and Full/Part Time.
  - Report Provides:

ROLINA

- Employee Class
- Employee ID

onnect

- Employee Name
- Department
- Employee Type
- Reg/temp
- Full/part
- HR Status
- Payroll Status
- Business Unit

- Job Code
- Job Function
- EEO Class
- Employee Class Set ID
- Benefit Program
- Time in service date
- Pay Group
- Salary grade
- Hourly Rate of Pay
- Annual Rate of Pay

- Job Entry Date
- Effective Date
- Position
- Primary Job
- Location
- Faculty Tenure
- Tenure Granted
- Action
- Communicable Disease
- Severe Weather

### **Employee Job – Position Report**

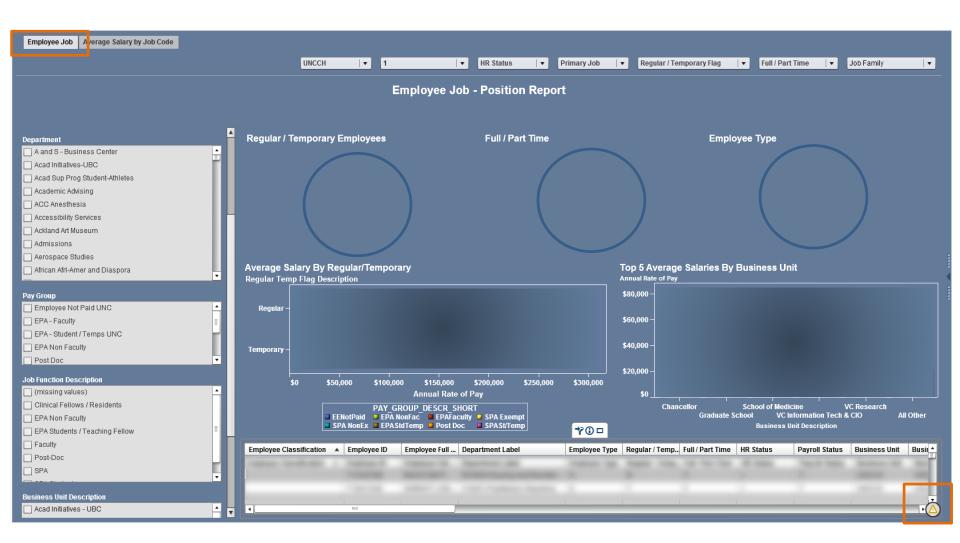

### **Employee Job – Position Report**

| Employee Job Average Salary by Job Code |          | UNCCH                      | ▼ 1                   | HR Statu           | s   🔻 Primary .           | Job   🔻 Regula     | r / Temporary Flag | Full / Part Time   | Job Family         | / ↓             |
|-----------------------------------------|----------|----------------------------|-----------------------|--------------------|---------------------------|--------------------|--------------------|--------------------|--------------------|-----------------|
| Detail Department                       | <b>_</b> | Average Salary By Bi       | usiness Unit Across   | Pay Group          |                           |                    |                    |                    |                    |                 |
| A and S - Business Center               | ▲<br>≣   |                            | Employee Not Paid UNC | EPA - Faculty      | EPA - Student / Temps     | EPA Non Faculty    | Post Doc           | SPA Exempt         | SPA Non-Exempt     | SPA Student / T |
| Acad Initiatives-UBC                    | -        |                            | Appuel Date of Day    | Annual Rate of Pay | UNC<br>Annual Rate of Pay | Annual Rate of Pay | Annual Rate of Pay | Annual Rate of Pay | Appuel Data of Day | Annual Rate of  |
| Acad Sup Prog Student-Athletes          |          | _                          | Annual Rate of Pay    | Annual Rate of Fay | Annual Rate of Pay        | Annual Rate of Fay | Annual Rate of Fay | Annual Rate of Fay | Annual Rate of Pay | Annual Rate of  |
| Academic Advising                       |          | Acad Initiatives - UBC     |                       |                    |                           |                    |                    |                    |                    | Ĥ               |
| ACC Anesthesia                          |          | Centers & Institutes       |                       |                    |                           |                    |                    |                    |                    |                 |
| Ackland Art Museum                      |          | Chancellor                 |                       |                    |                           |                    |                    |                    |                    |                 |
| Admissions                              |          | College of Arts & Sciences |                       |                    |                           |                    |                    |                    |                    |                 |
| Aerospace Studies                       |          | Continuing Education       |                       |                    |                           |                    |                    |                    |                    |                 |
| African Afri-Amer and Diaspora          |          | Graduate School            |                       |                    |                           |                    |                    |                    |                    |                 |
| African Studies Center                  |          | Libraries                  |                       |                    |                           |                    |                    |                    |                    |                 |
| Aging and Health - Center               | •        | Provost                    |                       |                    |                           |                    |                    |                    |                    |                 |
| Pay Group                               |          | Sch Information & Library  |                       |                    |                           |                    |                    |                    |                    |                 |
| Employee Not Paid UNC                   |          | Sci                        |                       |                    |                           |                    |                    |                    |                    |                 |
| EPA - Faculty                           |          | School of Business         |                       |                    |                           |                    |                    |                    |                    |                 |
| EPA - Student / Temps UNC               |          | School of Dentistry        |                       |                    |                           |                    |                    |                    |                    |                 |
| EPA Non Faculty                         |          | School of Education        |                       |                    |                           |                    |                    |                    |                    |                 |
| Post Doc                                |          | School of Government       |                       |                    |                           |                    |                    |                    |                    |                 |
| SPA Exempt                              |          | School of Journalism       |                       |                    |                           |                    |                    |                    |                    |                 |
| SPA Non-Exempt                          |          |                            |                       |                    |                           |                    |                    |                    |                    |                 |
| SPA Student / Temp                      |          | School of Law              |                       |                    |                           |                    |                    |                    |                    |                 |
|                                         |          | School of Medicine         |                       |                    |                           |                    |                    |                    |                    |                 |
|                                         |          | School of Nursing          |                       |                    |                           |                    |                    |                    |                    |                 |
|                                         |          | School of Pharmacy         |                       |                    |                           |                    |                    |                    |                    |                 |
| Business Unit Description               |          | School of Public Health    |                       |                    |                           |                    |                    |                    |                    |                 |
| Acad Initiatives - UBC                  | •        | School of Social Work      |                       |                    |                           |                    |                    |                    |                    | E I             |
| Centers & Institutes                    |          | UNC Chapel Hill            |                       |                    |                           |                    |                    |                    |                    |                 |
| Chancellor                              |          | VC Finance &               |                       |                    |                           |                    |                    |                    |                    |                 |
| College of Arts & Sciences              | I III    | Administration             |                       |                    |                           |                    |                    |                    |                    |                 |
| Continuing Education                    | V        | VC Information Tech & CIO  | •                     |                    |                           |                    |                    |                    |                    | •               |

 Expected End Dates Report –End Date is computed based on the difference between the planned end dates and the system date. The end date arrival time is categorized into day buckets and displayed interactively.

Filters: Business Unit, Position, Academic Rank, Department, Job Code

- All Employees:
  - Employee Name, ID ,Job Code, Primary, Expected Job End Date, Assignment End Date
- Initial Appointment more than 6 months
  - Employee ID/Name, Primary, Job Code Desc, Effective Date, Expected Job End Date, Appointment Length (Days), Appt Length GT 6 months, Action Date, First Assignment Start, First Start Date ,Last Assignment, Start Date, Last Start Date, Assignment End Date
- Interactive Report
  - Employee ID/PID, Employee Full Name, Job Code Description, Primary Job, Expected Job End Date, Assignment End Date

### **Expected End Dates Report**

| All Employees In itial Appointments More than Six M | onths Interactive                                                                                                    | Report             |                                                                                                    |              |                                |                     |                         |          |
|-----------------------------------------------------|----------------------------------------------------------------------------------------------------|--------------------|----------------------------------------------------------------------------------------------------|--------------|--------------------------------|---------------------|-------------------------|----------|
|                                                     |                                                                                                    |                    |                                                                                                    | 1            | ▼ T                            | ▼ Prim              | ary Job 🛛 🔻 003-Faculty | •        |
|                                                     |                                                                                                    |                    | Expected End I                                                                                                    | Dates Report |                                |                     |                         |          |
| Business Unit                                       | Department                                                                                                    |                    |                                                                                                    | Jc           | b Code Description             |                     |                         |          |
| College of Arts & Sciences                          | African Afri-A                                                                                                    | mer and Diaspora   |                                                                                                    |              | ] Adjunct Professor            |                     |                         | •        |
| Sch Information & Library Sci                       | Allied Health                                                                                                    | 1 - CLS            |                                                                                                    | Ť C          | Clinical Assistant Professor   |                     |                         |          |
| School of Business                                  | Allied Health                                                                                                    | 1 - OT             |                                                                                                    |              | Clinical Associate Professor   |                     |                         |          |
| School of Dentistry                                 | Allied Health                                                                                                    | ו - PT             |                                                                                                    |              | Clinical Instructor            |                     |                         |          |
| School of Education                                 | Allied Health                                                                                                    | n - Rad Sci        |                                                                                                    |              | Clinical Professor             |                     |                         |          |
| School of Government                                | Allied Health                                                                                                    | 1 - RCP            |                                                                                                    |              | ] Distinguished Professor      |                     |                         |          |
| School of Journalism                                | Allied Health                                                                                                    | 1 - SPHS           |                                                                                                    |              | ] Distinguished Term Professor |                     |                         |          |
| School of Law                                       | Allied Health                                                                                                    | n Sciences         |                                                                                                    |              | ] Instructor                   |                     |                         |          |
| School of Medicine                                  | 🗌 American St                                                                                                    | udies              |                                                                                                    |              | Lecturer                       |                     |                         |          |
| School of Nursing                                   |                                                                                                    | 0.0%               |                                                                                                    | <b>.</b>     | Professor                      |                     |                         | •        |
| School of Pharmacy                                  |                                                                                                    |                    |                                                                                                    | Employee     | s with their End Dates         |                     |                         |          |
| Position Description                                | Employee ID                                                                                                    | Employee Full Name | Job Code Description                                                                                                    |              | Expected Job End Date          | Assignment End Date |                         |          |
| (missing values)                                    | Concession in which the real of the local division in the local division in the local di |                    | and the second second sec |              |                                |                     |                         | <b>^</b> |
| Adjunct Associate Professor                         |                                                                                                    |                    |                                                                                                    |              |                                |                     |                         | E C      |
|                                                     | and the second second s |                    |                                                                                                    |              |                                |                     |                         |          |
|                                                     |                                                                                                    |                    |                                                                                                    |              |                                |                     |                         |          |
|                                                     |                                                                                                    |                    |                                                                                                    |              |                                |                     |                         |          |
|                                                     |                                                                                                    |                    |                                                                                                    |              |                                |                     |                         |          |
|                                                     |                                                                                                    |                    |                                                                                                    |              |                                |                     |                         |          |
|                                                     |                                                                                                    |                    |                                                                                                    |              |                                |                     |                         |          |
|                                                     |                                                                                                    |                    |                                                                                                    |              |                                |                     |                         |          |
| Academic Rank Description                           |                                                                                                    |                    |                                                                                                    |              |                                |                     |                         |          |
| (missing values)                                    |                                                                                                    |                    |                                                                                                    |              |                                |                     |                         |          |
| Adjunct Assistant Professor                         |                                                                                                    |                    |                                                                                                    |              |                                |                     |                         |          |
| Adjunct Associate Professor                         |                                                                                                    |                    |                                                                                                    |              |                                |                     |                         |          |
| Adjunct Instructor                                  |                                                                                                    |                    |                                                                                                    |              |                                |                     |                         |          |
| Adjunct Professor                                   |                                                                                                    |                    |                                                                                                    |              |                                |                     |                         |          |
| Clinical Assistant Professor                        |                                                                                                    |                    |                                                                                                    |              |                                |                     |                         |          |
| Clinical Associate Professor                        |                                                                                                    |                    |                                                                                                    |              |                                |                     |                         |          |
|                                                     |                                                                                                    |                    |                                                                                                    |              |                                |                     |                         |          |

### **Expected End Dates Report**

| All Employees Initial Appointments More than Six Mo | nths Interactive | Report             |                    |                      |            |                         |                       |                                                   |    |
|-----------------------------------------------------|------------------|--------------------|--------------------|----------------------|------------|-------------------------|-----------------------|---------------------------------------------------|----|
|                                                     |                  |                    |                    | 4                    |            |                         |                       |                                                   |    |
|                                                     |                  |                    |                    | 1                    | <b>▼</b> A | Appt Length GT 6 months | ▼ A  ▼                | T Primary Job                                     | •  |
|                                                     |                  |                    | Evno               | cted End Dates       | Papar      | +                       |                       |                                                   |    |
|                                                     |                  |                    | Exhe               | cieu Enu Dales       | Керог      | L                       |                       |                                                   |    |
| Business Unit                                       | Action Descr     | iption             | Action Reason De   | scription            |            |                         | Job Function Descrip  | otion                                             |    |
| Acad Initiatives - UBC                              | Add Conting      |                    | (missing values)   |                      |            | ·                       |                       |                                                   | •  |
| Centers & Institutes                                | Data Chang       | e 🗐                | Add Additional Doc | ument                |            |                         | Faculty               |                                                   |    |
| College of Arts & Sciences                          | Earnings Di      | stribution Change  | Additional Duties  |                      |            |                         | Post-Doc              |                                                   |    |
| Continuing Education                                | Hire             | •                  | Change Reports T   | D                    |            |                         |                       |                                                   |    |
| Graduate School                                     |                  |                    |                    |                      |            |                         |                       |                                                   |    |
| Libraries                                           | Department       |                    |                    |                      |            | Job Code Des            | cription              |                                                   |    |
| Provost                                             | Alcohol Studi    | ies Center         |                    |                      |            | A Post-Doc Res          | earch Associate       |                                                   |    |
| Cab Information & Library Cai                       | Allied Health    | Sciences           |                    |                      |            | Post-Doc Trai           | nee                   |                                                   |    |
| Position Description                                | 🗌 American Stu   | udies              |                    |                      |            |                         |                       |                                                   |    |
| (missing values)                                    | Biochemistry     | and Biophysics     |                    |                      |            | •                       |                       |                                                   |    |
| Accounting Technician                               |                  |                    |                    |                      |            |                         |                       |                                                   |    |
| Admin Support Associate                             | _                |                    |                    | Empl                 | oyees wit  | th their Expected End D |                       |                                                   |    |
| Admin Support Specialist                            | Employee ID      | Employee Full Name | Primary Job        | Job Code Description |            | Effective Date          | Expected Job End Date | Appointment Length (Day   Appt Length GT 6 months |    |
| Applications Analyst                                |                  |                    |                    |                      |            |                         |                       |                                                   |    |
| Associate Director                                  |                  |                    |                    |                      |            |                         |                       |                                                   |    |
| Business Services Coordinator                       |                  |                    |                    |                      |            |                         |                       |                                                   | 11 |
| Clinical Dept Adminstrator                          |                  |                    |                    |                      |            |                         |                       |                                                   | 41 |
|                                                     | _                |                    |                    |                      |            |                         |                       |                                                   | 11 |
|                                                     |                  |                    |                    |                      |            |                         |                       |                                                   |    |
|                                                     | _                |                    |                    |                      |            |                         |                       |                                                   | 11 |
| Academic Rank Description                           |                  |                    |                    |                      |            |                         |                       |                                                   |    |
| (missing values)                                    |                  |                    |                    |                      |            |                         |                       |                                                   | 11 |
| Adjunct Assistant Professor                         |                  |                    |                    |                      |            |                         |                       |                                                   |    |
| Adjunct Associate Professor                         |                  |                    |                    |                      |            |                         |                       |                                                   | 40 |
| Adjunct Instructor                                  |                  |                    |                    |                      |            |                         |                       |                                                   |    |
| Adjunct Professor                                   |                  |                    |                    |                      |            |                         |                       |                                                   |    |
| Clinical Assistant Professor                        |                  |                    |                    |                      |            |                         |                       |                                                   |    |
| Clinical Associate Professor                        |                  |                    |                    |                      |            |                         |                       |                                                   |    |
| Clinical Instructor                                 |                  |                    |                    |                      |            |                         |                       |                                                   |    |
| Clinical Professor                                  | •                |                    |                    |                      |            |                         |                       |                                                   | •  |
| · · · · · · · · · · · · · · · · · · ·               |                  |                    |                    |                      |            |                         |                       |                                                   | 4  |

### **Expected End Dates Report**

| All Employees Initial Appointments More than Six Mor                                                  | Interactive Report                                              |               |                        | 1 A                                                      | <b>▼</b> EPA                     | <b>v P v</b>   |
|----------------------------------------------------------------------------------------------------|-----------------------------------------------------------------|---------------|------------------------|----------------------------------------------------------|----------------------------------|----------------|
|                                                                                                    |                                                                 | Expected En   | d Dates Approaching    |                                                          |                                  |                |
| Empl ID Search<br>Employee ID                                                                         | Expected End Date Y/N?                                          |               |                        |                                                          |                                  |                |
| Regular Temporary Filter                                                                              | Employees                                                       |               |                        |                                                          |                                  |                |
| ☐ Regular<br>✔ Temporary                                                                              | 0                                                               | 100           | 200                    | <b>*⊙</b> □                                              | 400                              | 500            |
|                                                                                                    | End Date Arrival Time                                           |               |                        |                                                          |                                  |                |
| Job Function Description O02-EPA Non Faculty                                                          | Employees                                                       |               |                        |                                                          |                                  |                |
| 003-Faculty     005-EPA Students / Teaching Fellow     006-Post-Doc                                   | 0<br>Department                                                 | 100           | 200                    | 300<br>Business Unit Description                         | 400                              | 500            |
| 007-Clinical Fellows / Residents                                                                      | Acad Sup Prog Student-Athletes Academic Advising ACC Anesthesia |               |                        | School of Education                                      |                                  | È.             |
|                                                                                                    | Accessibility Services     Ackland Art Museum     Admissions    |               |                        | School of Law<br>School of Medicine<br>School of Nursing |                                  | -              |
| Academic Rank Description (missing values)                                                            |                                                                 |               | Employees with         | their Expected End Dates                                 |                                  |                |
| Adjunct Assistant Professor<br>Adjunct Associate Professor<br>Adjunct Instructor<br>Adjunct Professor | Employee ID Employee Full Name                                  | Department Id | Department Description | Days Before the Expected End D 🔺 F                       | Primary Job Job Code Description | Effective Date |
| Assistant Professor Associate Professor                                                               | 4                                                               |               |                        |                                                          |                                  | •              |

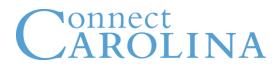

Faculty Analysis Report – Adjuncts/Full Professor
 Democraphics Summary displayed for a specific time period.

Filters: Bus Unit, Department, Academic Rank Name

- Reports on all four tabs include:
  - Employee Name, ID, Effective Date, Payroll Status, HR Status, Job Function Desc, Reg/Temp, Full/Part Time, Department, Job Code, Academic Rank, Faculty Tenure, NC IPEDS Ethnicity, Gender, DOB

| Faculty Demographics Adjunct Summary Fu                                                                                                    |                                                                                                    |                                                                                                    |                                                                |                                                                        |          |
|----------------------------------------------------------------------------------------------------|----------------------------------------------------------------------------------------------------|----------------------------------------------------------------------------------------------------|----------------------------------------------------------------|------------------------------------------------------------------------|----------|
|                                                                                                    |                                                                                                    | UNCCH                                                                                                    | ▼ 1 A                                                          | ▼ Primary Job ▼ 003-Fac                                                | culty    |
| usiness Unit Description                                                                                                    | Full and Part Time Faculty                                                                                                    | Faculty - Gender                                                                                                    |                                                                | ty Population Ethnicity                                                |          |
| College of Arts & Sciences                                                                                                    |                                                                                                    | Faculty - Gender                                                                                                    |                                                                | is Ethnicity                                                           |          |
| Continuing Education                                                                                                    |                                                                                                    |                                                                                                    |                                                                | White                                                                  |          |
| Sch Information & Library Sci                                                                                                    |                                                                                                    |                                                                                                    |                                                                | vvince                                                                 |          |
| School of Business                                                                                                    |                                                                                                    |                                                                                                    |                                                                | Asian                                                                  |          |
| School of Dentistry                                                                                                    |                                                                                                    |                                                                                                    |                                                                |                                                                        |          |
| School of Education                                                                                                    |                                                                                                    |                                                                                                    |                                                                | Race/ethnicity unknown                                                 |          |
| School of Government                                                                                                    |                                                                                                    |                                                                                                    |                                                                | Black or African American                                              |          |
| School of Journalism                                                                                                    |                                                                                                    |                                                                                                    |                                                                |                                                                        |          |
| School of Law                                                                                                    |                                                                                                    |                                                                                                    |                                                                | Hispanic or Latino                                                     |          |
| School of Medicine                                                                                                    |                                                                                                    |                                                                                                    | Native                                                         | Hawaiian or Other Pacific Islander                                     |          |
|                                                                                                    | · · · · · · · · · · · · · · · · · · ·                                                                                                    |                                                                                                    |                                                                |                                                                        |          |
| epartment                                                                                                    |                                                                                                    |                                                                                                    |                                                                | Two or more races                                                      |          |
|                                                                                                    |                                                                                                    |                                                                                                    |                                                                |                                                                        |          |
| ACC Anesthesia                                                                                                    | ▲                                                                                                    |                                                                                                    |                                                                | American Indian or Alaska Native                                       |          |
| -                                                                                                    |                                                                                                    |                                                                                                    |                                                                | ,                                                                      |          |
| Aerospace Studies                                                                                                    | ÷                                                                                                    |                                                                                                    |                                                                | 0 2,000 4,000                                                          |          |
| ] Aerospace Studies<br>] African Afri-Amer and Diaspora                                                                                                    |                                                                                                    |                                                                                                    |                                                                | ,                                                                      |          |
| )<br>Aerospace Studies<br>] African Afri-Amer and Diaspora<br>] Allied Health - CLDS                                                                                                    |                                                                                                    | Fac                                                                                                    | ulty Analysis Report                                           | 0 2,000 4,000                                                          |          |
| Arrospace Studies<br>) African Afri-Amer and Diaspora<br>) Allied Health - CLDS<br>) Allied Health - CLS                                                                                                    | Employee ID Employee Full Name                                                                                                    | Fac<br>Fac<br>Fac | sulty Analysis Report                                          | 0 2,000 4,000                                                          | Jency    |
| ,<br>Arrospace Studies<br>African Afri-Amer and Diaspora<br>Allied Health - CLDS<br>Allied Health - CLS<br>Allied Health - OT                                                                                                    | Employee ID Employee Full Name                                                                                                    |                                                                                                    | sulty Analysis Report                                          | 0 2.000 4.000<br>Freq                                                  | Jency    |
| ,<br>Adrospace Studies<br>African Afri-Amer and Diaspora<br>Allied Health - CLDS<br>Allied Health - CLS<br>Allied Health - OT<br>Allied Health - PA                                                                                                    | Employee ID Employee Full Name                                                                                                    |                                                                                                    | sulty Analysis Report                                          | 0 2.000 4.000<br>Freq                                                  | Job Code |
| ,<br>Aerospace Studies<br>African Afri-Amer and Diaspora<br>Allied Health - CLDS<br>Allied Health - CLS<br>Allied Health - OT<br>Allied Health - PA<br>Allied Health - PT                                                                                                    |                                                                                                    | Effective Date Payroll Status HR Status                                                                                                    | ulty Analysis Report<br>Job Function D Regular Temp Full / Pa  | 0 2,000 4.000<br>Freq<br>art Time Department Id Department Description | Job Code |
| ,<br>Aerospace Studies<br>African Afri-Amer and Diaspora<br>Allied Health - CLDS<br>Allied Health - CLS<br>Allied Health - OT<br>Allied Health - PA<br>Allied Health - PT                                                                                                    | and a second second sec | Effective Date Payroll Status HR Status                                                                                                    | ulty Analysis Report<br>Job Function D Regular Temp Full / Pa  | o 2,000 4,000<br>Freq<br>art Time Department Id Department Description | Job Code |
| Aerospace Studies<br>African Afri-Amer and Diaspora<br>Allied Health - CLDS<br>Allied Health - CLS<br>Allied Health - OT<br>Allied Health - PA<br>Allied Health - PT<br>Allied Health - Rad Sci                                                                                                    | · · · · · · · · · · · · · · · · · · ·                                                                                                    | Effective Date Payroll Status HR Status                                                                                                    | uity Analysis Report<br>Job Function D Regular Temp Full / Pa  | o 2,000 4,000<br>Freq<br>art Time Department Id Department Description | Job Code |
| Aerospace Studies<br>African Afri-Amer and Diaspora<br>Allied Health - CLDS<br>Allied Health - CLS<br>Allied Health - OT<br>Allied Health - PA<br>Allied Health - PT<br>Allied Health - PT<br>Cademic Rank Name                                                                                                    | •                                                                                                    | Effective Date Payroll Status HR Status                                                                                                    | ulty Analysis Report<br>Job Function D Regular Temp Full / Pa  | 0 2,000 4.000<br>Freq<br>art Time Department Id Department Description | Job Code |
| Aerospace Studies<br>African Afri-Amer and Diaspora<br>Allied Health - CLDS<br>Allied Health - CLS<br>Allied Health - OT<br>Allied Health - PA<br>Allied Health - PT<br>Allied Health - Rad Sci<br>Cademic Rank Name<br>(missing values)                                                                                                    |                                                                                                    | Effective Date Payroll Status HR Status                                                                                                    | sulty Analysis Report<br>Job Function D Regular Temp Full / Pa | 0 2,000 4.000<br>Freq<br>art Time Department Id Department Description | Job Code |
| Aerospace Studies<br>African Afri-Amer and Diaspora<br>Allied Health - CLDS<br>Allied Health - CLS<br>Allied Health - OT<br>Allied Health - PA<br>Allied Health - PT<br>Allied Health - PT<br>Allied Health - Rad Sci<br>Allied Health Name<br>(missing values)<br>Adjunct Assistant Professor                                                                                                    | ·                                                                                                    | Effective Date Payroll Status HR Status                                                                                                    | ulty Analysis Report<br>Job Function D Regular Temp Full / Pa  | 0 2,000 4,000<br>Freq<br>art Time Department Id Department Description | Job Code |
| Aerospace Studies<br>African Afri-Amer and Diaspora<br>Allied Health - CLDS<br>Allied Health - CLS<br>Allied Health - OT<br>Allied Health - PA<br>Allied Health - PA<br>Allied Health - PT<br>Allied Health - Rad Sci<br>Adjunct Assistant Professor<br>Adjunct Associate Professor                                                                                                    |                                                                                                    | Effective Date Payroll Status HR Status                                                                                                    | ulty Analysis Report<br>Job Function D Regular Temp Full / Pa  | 0 2,000 4,000<br>Freq<br>art Time Department Id Department Description | Job Code |
| Aerospace Studies<br>African Afri-Amer and Diaspora<br>Allied Health - CLDS<br>Allied Health - OLS<br>Allied Health - OT<br>Allied Health - PA<br>Allied Health - PT<br>Allied Health - Rad Sci<br>Addemic Rank Name<br>(missing values)<br>Adjunct Assistant Professor<br>Adjunct Associate Professor<br>Adjunct Instructor                                                                                                    |                                                                                                    | Effective Date Payroll Status HR Status                                                                                                    | ulty Analysis Report<br>Job Function D Regular Temp Full / Pa  | 0 2,000 4.000<br>Prep                                                  | Job Code |
| Aerospace Studies         African Afri-Amer and Diaspora         Allied Health - CLDS         Allied Health - CLS         Allied Health - OT         Allied Health - PA         Allied Health - Rad Sci         cademic Rank Name         (missing values)         Adjunct Associate Professor         Adjunct Instructor         Adjunct Professor                                                                                                    |                                                                                                    | Effective Date Payroll Status HR Status                                                                                                    | ulty Analysis Report<br>Job Function D Regular Temp Full / Pa  | 0 2,000 4.000<br>Freq                                                  | Job Code |
| Aerospace Studies         African Afri-Amer and Diaspora         Allied Health - CLDS         Allied Health - CLS         Allied Health - OT         Allied Health - PA         Allied Health - PT         Allied Health - Rad Sci         Cademic Rank Name         (missing values)         Adjunct Associate Professor         Adjunct Instructor         Adjunct Professor         Adjunct Professor         Assistant Professor         Assistant Professor         Associate Professor |                                                                                                    | Effective Date Payroll Status HR Status                                                                                                    | ulty Analysis Report<br>Job Function D Regular Temp Full / Pa  | 0 2,000 4,000<br>Freq                                                  | Job Code |
| ACC Anesthesia Aerospace Studies African Afri-Amer and Diaspora Allied Health - CLDS Allied Health - CLS Allied Health - OT Allied Health - OT Allied Health - PA Allied Health - PA Allied Health - Rad Sci Cademic Rank Name (missing values) Adjunct Assistant Professor Adjunct Instructor Adjunct Instructor Adjunct Professor Adjunct Professor Assistant Professor Cassistant Professor Cassistant Professor Cassistant Professor Cassistant Professor Cassistant Professor           |                                                                                                    | Effective Date Payroll Status HR Status                                                                                                    | ulty Analysis Report<br>Job Function D Regular Temp Full / Pa  | 0 2,000 4.000<br>Freq                                                  | Job Code |

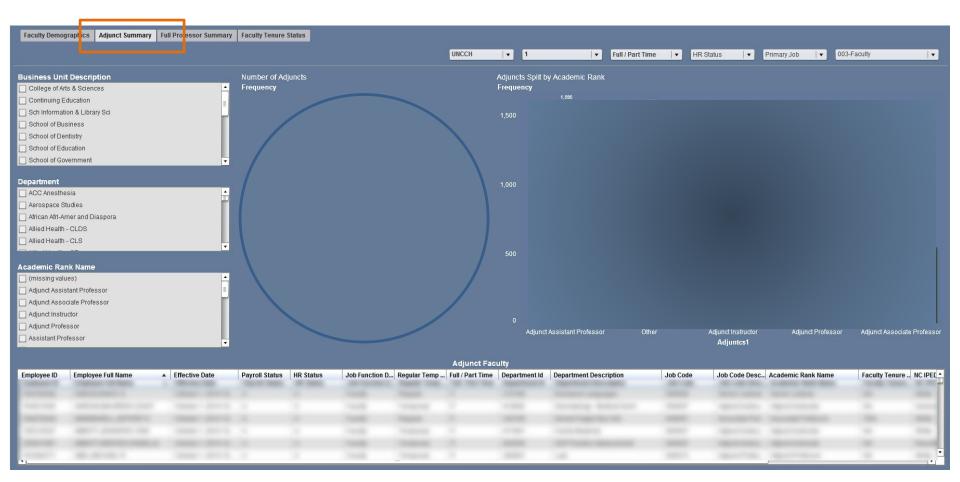

| Faculty Demographics         Adjunct Summa         y         Full Professor Summary         aculty Tenure S                                                                                                    | itatus    |              |             |                  | UNCC   | H   <b>▼</b> 1          | ▼ A                                                                                                    | ▼ P  ▼ 0                         | 03-Faculty   -        |
|----------------------------------------------------------------------------------------------------|-----------|--------------|-------------|------------------|--------|-------------------------|----------------------------------------------------------------------------------------------------|----------------------------------|-----------------------|
| Business Unit Description                                                                                                    |           | Professor    |             |                  |        | F                       | aculty by College                                                                                                    | /School                          |                       |
| College of Arts & Sciences                                                                                                    | <b>^</b>  | Frequency    |             |                  |        |                         | requency                                                                                                    |                                  |                       |
| Sch Information & Library Sci                                                                                                    |           | 8,000        |             |                  |        |                         |                                                                                                    |                                  |                       |
| School of Business                                                                                                    |           |              |             |                  |        |                         |                                                                                                    |                                  |                       |
| School of Dentistry                                                                                                    |           |              |             |                  |        |                         |                                                                                                    |                                  |                       |
| School of Education                                                                                                    |           |              |             |                  |        |                         |                                                                                                    |                                  |                       |
| School of Government                                                                                                    | •         | 6,000        |             |                  |        |                         |                                                                                                    |                                  |                       |
| Department                                                                                                    | <b>•</b>  |              |             |                  |        |                         |                                                                                                    |                                  |                       |
| Aerospace Studies                                                                                                    |           |              |             |                  |        |                         |                                                                                                    |                                  |                       |
| African Afri-Amer and Diaspora                                                                                                    |           | 4,000        |             |                  |        |                         |                                                                                                    |                                  | 7%                    |
| Allied Health - CLDS                                                                                                    |           |              |             |                  |        |                         |                                                                                                    |                                  |                       |
| Allied Health - CLS                                                                                                    |           |              |             |                  |        |                         |                                                                                                    |                                  |                       |
| Allied Health - OT                                                                                                    | •         |              |             |                  |        |                         |                                                                                                    |                                  |                       |
| Academic Rank Name                                                                                                    | 4         | 2,000        |             |                  |        |                         |                                                                                                    |                                  |                       |
| (missing values)     Adjunct Assistant Professor                                                                                                    |           |              |             |                  |        |                         |                                                                                                    |                                  |                       |
| Adjunct Associate Professor                                                                                                    |           |              |             |                  |        |                         |                                                                                                    |                                  |                       |
| Adjunct Instructor                                                                                                    |           |              |             |                  |        |                         |                                                                                                    |                                  |                       |
| Adjunct Professor                                                                                                    |           |              | Others      | Profes           |        | (missing)               |                                                                                                    | Academic nealth Affairs          |                       |
|                                                                                                    | •         |              |             | *0□              | Others |                         |                                                                                                    | Health Affairs                   | Other                 |
|                                                                                                    |           |              | F           | ull Professor Su | mmarv  |                         |                                                                                                    |                                  |                       |
| Employee ID Employee Full Name 🔺 Effective Date Payroll Status                                                                                                    | HR Status | Job Function |             |                  |        | Department Description  | Job Code                                                                                                    | Job Code Desc Academic Rank Name | Faculty Tenure Status |
| and an and a second second sec |           |              | (Transmitt) |                  | -      | Street and a support of | (and the second second s |                                  | 1                     |
| The second second secon |           |              |             |                  |        |                         |                                                                                                    |                                  | 10                    |
| THE REPORT OF A LOCAL DIVISION OF A LOCAL DIVISIONO OF A LOCAL DIVISIONO OF A LOCAL DIVISIONO OF A LOCAL DIVISIO OF A LOCAL DI |           |              |             |                  |        |                         |                                                                                                    |                                  |                       |
| the set and the second terms of                                                                                                    |           |              |             |                  |        |                         |                                                                                                    |                                  | 10                    |
| rear and and and and and a second                                                                                                    |           |              |             |                  |        |                         |                                                                                                    |                                  |                       |
| reason an area of the second second s |           |              |             |                  |        |                         |                                                                                                    |                                  | 10                    |
| the second second secon |           |              |             |                  |        |                         |                                                                                                    |                                  |                       |
| concerning appropriate the second second sec |           |              |             |                  |        |                         |                                                                                                    |                                  | •                     |
| •                                                                                                    |           |              |             | 1111             |        |                         |                                                                                                    |                                  | ► F                   |

| Faculty Demographics Adjunct Summary Full Professor Summar                                                                                                    | Faculty Tenure Status     | UN                                                                                                    | ССН   🗸 1                                        | <b>-</b> A   <b>-</b>                                                                                                    | R        | ▼ P  ▼                           | 003-Faculty              |
|----------------------------------------------------------------------------------------------------|---------------------------|----------------------------------------------------------------------------------------------------|--------------------------------------------------|----------------------------------------------------------------------------------------------------|----------|----------------------------------|--------------------------|
| Business Unit Description                                                                                                    | Faculty by College/School |                                                                                                    | Faculty Tenure S                                 | Status                                                                                                    |          |                                  |                          |
| College of Arts & Sciences                                                                                                    | Frequency                 |                                                                                                    | Frequency                                        |                                                                                                    |          |                                  |                          |
| Sch Information & Library Sci                                                                                                    |                           |                                                                                                    | 1,000                                            |                                                                                                    |          |                                  |                          |
| School of Business                                                                                                    |                           |                                                                                                    |                                                  |                                                                                                    |          |                                  |                          |
| School of Dentistry                                                                                                    |                           |                                                                                                    |                                                  |                                                                                                    |          |                                  |                          |
| School of Education                                                                                                    |                           |                                                                                                    |                                                  |                                                                                                    |          |                                  |                          |
| School of Government                                                                                                    |                           |                                                                                                    | 800                                              |                                                                                                    |          |                                  |                          |
| School of Journalism                                                                                                    |                           |                                                                                                    |                                                  |                                                                                                    |          |                                  |                          |
| Department                                                                                                    |                           |                                                                                                    |                                                  |                                                                                                    |          |                                  |                          |
| ACC Anesthesia                                                                                                    |                           |                                                                                                    | 600                                              |                                                                                                    |          |                                  |                          |
| Accontestiesia                                                                                                    |                           |                                                                                                    | 000                                              |                                                                                                    |          |                                  |                          |
| African Afri-Amer and Diaspora                                                                                                    |                           |                                                                                                    | 0.7%                                             |                                                                                                    |          |                                  |                          |
| Allied Health - CLDS                                                                                                    |                           |                                                                                                    |                                                  |                                                                                                    |          |                                  |                          |
| Allied Health - CLS                                                                                                    |                           |                                                                                                    | 400                                              |                                                                                                    |          |                                  |                          |
|                                                                                                    |                           |                                                                                                    |                                                  |                                                                                                    |          |                                  |                          |
|                                                                                                    |                           |                                                                                                    |                                                  |                                                                                                    |          |                                  |                          |
| Academic Rank Name                                                                                                    |                           |                                                                                                    |                                                  |                                                                                                    |          |                                  |                          |
| (missing values)                                                                                                    |                           |                                                                                                    | 200                                              |                                                                                                    |          |                                  |                          |
|                                                                                                    |                           |                                                                                                    |                                                  |                                                                                                    |          |                                  |                          |
| Adjunct Associate Professor                                                                                                    |                           |                                                                                                    |                                                  |                                                                                                    |          |                                  |                          |
| Adjunct Instructor                                                                                                    |                           |                                                                                                    |                                                  |                                                                                                    |          |                                  |                          |
| Adjunct Professor                                                                                                    | Acade                     | emic Health Affairs                                                                                             |                                                  | (missing)                                                                                                    |          |                                  |                          |
| Assistant Professor                                                                                                    |                           | 🛛 🗕 Academic Affairs 📕 Other                                                                                    |                                                  |                                                                                                    | Fac      | ulty Tenure Status               |                          |
|                                                                                                    |                           |                                                                                                    | Frankt, Arrahasia                                |                                                                                                    |          |                                  |                          |
| Employee ID Employee Full Name   Effective Date                                                                                                    | Payroll Status HR Status  | Job Function D Recular Tor                                                                                      | Faculty Analysis np, Full / Part Time Department | Id Department Description                                                                                                    | Job Code | Job Code Desc Academic Rank Name | Faculty Tenure Status Te |
| Employee ID Employee Full Name A Effective Date                                                                                                    |                           |                                                                                                    |                                                  |                                                                                                    |          | Job Code Desc Academic Rank Name |                          |
|                                                                                                    |                           |                                                                                                    |                                                  |                                                                                                    |          |                                  | -                        |
| TATURE AND ADDRESS APPENDIX TO ADDRESS APPENDIX                                                                                                    |                           |                                                                                                    |                                                  |                                                                                                    |          |                                  |                          |
| the second second secon |                           |                                                                                                    |                                                  |                                                                                                    |          |                                  |                          |
| The second second secon |                           |                                                                                                    |                                                  |                                                                                                    |          |                                  |                          |
| and the second second s |                           |                                                                                                    |                                                  |                                                                                                    |          |                                  |                          |
| The second second secon |                           | The second second second second second second second second second second second second second second second se |                                                  | And a second second sec |          | Contraction Contraction          | -                        |
| •                                                                                                    |                           | 1000                                                                                                    |                                                  |                                                                                                    |          |                                  | ►                        |

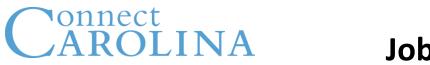

 Job Action Position History Report – Job Action and Position History information can be listed based on the position number and other filters

**Filters**: Employee Name, Department, Pay Group, Payroll Status, Reg/Temp, Full/Part time, Primary, Action, Action Reason

- Job History:
  - Employee Name, ID, Business Email, Dept, Effective Date, HR Status, Job Family, Pay Group, Job Code
- Position History:
  - Position number, Position Status, Position Start Date, Department, Full/Part Time, Business Unit, Action Desc

### **Job Action Position History Report**

| ob History Position History                                  |               |                     |                                            |                  |                         |                |           |            |                       |
|--------------------------------------------------------------|---------------|---------------------|--------------------------------------------|------------------|-------------------------|----------------|-----------|------------|-----------------------|
|                                                              |               |                     |                                            | 05May1995        |                         |                | 250ct2014 |            |                       |
|                                                              |               |                     | 1                                          | ▼ ▲              |                         |                | A         | HR Status  | EPA                   |
|                                                              |               |                     |                                            |                  | 05May1995 📩 08O         | ct2014         |           |            |                       |
|                                                              |               |                     | Action History Rep                         | ort              |                         |                |           |            |                       |
|                                                              | -             |                     |                                            |                  |                         |                |           |            |                       |
| ployee Full Name                                             | Regular / Ter | nporary Flag        | ▼                                          | Full / Part Time |                         | ▼ Prin         | nary Job  |            |                       |
| oloyee Full Name                                             |               |                     |                                            |                  |                         |                |           |            |                       |
|                                                              |               |                     |                                            |                  |                         |                |           |            |                       |
| partment Description                                         |               |                     |                                            |                  |                         |                |           |            |                       |
| cad Sup Prog Student-Athletes                                | Action        |                     |                                            |                  | Action Reason           |                |           |            |                       |
| ademic Advising                                              |               |                     |                                            | -                |                         |                |           |            |                       |
| C Anesthesia                                                 | Completio     |                     |                                            | 1                | Add Additional Docume   | ent            |           |            |                       |
| cessibility Services                                         | Data Chan     |                     |                                            |                  | Additional Duties       |                |           |            |                       |
| ckland Art Museum                                            |               | Distribution Change |                                            |                  | Agency Transfer         |                |           |            |                       |
| dmissions                                                    | Hire          |                     |                                            |                  | ARP Salary Change       |                |           |            |                       |
| erospace Studies                                             | Job Chang     |                     |                                            |                  | At-Will Notice EPA      |                |           |            |                       |
| frican Afri-Amer and Diaspora                                | Leave of A    | osence - Paid       |                                            | •                | Benefits Elig Config Ch | lange          |           |            |                       |
| African Studies Center                                       |               |                     |                                            | Action History D | etails for Employees    |                |           |            |                       |
| lging and Health - Center                                    | Employee ID   | Employee Full Name  | <ul> <li>Business Email Address</li> </ul> | Department Id    | Department Description  | Effective Date | HR Status | Job Family | Pay Group Description |
|                                                              |               | 1                   |                                            | 1                |                         |                |           |            |                       |
| Group                                                        |               |                     |                                            |                  |                         |                |           |            |                       |
| PA - Faculty                                                 | -             |                     |                                            |                  |                         |                |           |            |                       |
| PA - Student / Temps                                         |               |                     |                                            |                  |                         |                |           |            |                       |
| A Non Faculty                                                |               |                     |                                            |                  |                         |                |           |            |                       |
| stDoc                                                        | •             |                     |                                            |                  |                         |                |           |            |                       |
|                                                              |               |                     |                                            |                  |                         |                |           |            |                       |
|                                                              |               |                     |                                            |                  |                         |                |           |            |                       |
| oli Status                                                   | _             |                     |                                            |                  |                         |                |           |            |                       |
| oli Status<br>ctive                                          | - E           |                     |                                            |                  |                         |                |           |            |                       |
| yroll Status<br>Active<br>Leave of Absence<br>Leave with Pay | 1             |                     |                                            |                  |                         |                |           |            |                       |

### **Job Action Position History Report**

| Job History Position History               |                                                                                                    |                   |                                       |               |                                            |                                                                                             |                  | Position Status | Vacant / Filled                                                                                                    |
|--------------------------------------------|----------------------------------------------------------------------------------------------------|-------------------|---------------------------------------|---------------|--------------------------------------------|---------------------------------------------------------------------------------------------|------------------|-----------------|----------------------------------------------------------------------------------------------------|
| POSITION NUMBER<br>Position Number         | Position Action                                                                                                    |                   |                                       |               | (miss<br>Abolis<br>Abolis                  | Action Reason<br>ng values)<br>h/Layoff<br>h/Layoff Loss of Funding<br>h/No Longer Needed   |                  |                 | _                                                                                                    |
| Department ID: Description                 |                                                                                                    |                   |                                       |               | Chang<br>Conve                             | h/Organizational Change<br>le Reports To<br>rted Vacant Prior to 2013<br>o Overlap Position |                  | _               |                                                                                                    |
| 302100:Academic Advising     302200:Honors | Position Number                                                                                                    | Position Status   | Position Status Date                  | Department ID | Position History<br>Department Description | Effective Date                                                                              | Full / Part Time | Rusiness Unit   | Action Description                                                                                                    |
| 302203: Johnston Center                    | ▼ Position Number                                                                                                    | - Position status | Position Status Date                  | Department iD | Department Description                     | Lifective Date                                                                              | TuirrPart Time   | Dusiness onit   | Action Description                                                                                                    |
| Time Limited Position Flag                 |                                                                                                    |                   |                                       |               |                                            |                                                                                             |                  |                 | Contractor (Contractor)                                                                                                    |
| (missing values)                           |                                                                                                    |                   |                                       |               |                                            |                                                                                             |                  |                 | The second second second second second second second second second second second second second second second se                                                                                                    |
|                                            |                                                                                                    |                   |                                       |               |                                            |                                                                                             |                  |                 | Contraction of the second second second second second second second second second second second second second s                                                                                                    |
| Y                                          |                                                                                                    |                   |                                       |               |                                            |                                                                                             |                  |                 | The second second second second second second second second second second second second second second second se                                                                                                    |
|                                            |                                                                                                    |                   |                                       |               |                                            |                                                                                             |                  |                 |                                                                                                    |
|                                            |                                                                                                    |                   |                                       |               |                                            |                                                                                             |                  |                 | The second second second second second second second second second second second second second second second se                                                                                                    |
|                                            |                                                                                                    |                   |                                       |               |                                            |                                                                                             |                  |                 |                                                                                                    |
| Salary Plan Name                           |                                                                                                    |                   |                                       |               |                                            |                                                                                             |                  |                 |                                                                                                    |
| (missing values)                           |                                                                                                    |                   |                                       |               |                                            |                                                                                             |                  |                 | Constant Constant of Constant of Constant |
| Acad Admin / Univ Programs                 |                                                                                                    |                   |                                       |               |                                            |                                                                                             |                  |                 |                                                                                                    |
| Accountant                                 |                                                                                                    |                   |                                       |               |                                            |                                                                                             |                  |                 | Transfer Press                                                                                                    |
| Accounting Director                        |                                                                                                    |                   |                                       |               |                                            |                                                                                             |                  |                 |                                                                                                    |
| Accounting Manager                         | <b>T</b>                                                                                                    |                   |                                       |               |                                            |                                                                                             |                  |                 |                                                                                                    |
|                                            |                                                                                                    |                   |                                       |               |                                            |                                                                                             |                  |                 | Transmission (1999)                                                                                                    |
| Salary Plan Name                           | and the second second se |                   |                                       |               |                                            |                                                                                             |                  |                 | Providence (Providence)                                                                                                    |
| (missing values)                           | 1 mm                                                                                                    |                   |                                       |               |                                            |                                                                                             |                  |                 | - Income in succession                                                                                                    |
| A1                                         |                                                                                                    |                   |                                       |               |                                            |                                                                                             |                  |                 | Tradition (Transp.                                                                                                    |
| A2<br>A3                                   | and the second second se |                   |                                       |               |                                            |                                                                                             |                  |                 | Transferr Transfer                                                                                                    |
| A3                                         | • •                                                                                                    | 1.4               | · · · · · · · · · · · · · · · · · · · | 1 - 11 - 11   | · · · · · · · · · · · · · · · · · · ·      |                                                                                             | 1-               |                 | · - ··· -· ·                                                                                                    |

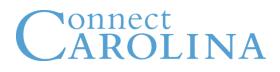

 Salary Alignment Report – Report providing Market based compensation equity analysis for employees.

**Filters**: Employee Name, Employee ID, Department, Bus Unit, Job Function, Salary Grade, Job code, HR Status, Reg/Temp, Full/Part Time

- Report includes:
  - Dept Name, Job Code, Position, FLSA Status, UNC Long Title, Position Competency, Employee Name and ID, FTE, FTE Salary, Comparison Ratio, Gender, Age, Ethnic Group, HR Status, Range Min, Market Rate, Range Max
  - Comparison Ratio = FTE Salary/Market Rate

### **Salary Alignment Report**

|                                  |          |               |                 |          |                      | UNCCH      | ▼ 1         | <b>•</b> P     | ▼          | SPA          | ▼     |
|----------------------------------|----------|---------------|-----------------|----------|----------------------|------------|-------------|----------------|------------|--------------|-------|
|                                  |          |               | Salary          | Alignmen | t Report             |            |             |                |            |              |       |
| vepartment                       | <b>\</b> |               |                 |          |                      |            | _           |                |            |              |       |
| A and S - Business Center        |          | A             | ▼ R             | _        |                      |            | F           |                | _          | _   <b>▼</b> |       |
| Acad Initiatives-UBC             |          |               |                 |          |                      |            |             |                |            |              |       |
| Acad Sup Prog Student-Athletes   |          |               |                 |          |                      |            |             |                |            |              |       |
| Academic Advising                |          |               |                 |          | 70                   | ) <b>–</b> |             |                |            |              |       |
| Accessibility Services           |          | Department ID | Department Name | Job Code | Job Code Description | Position   | FLSA Status | UNC Long Title |            | Employee ID  | Em    |
| Ackland Art Museum<br>Admissions |          |               | -               |          |                      | Number     | Description |                | Competency |              |       |
| African Afri-Amer and Diaspora   |          |               |                 |          |                      |            |             |                |            |              |       |
| African Studies Center           |          |               |                 |          |                      |            |             |                |            |              |       |
| Aging and Health - Center        | •        |               |                 |          |                      |            |             |                |            |              |       |
| Business Unit                    |          |               |                 |          |                      |            |             |                |            |              |       |
| BUSINESS_UNIT                    | · · ·    |               |                 |          |                      |            |             |                |            |              |       |
|                                  |          |               |                 |          |                      |            |             |                |            |              |       |
|                                  |          |               |                 |          |                      |            |             |                |            |              |       |
| Iob Function Description         |          |               |                 |          |                      |            |             |                |            |              |       |
| SPA Students                     |          |               |                 |          |                      |            |             |                |            |              |       |
|                                  |          |               |                 |          |                      |            |             |                |            |              |       |
|                                  |          |               |                 |          |                      |            |             |                |            |              | _     |
|                                  |          |               |                 |          |                      |            |             |                |            |              |       |
|                                  |          |               |                 |          |                      |            |             |                |            |              |       |
| Salary Grade                     |          |               |                 |          |                      |            |             |                |            |              | 10    |
| (missing values)                 | •        |               |                 |          |                      |            |             |                |            |              | _     |
| ADV                              |          |               |                 |          |                      |            |             |                |            |              | 1000  |
| СТВ                              |          |               |                 |          |                      |            |             |                |            |              |       |
| Z JRN                            |          |               |                 |          |                      |            |             |                |            |              | -     |
| _ S01                            |          |               |                 |          |                      |            |             |                |            |              |       |
| S02                              | •        |               |                 |          |                      |            |             |                |            |              | _     |
| ob Code Description              |          |               |                 |          |                      |            |             |                |            |              |       |
| Accountant                       | <b>▲</b> |               |                 |          |                      |            |             |                |            |              |       |
| Accounting Director              | Ē.       |               |                 |          |                      |            |             |                |            |              | 1.000 |
| Accounting Manager               |          |               |                 |          |                      |            |             |                |            |              |       |
| Accounting Technician            | <b>•</b> | •             |                 |          |                      |            |             |                | -          |              | •     |

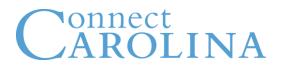

 Action History Report - Lists all Employees affected by each of the Job Actions chosen by the report user.

**Filters**: Employee Name, Employee ID, Department, Bus Unit, Job Function, Salary Grade, Job code, HR Status, Reg/Temp, Full/Part Time

- Report includes:
  - Employee ID/PID, Employee Full Name, HR Status, Job Family, Pay Group, Description, Job Code Description, Action Date and Description, Primary/Secondary Job Info, Salary Grade, Full/Part Time, Position, Description, Pay Information: Annual Rate, Pay Increase, Pay Increase %

### **Action History Report**

|                                                                                                    | 1                                                          | 05May1995                         | 23Aug2013 📷 | 10Sep2014 📩            | 210ct2014                                 | Primary Job 🛛 🔻 Job F                                                                               | Family      | Regular                    | •      |
|----------------------------------------------------------------------------------------------------|------------------------------------------------------------|-----------------------------------|-------------|------------------------|-------------------------------------------|----------------------------------------------------------------------------------------------------|-------------|----------------------------|--------|
|                                                                                                    |                                                            | Action                            | History Re  | port                   |                                           |                                                                                                    |             |                            |        |
| Employee Full Name<br>Employee Full Name                                                                     | Action                                                     |                                   |             |                        | <u>^</u>                                  | Action Reason                                                                                       |             |                            | -      |
|                                                                                                    | Leave of Abs                                               | stribution Change<br>sence - Paid |             |                        | =                                         | Converted LOA Converted PLA Converted Termination                                                   |             |                            | ≣      |
| Department Academic Initiatives Accessibility Services Atts and Sciences Deans OffDiv Campus Health Services | Leave of Abs<br>Pay Rate Ch<br>Position Cha<br>Return from | ange<br>ange<br>Leave             | _           |                        | ×                                         | Job Data Change / Othe<br>Layoff with Severance<br>LSI Salary Change<br>NRA Income Type<br>Personal | r           | _                          | ļ      |
| Campus Y                                                                                                    | Employee ID                                                | Employee Full Name                | ▲ HR Status | Action H<br>Job Family | listory Details for E<br>Pay Group Descri |                                                                                                    | Action Date | Action Descrip Primary Job | Sala 🔺 |
| Level 4 Level 5 Level 6 Detail Depa     ▶                                                                    |                                                            |                                   |             |                        |                                           |                                                                                                    |             |                            | -1     |
| Payroll Status                                                                                               |                                                            |                                   |             |                        |                                           |                                                                                                    |             |                            | -      |
| Active Leave of Absence                                                                                      |                                                            |                                   |             |                        |                                           |                                                                                                    |             |                            | -      |
| Leave with Pay                                                                                               |                                                            |                                   |             |                        |                                           |                                                                                                    |             |                            | -      |
| Terminated Terminated with Pay                                                                               |                                                            |                                   |             |                        |                                           |                                                                                                    |             |                            | Ξ      |
| Pay Group                                                                                                    |                                                            |                                   |             |                        |                                           |                                                                                                    |             |                            | -      |
| EPA - Faculty                                                                                                |                                                            |                                   |             |                        |                                           |                                                                                                    |             |                            | 2.1    |
| PPA Non Faculty SPA Exempt                                                                                   |                                                            |                                   |             |                        |                                           |                                                                                                    |             |                            | -      |
| SPA Non-Exempt                                                                                               | •                                                          |                                   |             |                        |                                           |                                                                                                    |             | , <i>g</i> , .             |        |

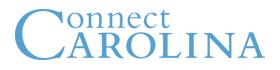

 Active Faculty Report - List of Active Faculty is generated based on HR Status/Primary Job and Job Functions.

Filters: Business Unit, Position, Academic Rank, Department, Job Code

- Report provides:
  - Department Description, Employee Full Name, Job Code Description, Academic Rank Name, Department Entry Date, Job Entry Date, Position Entry Date, Full/Part Time

### **Active Faculty Report**

|                                                                                                    | 1                                                                                                    | 05May1995                  |                          | 21Oct2014               | Clear Filter                                                                                        |                                  |
|----------------------------------------------------------------------------------------------------|----------------------------------------------------------------------------------------------------|----------------------------|--------------------------|-------------------------|----------------------------------------------------------------------------------------------------|----------------------------------|
|                                                                                                    |                                                                                                    | 210d2012                   | 210ct2014                |                         | 001-SPA                                                                                             |                                  |
|                                                                                                    |                                                                                                    | Active Faculty Repo        | ort                      |                         | 002-EPA Non Faci                                                                                    | ulty                             |
| Business Unit Description Acad Initiatives - UBC Centers & Institutes Chancellor College of Arts & Sciences Continuing Education Graduate School Libraries Provost Sch Information & Library Sci School of Business | Department - Level 4 Academic Initiatives Accessibility Services Arts and Sciences Deans OffDiv Campus Health Services Campus Y Carolina Union Dean of Students Enrollment Management Level 4 Level | el 5 Level 6 Detail Depa Þ |                          | Academic Advising Profe | 003-Faculty<br>004-SPA Students<br>005-EPA Students<br>006-Post-Doc<br>007-Clinical Fellov<br>Other | / Teaching Fellow                |
| School of Dentistry                                                                                                    |                                                                                                    | Act                        | ive Faculty with their l | Entry Dates             |                                                                                                    |                                  |
| School of Education                                                                                                    | Department Description Employee                                                                                                    |                            | Academic Rank Name       |                         | -                                                                                                   | sition Entry Date Full / Part Ti |
| Position Description (missing values)                                                                                                    |                                                                                                    |                            |                          |                         |                                                                                                    | È                                |
| Academic Advising Professional                                                                                                    | Rig                                                                                                    | rht                        | a the second             |                         |                                                                                                    |                                  |
| Academic Advisor  Academic Coordinator                                                                                                    |                                                                                                    |                            | Sort                     |                         |                                                                                                    | •                                |
| Cademic Counselor                                                                                                    | clio                                                                                                    | ckon                       | Export                   | Active Faculty wi       | ith their Entry Dates                                                                               |                                  |
| Academic Director                                                                                                    |                                                                                                    |                            |                          |                         |                                                                                                    | _                                |
| Academic Rank Name                                                                                                    | rep                                                                                                    | port                       | Select                   | All                     |                                                                                                    | _                                |
| (missing values)     Adjunct Assistant Professor                                                                                                    | CONTRACTOR OF THE OWNER                                                                                                    |                            |                          |                         |                                                                                                    | 101                              |
|                                                                                                    |                                                                                                    |                            |                          |                         |                                                                                                    |                                  |
| Adjunct Associate Professor                                                                                                    |                                                                                                    |                            |                          |                         |                                                                                                    |                                  |
| Adjunct Instructor Adjunct Professor                                                                                                    | a ne har har                                                                                                    |                            |                          |                         |                                                                                                    |                                  |
| Adjunct Professor                                                                                                    |                                                                                                    |                            | _                        | _                       |                                                                                                    |                                  |

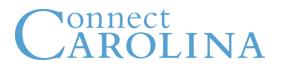

 Employee Academic Rank Report -Report provides Academic Rank information of the employees based on the selection of HR Status, Primary or Secondary Job and Job Function description.

**Filters**: Employee ID, Business Unit, Position, Academic Rank, Department, Job Code

- Report provides:
  - Employee Full Name, Employee ID/PID, Department Description, Job Code Description, Academic Rank, Academic Rank Name, First Start Date

### **Employee Academic Rank Report**

|                                                                                                    |                                                                                                    |                                                                                                    | 05May1995             |                                     | 210ct2014                  | Clear Filter   |                         |   |
|----------------------------------------------------------------------------------------------------|----------------------------------------------------------------------------------------------------|----------------------------------------------------------------------------------------------------|-----------------------|-------------------------------------|----------------------------|----------------|-------------------------|---|
|                                                                                                    |                                                                                                    | 1 🗸                                                                                                    | 05May1995             | 10Sep2014                           | HR Stat                    | 001-SPA        |                         |   |
|                                                                                                    |                                                                                                    |                                                                                                    |                       |                                     |                            | 002-EPA Non    | Faculty                 |   |
|                                                                                                    |                                                                                                    |                                                                                                    | Employee Academic     | Rank                                |                            | 003-Faculty    |                         |   |
|                                                                                                    |                                                                                                    |                                                                                                    |                       |                                     |                            | 004-SPA Stud   | lents                   |   |
| Enter Employee ID                                                                                                    | Department -                                                                                                    | - Level 4                                                                                                    |                       | Ja                                  | b Code Description         | 005-EPA Stud   | lents / Teaching Fellow | v |
| Employee ID                                                                                                    | Fine Arts an                                                                                                    | d Humanities                                                                                                    |                       | A                                   | Adjunct Assistant Profess  |                |                         |   |
|                                                                                                    | JOMC Admi                                                                                                    | nistration                                                                                                    |                       |                                     | Adjunct Associate Profes:  | 006-Post-Doc   | 2                       |   |
|                                                                                                    | 🗌 Kenan-Flag                                                                                                    | ler Business School                                                                                                    |                       |                                     | Adjunct Instructor         | 007-Clinical F | ellows / Residents      |   |
|                                                                                                    | Natural Scie                                                                                                    | ence and Math                                                                                                    |                       |                                     | Adjunct Professor          |                |                         |   |
| usiness Unit                                                                                                    | School of La                                                                                                    | WE                                                                                                    |                       |                                     |                            | Other          |                         |   |
| College of Arts & Sciences                                                                                                    | School of Me                                                                                                    | edicine                                                                                                    |                       |                                     | Associate Professor        |                |                         |   |
| School of Business                                                                                                    | - Cobool of N                                                                                                    | uraina                                                                                                    |                       |                                     | Clinical Assistant Profess |                |                         |   |
| School of Dentistry                                                                                                    | =                                                                                                    | ∠evel 4 Level 5                                                                                                    | Level 6 Detail Depa > |                                     | Clinical Associate Profess | sor            |                         |   |
| School of Journalism                                                                                                    |                                                                                                    |                                                                                                    |                       |                                     |                            |                |                         |   |
|                                                                                                    |                                                                                                    |                                                                                                    |                       |                                     |                            |                |                         |   |
| School of Law                                                                                                    |                                                                                                    |                                                                                                    |                       | Academic Rank of I                  |                            |                |                         |   |
| ] School of Law                                                                                                    | ▼ Employee ID                                                                                                    | Department Description                                                                                                    | Job Code Description  | Academic Rank of B<br>Academic Rank | Employees<br>Academic Rank | Name           | First Start Date        |   |
| ,<br>School of Law<br>School of Medicine                                                                                                    | a second second s |                                                                                                    |                       |                                     | Academic Rank              |                |                         |   |
| School of Law<br>School of Medicine<br>Sition Description                                                                                                    | Employee ID                                                                                                    | Department Description                                                                                                    | Job Code Description  |                                     |                            |                | First Start Date        |   |
| School of Law<br>School of Medicine<br>Isition Description                                                                                                    |                                                                                                    | No. 1 and a low                                                                                                    |                       |                                     | Academic Rank              |                |                         |   |
| School of Law<br>School of Medicine<br>Isition Description                                                                                                    | a second second s |                                                                                                    |                       |                                     | Academic Rank              |                |                         |   |
| School of Law<br>School of Medicine<br>sition Description                                                                                                    |                                                                                                    | Annual Contractor                                                                                                    |                       |                                     | Academic Rank              | -              |                         | ł |
| School of Law<br>School of Medicine<br>sition Description                                                                                                    |                                                                                                    | No. 1 and a low                                                                                                    |                       |                                     | Academic Rank              | -              |                         |   |
| School of Law<br>School of Medicine<br>sition Description                                                                                                    |                                                                                                    | Annual Contraction                                                                                                    |                       |                                     | Academic Rank              | -              |                         |   |
| School of Law<br>School of Medicine<br>sition Description                                                                                                    |                                                                                                    | Annual Contractor                                                                                                    |                       |                                     | Academic Rank              | -              |                         |   |
| School of Law<br>School of Medicine<br>sition Description<br>(missing values)                                                                                       |                                                                                                    | Marrielle<br>Marrielle<br>Marrie |                       |                                     | Academic Rank              |                |                         |   |
| School of Law<br>School of Medicine<br>sition Description<br>(missing values)<br>ademic Rank Name                                                                   |                                                                                                    | Annual Contraction                                                                                                    |                       |                                     | Academic Rank              |                |                         |   |
| School of Law<br>School of Medicine<br>sition Description<br>(missing values)<br>ademic Rank Name<br>(missing values)                                               |                                                                                                    |                                                                                                    |                       |                                     | Academic Rank              |                |                         |   |
| School of Law<br>School of Medicine<br>sition Description<br>(missing values)<br>ademic Rank Name<br>(missing values)<br>Adjunct Instructor                         |                                                                                                    | Marrielle<br>Marrielle<br>Marrie |                       |                                     | Academic Rank              |                |                         |   |
| School of Law<br>School of Medicine<br>osition Description<br>(missing values)<br>(missing values)<br>(missing values)<br>Adjunct Instructor<br>Assistant Professor |                                                                                                    |                                                                                                    |                       |                                     | Academic Rank              |                |                         |   |
|                                                                                                    |                                                                                                    |                                                                                                    |                       |                                     | Academic Rank              |                |                         |   |

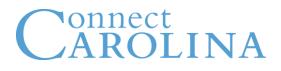

• FTE Info for Affordable Care Act – For Affordable Care Act purposes, this report shows the FTE information.

**Filters**: Employee Full Name, Department, Business Unit Desc, Academic Rank Name

- Report provides
  - Employee Full Name, Department Description, Academic Rank Name, Expected Job End Date, FTE

### **FTE Info for ACA Report**

|                                |                                                                                                    | l                      | 1   <b>v</b> EMF   | • ▼                   | 003-Faculty | <b>▼</b> A | ▼ |
|--------------------------------|----------------------------------------------------------------------------------------------------|------------------------|--------------------|-----------------------|-------------|------------|---|
| Employee Full Name             |                                                                                                    |                        | FTE Informat       | tion                  |             |            |   |
| Employee Full Name             | Employee Full Name                                                                                                    | Department Description | Academic Rank Name | Expected Job End Date | FTE 🔺       |            |   |
|                                | and an entropy of the second second                                                                                                    |                        |                    |                       |             |            |   |
|                                |                                                                                                    |                        |                    |                       |             |            |   |
|                                | second second                                                                                                    |                        |                    |                       |             |            |   |
| Department                     |                                                                                                    |                        |                    |                       |             |            |   |
|                                | and the second second s |                        |                    |                       |             |            |   |
| African Afri-Amer and Diaspora |                                                                                                    |                        |                    |                       |             |            | _ |
| Allied Health - CLDS           | and the second second s |                        |                    |                       |             |            |   |
| Allied Health - CLS            |                                                                                                    |                        |                    |                       |             |            |   |
| Allied Health - OT             |                                                                                                    |                        |                    |                       |             |            |   |
| Allied Health - PA             |                                                                                                    |                        |                    |                       |             |            |   |
| Allied Health - PT             |                                                                                                    |                        |                    |                       |             |            |   |
| Allied Health - Rad Sci        |                                                                                                    |                        |                    |                       |             |            |   |
| Allied Health - RCP            |                                                                                                    |                        |                    |                       |             |            |   |
|                                |                                                                                                    |                        |                    |                       |             |            | _ |
| Business Unit Description      |                                                                                                    |                        |                    |                       |             |            |   |
| College of Arts & Sciences     |                                                                                                    |                        |                    |                       |             |            |   |
| Continuing Education           |                                                                                                    |                        |                    |                       |             |            |   |
| Sch Information & Library Sci  |                                                                                                    |                        |                    |                       |             |            |   |
| School of Business             | the second second second second second second second second second second second second second second second se                                                                                                    |                        |                    |                       |             |            |   |
| School of Dentistry            |                                                                                                    |                        |                    |                       |             |            |   |
| School of Education            |                                                                                                    |                        |                    |                       |             |            |   |
| Academic Rank Name             |                                                                                                    |                        |                    |                       |             |            |   |
| (missing values)               |                                                                                                    |                        |                    |                       |             |            |   |
| Adjunct Assistant Professor    |                                                                                                    |                        |                    |                       |             |            |   |
| Adjunct Associate Professor    |                                                                                                    |                        |                    |                       |             |            |   |
| Adjunct Instructor             |                                                                                                    |                        |                    |                       |             |            |   |
| Adjunct Professor              |                                                                                                    |                        |                    |                       |             |            |   |
| Assistant Professor            |                                                                                                    |                        |                    |                       |             |            |   |
| Associate Professor            |                                                                                                    |                        |                    |                       |             |            |   |
| Clinical Assistant Professor   |                                                                                                    |                        |                    |                       |             |            |   |
| Clinical Associate Professor   |                                                                                                    |                        |                    |                       |             |            |   |

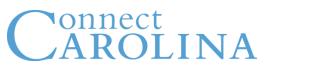

 Faculty Zero Salary Zero FTE Report – Faculty zero salary Zero FTE's are contingent workers identified by their organization relationship type and FTE information.

Filters: Department, Business Unit Desc, Academic Rank Name

- Report includes:
  - Employee Name, Department Label, Organization Relationship (Contingent Worker: CWR), Academic Rank, Full Time Equivalent, Expected End Date, Annual Rate., Job Function Desc

### Faculty Zero Salary Zero FTE Report

| I▼ CWR I▼                                 | Job Function Description                   |
|-------------------------------------------|--------------------------------------------|
| mic Ranks for Contigent Workers           |                                            |
|                                           |                                            |
|                                           |                                            |
|                                           |                                            |
|                                           |                                            |
|                                           |                                            |
|                                           |                                            |
|                                           |                                            |
|                                           |                                            |
|                                           |                                            |
| ct Assistant Professor Adjunct Profe      |                                            |
| Adjunct Instructor                        | Clinical Assistant Professor All C         |
| Acade                                     | lemic Rank Name                            |
|                                           |                                            |
| Full Time Equive Expected Job End Date Ar | nnual Rate of P 🔺 Job Function Description |
|                                           |                                            |
|                                           |                                            |
|                                           |                                            |
|                                           |                                            |
|                                           |                                            |
|                                           |                                            |
|                                           |                                            |
|                                           |                                            |
|                                           |                                            |
|                                           |                                            |
|                                           |                                            |
|                                           |                                            |
|                                           |                                            |
|                                           |                                            |
|                                           |                                            |
|                                           |                                            |
|                                           |                                            |
|                                           |                                            |
|                                           | -                                          |

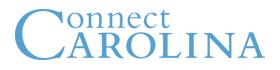

 Hire Report – Consists of Total Hires, Gender Ration, Ethnicity Hire Ratio and Hiring Activity by Year.

Filters: Action, Action Reason, Pay Group, Payroll Status

- Report includes:
  - Employee ID, Employee Name, HR Status, Job Family, Action Desc, Effective Date, Action Reason, Pay Group, Job Code Desc, Primary, Position Desc, Salary Grade, Part/Full Time
  - Ethnicity Ratio based on NC IPEDS Integrated Postsecondary Education Data System

### **Hire Report**

| Total Hires Grader Ratio Ethnicity Hire Ratio                                |                                                                                                    |                                |                                            |                                                 |                                |
|------------------------------------------------------------------------------|----------------------------------------------------------------------------------------------------|--------------------------------|--------------------------------------------|-------------------------------------------------|--------------------------------|
|                                                                              |                                                                                                    | UNCCH                          | ▼ 1 Full Time/ Pa                          | art Time   🔻   HR Status Description   💌   R    | egular Temp Flag Description 🔻 |
| Action Add Contingent Worker  Completion Data Change                         | Hiring Activity by Year<br>Employee Count                                                                                                    |                                |                                            |                                                 |                                |
| ☐ Earnings Distribution Change ✔ Hire ☐ Job Change ☐ Leave of Absence - Paid | 300                                                                                                    |                                |                                            |                                                 |                                |
| Action Reason Agency Transfer Converted Hire EPA Additional Appointment      | 100                                                                                                    |                                |                                            |                                                 |                                |
| New Employment Retired - Return Part Time                                    |                                                                                                    |                                |                                            |                                                 |                                |
| SPA Additional Temp Job                                                      |                                                                                                    | <u>2014</u>                    | Effective Date (Year)                      |                                                 |                                |
|                                                                              | Employee ID Employee Full Name HR Status                                                                                                    | Job Family 🔺 Action Descriptio | n Effective Date Action Reason Description | Pay Group Description Job Code Desc Primary Job | Position Descri Salary Gra     |
| Pay Group                                                                    | termine the second second seco |                                |                                            |                                                 | And and a second second        |
|                                                                              | territory and the second second                                                                                                    |                                |                                            |                                                 | _                              |
| EPA Non Faculty     Post Doc                                                 | and parts 1                                                                                                    |                                |                                            |                                                 |                                |
| SPA Exempt SPA Non-Exempt SPA Non-Exempt                                     | territor and the second second                                                                                                    |                                |                                            |                                                 |                                |
| Payroll Status                                                               | 10012 B. 10002 1                                                                                                    |                                |                                            |                                                 |                                |
| Active  Deceased Leave of Absence                                            | 4                                                                                                    | 1 1                            | 101                                        |                                                 | v<br>V                         |

### **Hire Report**

| Total Hire Gender Ratio                                                                                                    |                                                                  | UNCCH      |                                             |                    | Full Time | HR Status Desci                                          | iption 🛛 🔻 Regul      | ar              |          |
|----------------------------------------------------------------------------------------------------|------------------------------------------------------------------|------------|---------------------------------------------|--------------------|-----------|----------------------------------------------------------|-----------------------|-----------------|----------|
| <ul> <li>Data Change</li> <li>Earnings Distribution Change</li> <li>✓ Hire</li> <li>Job Change</li> <li>Leave of Absence - Paid</li> <li>Leave of Absence - Unpaid</li> </ul> | Female Hire Ratio<br>Frequency                                   |            | Female Hires I<br>Employee Cour<br>60<br>50 |                    |           | 57                                                       |                       |                 |          |
| Pay Rate Change  Action Reason  Agency Transfer  New Employment  54                                                                                                    |                                                                  |            | 40<br>30<br>20<br>10                        |                    |           |                                                          |                       |                 |          |
|                                                                                                    | Gender<br>■ Female ■ Male<br>Employee ID Employee Full HR Status | Job Family | 0<br>Gender                                 | Action Description | _         | 2014<br>Effective Date (Year)<br>Action Reason Descript. | Pay Group Description | Job Code Desc A | ction Da |
| Pay Group  EPA - Faculty  EPA Non Faculty  SPA Exempt  SPA Non-Exempt  SPA Student / Temp  UNC Employee Not Paid                                                              |                                                                  |            |                                             |                    |           |                                                          |                       |                 | 1        |
| Payroll Status         Active         Deceased         Leave of Absence         Leave with Pay         Terminated                                                             | v 4                                                              | 10         | 111                                         |                    |           |                                                          |                       |                 | ×        |

### **Hire Report**

|                                                                          |          |                  |                          |              |                       | l                  | UNCCH             | 1                         | Job Family            | Regular Temp Flag          | ) Descrip |
|--------------------------------------------------------------------------|----------|------------------|--------------------------|--------------|-----------------------|--------------------|-------------------|---------------------------|-----------------------|----------------------------|-----------|
| ı                                                                        | <b>A</b> | NC IPEDS Ethn    | icity                    |              |                       | H                  | Hiring Activity b | y Year                    |                       |                            |           |
| I Contingent Worker                                                      | <b>^</b> |                  | White                    |              |                       | I                  | Frequency         |                           |                       |                            |           |
| npletion                                                                 | =        |                  |                          |              |                       |                    | 250               |                           |                       |                            |           |
| a Change                                                                 | -        | ы                | ack or African American  |              |                       |                    |                   |                           |                       |                            |           |
| nings Distribution Change                                                |          |                  | Asian                    |              |                       |                    | 200               |                           |                       |                            |           |
|                                                                          |          |                  |                          |              |                       |                    |                   |                           |                       |                            |           |
| Change                                                                   |          |                  | Hispanic or Latino       |              |                       |                    | 150               |                           |                       |                            |           |
| ve of Absence - Paid                                                     | •        |                  | Two or more races        |              |                       |                    |                   |                           |                       |                            |           |
| Reason                                                                   |          |                  |                          |              |                       |                    | 100               |                           |                       |                            |           |
| ncy Transfer                                                             |          |                  | Race/ethnicity unknown   |              |                       |                    | 50                |                           |                       |                            |           |
| verted Hire                                                              |          | Native Hawaiiar  | n or Other Pacific Islan |              |                       |                    | 50                |                           |                       |                            |           |
| Additional Appointment                                                   |          |                  |                          |              |                       |                    |                   |                           |                       |                            |           |
| Employment                                                               |          | American         | Indian or Alaska Native  |              |                       |                    |                   |                           |                       |                            |           |
| red - Return Part Time                                                   |          |                  |                          |              |                       |                    |                   |                           | Effective Date (Ye    | ear)                       |           |
| Additional Temp Job                                                      |          |                  |                          |              | 00 150 :<br>Frequency | 200 250            |                   | Asian Diask of African    | NC IPEDS Ethnicity    | ty unknown 🔲 White 📕 Other |           |
|                                                                          |          |                  |                          |              | riequency             |                    |                   |                           |                       |                            |           |
|                                                                          |          | Ethnicity List T | able                     |              |                       |                    |                   |                           |                       |                            |           |
|                                                                          |          | Employee ID      | Employee Full HF         | R Status 🔺 J | ob Family             | Action Description | n Effective Date  | Action Reason Description | Pay Group Description | Job Code Desc Primary Job  | Pos       |
|                                                                          |          |                  |                          |              |                       |                    |                   |                           |                       |                            |           |
|                                                                          |          |                  |                          |              |                       |                    |                   |                           |                       |                            |           |
| oup                                                                      |          |                  |                          |              |                       |                    |                   |                           |                       |                            |           |
| - Faculty                                                                | <b>-</b> |                  |                          |              |                       |                    |                   |                           |                       |                            |           |
| - Student / Temps                                                        |          |                  |                          |              |                       |                    |                   |                           |                       |                            |           |
| Non Faculty                                                              | =        |                  |                          |              |                       |                    |                   |                           |                       |                            |           |
| Dee                                                                      |          |                  |                          |              |                       |                    |                   |                           |                       |                            |           |
|                                                                          |          |                  |                          |              |                       |                    |                   |                           |                       |                            |           |
| Exempt                                                                   |          |                  |                          |              |                       |                    |                   |                           |                       |                            |           |
| Exempt<br>Non-Exempt                                                     | Ţ        |                  |                          |              |                       |                    |                   |                           |                       |                            |           |
| Exempt<br>Non-Exempt<br>Student / Temp                                   |          |                  |                          |              |                       |                    |                   |                           |                       |                            |           |
| t Doc<br>Exempt<br>Non-Exempt<br>Student / Temp<br>I <b>Status</b><br>re | ļ        |                  |                          |              |                       |                    |                   |                           |                       |                            |           |

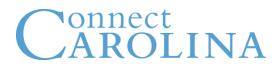

- Retirement Age Report- age at the time Retirement is computed. Action Desc is chosen as 'Terminated' and Action Reason Desc is defaulted to 'Retirement'.
  - **Filters**: Employee ID, Employee Name, Bus Unit, Full/Part time, Job Function Desc, Department, Job Code Desc
  - Retirement Age:
    - Employee Name, Employee ID, Payroll Status, HR Status, Department ID, Job Code, Job Code Desc, Job Function, Job Function Desc, Full/Part time, Regular/Temp flag, Effective Date, Faculty Tenure Status, Tenure Track Start Date, Tenure Granted Date, Date of Birth, Action Date, Age at the time of Retirement

### **Retirement Age Report**

| Retirement Age                                                                  |                                                                 |     | 1       |        | <ul> <li>Termination</li> </ul> |                  | Retirem                                          | ant                          | <b>▼</b> R | egular / Temporary Flag  | HR Status        | s V Primary Job          |      |
|---------------------------------------------------------------------------------|-----------------------------------------------------------------|-----|---------|--------|---------------------------------|------------------|--------------------------------------------------|------------------------------|------------|--------------------------|------------------|--------------------------|------|
|                                                                                 |                                                                 |     | 1       |        | ement Age I                     |                  | Reuren                                           | 21 IL                        | , K        | egular / Temporaly Flag  | HK Status        |                          |      |
| Employee ID<br>Employee ID                                                      | Department                                                      |     |         |        |                                 |                  |                                                  | escription<br>port Associate |            |                          |                  |                          |      |
|                                                                                 | Dental Ecology H W Odum Inst Res So Injury Prevention Resea     |     |         |        |                                 |                  | Archives &                                       | Records Prfssnl              |            |                          |                  |                          |      |
| Employee Full Name<br>Employee Full Name                                        | Music Pediatrics Radiology - Neuroradio Sheps Ctr for HIth Serv | Res |         |        |                                 |                  | Director<br>Multi-Medi<br>Research<br>Soc/Clin F |                              |            |                          |                  |                          |      |
| Business Unit College of Arts & Sciences Libraries School of Dentistry          | Univ Lib-Administration                                         |     | Payroll | HR     | Department Id                   | Department Descr | iption Job C                                     | ode Job Code                 | Job        | Job Function Description | Full / Part Time | Regular / Temporary Flag | Effe |
| Chool of Denssy<br>School of Medicine<br>VC Research ▼                          | The second                                                      |     | Status  | Status |                                 | -                |                                                  | Description                  | Function   |                          |                  | *                        |      |
| Full Time/ Part Time<br>F<br>P                                                  |                                                                 |     |         |        |                                 |                  |                                                  |                              |            |                          |                  |                          | ì    |
| Job Function Description<br>○ 001-SPA<br>○ 002-EPA Non Faculty<br>✓ 003-Faculty |                                                                 |     |         |        |                                 |                  |                                                  |                              |            |                          |                  |                          |      |

### **Retirement Age Report**

| Retirement A e Average Retirement Age                                           |                                                                                                    |                                   |                   |            |          |                                              |                                                     |                |                        |
|---------------------------------------------------------------------------------|----------------------------------------------------------------------------------------------------|-----------------------------------|-------------------|------------|----------|----------------------------------------------|-----------------------------------------------------|----------------|------------------------|
| Retrement A e Average Retrement Age                                             |                                                                                                    |                                   |                   | _          |          |                                              |                                                     | _              |                        |
|                                                                                 | 1                                                                                                    | ▼ Termir                          | nation 🛛 🗸 🔻      | Retirement | •        | Regular / Temporary Flag 🔰 🔻                 | Primary Job 🛛 🔻                                     | 002-EPA Non Fa | aculty 🛛 🗸 🗸           |
|                                                                                 |                                                                                                    |                                   | Retirement        | Age Report |          |                                              |                                                     |                |                        |
| Business Unit                                                                   | Department                                                                                                    |                                   |                   |            | Avera    | ge Age at the time of Retirement             |                                                     |                |                        |
| School of Dentistry  School of Medicine  VC Information Tech & CIO  VC Research | Dental Ecology<br>ITS - Info Tech Svcs<br>LCCC - Clinical Trials<br>Med Ad-Research<br>Sheps Ctr for Hith Serv R | es                                |                   |            | 60       |                                              |                                                     |                |                        |
|                                                                                 |                                                                                                    |                                   |                   | -          | 40<br>20 |                                              |                                                     |                |                        |
| Position Description Director Nursing Professional Research Associate           |                                                                                                    | Drill dov<br>the Dep              | wn on<br>artments |            | 0        | sheps Ctr for Hith Serv Res<br>Med Ad-Resear | ITS - Info Tech Svcs<br>ch<br>Department Descriptio | Dental Ecology | LCCC - Clinical Trials |
|                                                                                 | Level 1 Description Aver                                                                                         | rage Age at the time<br>etirement |                   |            |          |                                              |                                                     |                |                        |
|                                                                                 |                                                                                                    | 63                                |                   |            |          |                                              |                                                     |                |                        |
| Academic Rank Description (missing values)                                      |                                                                                                    |                                   |                   |            |          |                                              |                                                     |                |                        |
|                                                                                 |                                                                                                    |                                   |                   |            |          |                                              |                                                     |                |                        |
|                                                                                 |                                                                                                    |                                   |                   |            |          |                                              |                                                     |                |                        |
|                                                                                 |                                                                                                    |                                   |                   |            |          |                                              |                                                     |                |                        |

# Connect<br/>CAROLINAState Funded Position Vacancy Report

- State Funded Position Vacancy Report- Provides a report of State Funded vacancies by Business Unit and Department.
   Filters: Full/part Time, HR Status, Primary, Job Function Desc
  - Report includes:
    - HR Business Unit, HR Business Desc, Fund, Source, Account, Department, Position, Position Desc, Budget Amount, Full time Equivalent.
    - State Fund range for UNCCH 20101-22193. State Fund Range for UNCGA 10100-15199.

### **State Funded Position Vacancy Report**

UNCCH

.

#### Department Level 1

Connect AROLINA

All Departments

| tate Funde<br>G/L Business | HR Business Unit | HR Business Unit Description                                                                                   | Fund Code | Fund Description | Account  | Account Descri. | . Classfiel | Classfield Description | Department ID | Department Description | Position Numbe | er Position Description | Budget Am 🔻 | FULL_TIN |
|----------------------------|------------------|----------------------------------------------------------------------------------------------------|-----------|------------------|----------|-----------------|-------------|------------------------|---------------|------------------------|----------------|-------------------------|-------------|----------|
|                            |                  | The second second second second second second second second second second second second second second second s | -         |                  | 10001000 |                 |             |                        | 100.000       |                        |                |                         |             |          |
|                            |                  |                                                                                                    |           |                  |          |                 |             |                        |               |                        |                |                         |             | y        |
|                            |                  |                                                                                                    |           |                  |          |                 |             |                        |               |                        |                |                         |             | )        |
|                            |                  |                                                                                                    |           |                  |          |                 |             |                        |               |                        |                |                         |             | ,        |
|                            |                  |                                                                                                    |           |                  |          |                 |             |                        |               |                        |                |                         |             | )        |
|                            |                  |                                                                                                    |           |                  |          |                 |             |                        |               |                        |                |                         |             | ,        |
|                            |                  |                                                                                                    |           |                  |          |                 |             |                        |               |                        |                |                         |             | ,        |
|                            |                  |                                                                                                    |           |                  |          |                 |             |                        |               |                        |                |                         |             | ,        |
|                            |                  |                                                                                                    |           |                  |          |                 |             |                        |               |                        |                |                         |             | ,        |
|                            |                  |                                                                                                    |           |                  |          |                 |             |                        |               |                        |                |                         |             | ,        |
|                            |                  |                                                                                                    |           |                  |          |                 |             |                        |               |                        |                |                         |             | )        |
|                            |                  |                                                                                                    |           |                  |          |                 |             |                        |               |                        |                |                         |             | )        |
|                            |                  |                                                                                                    |           |                  |          |                 |             |                        |               |                        |                |                         |             | )        |
|                            |                  |                                                                                                    |           |                  |          |                 |             |                        |               |                        |                |                         |             | )        |
|                            |                  |                                                                                                    |           |                  |          |                 |             |                        |               |                        |                |                         |             | 1        |
|                            |                  |                                                                                                    |           |                  |          |                 |             |                        |               |                        |                |                         |             | 1        |
|                            |                  |                                                                                                    |           |                  |          |                 |             |                        |               |                        |                |                         |             | 1        |
|                            |                  |                                                                                                    |           |                  |          |                 |             |                        |               |                        |                |                         |             | 1        |
|                            |                  |                                                                                                    |           |                  |          |                 |             |                        |               |                        |                |                         |             | )        |

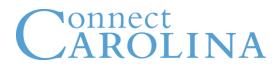

 Teaching Assistants Report – Summary of Graduate Teaching Assistants at the various Business Unit levels.

Filters: Full/part Time, HR Status, Primary, Job Function Desc

- Teaching Assistant Summary:
  - Bus Unit Desc, Count of Employees, Annual Rate of Pay, Max of Annual Rate of Pay, Avg of Annual Rate of Pay, Min of Annual Rate of Pay
- Teaching Assistant Details:
  - Bus Unit Desc, Employee Name, Department Label, Annual Rate of Pay

### **Teaching Assistants Report**

|                                                                                                    |                               |                                                       | 1                                       | F                                    | I → HR Status I → Primar                                                                                                    | y Job 🛛 🔻 005-EPA Students / Teaching                |
|----------------------------------------------------------------------------------------------------|-------------------------------|-------------------------------------------------------|-----------------------------------------|--------------------------------------|----------------------------------------------------------------------------------------------------|------------------------------------------------------|
| siness Unit Description                                                                                                    | Number of Teaching Assistants |                                                       | Top 5                                   | Business Units for Teaching Ass      |                                                                                                    |                                                      |
| College of Arts & Sciences                                                                                                    | Frequency                     |                                                       | Freque                                  |                                      |                                                                                                    |                                                      |
| School of Dentistry                                                                                                    |                               |                                                       | 20                                      |                                      |                                                                                                    |                                                      |
| School of Medicine                                                                                                    |                               |                                                       |                                         |                                      |                                                                                                    |                                                      |
| School of Public Health                                                                                                    |                               |                                                       |                                         |                                      |                                                                                                    |                                                      |
| UNC Chapel Hill                                                                                                    |                               |                                                       | 15                                      |                                      |                                                                                                    |                                                      |
| VC Student Affairs                                                                                                    |                               |                                                       |                                         |                                      |                                                                                                    |                                                      |
|                                                                                                    |                               | Other                                                 | 10                                      |                                      |                                                                                                    |                                                      |
|                                                                                                    |                               | 3.8%                                                  |                                         |                                      |                                                                                                    |                                                      |
|                                                                                                    |                               |                                                       | 5                                       |                                      |                                                                                                    |                                                      |
|                                                                                                    |                               |                                                       | 5                                       |                                      |                                                                                                    |                                                      |
|                                                                                                    |                               |                                                       |                                         |                                      |                                                                                                    |                                                      |
| partment                                                                                                    |                               | Graduate Teaching Ass                                 | sistant 0                               |                                      |                                                                                                    |                                                      |
| Biochemistry and Biophysics                                                                                                    | <u> </u>                      | 28.3%                                                 |                                         | School of Dentistry<br>School of Med | UNC Chapel Hill<br>dicine School of Pu                                                                                                    | College of Arts & Sciences<br>Iblic Health All Other |
| Counseling Psych Svcs (CAPS)                                                                                                    | Gradu<br>Other                | ate Teaching Assistant<br>Graduate Teaching Assistant |                                         |                                      | Business Unit Description                                                                                                    |                                                      |
| Dental Research                                                                                                    |                               | -                                                     |                                         |                                      |                                                                                                    |                                                      |
|                                                                                                    |                               |                                                       |                                         |                                      |                                                                                                    |                                                      |
| -                                                                                                    | ≣                             |                                                       | Те                                      | aching Assistants                    |                                                                                                    |                                                      |
| Exercise and Sport Science                                                                                                    | Business Unit Description     | Count of Employees Annual F                           | Te<br>Rate of Pay Maximum of Annual Rat |                                      | te of Pay Minimum of Annual Rate of F                                                                                                    | Day                                                  |
| Exercise and Sport Science                                                                                                    | Business Unit Description     | Count of Employees Annual F                           | Rate of Pay Maximum of Annual Rat       |                                      | te of Pay Minimum of Annual Rate of F                                                                                                    | Pay                                                  |
| Exercise and Sport Science<br>Gene Therapy Center                                                                                                    | Business Unit Description     | Count of Employees Annual F                           |                                         |                                      | te of Pay Minimum of Annual Rate of F                                                                                                    | Pay                                                  |
| <br>Exercise and Sport Science<br>Gene Therapy Center<br>Geography                                                                                                    | Contract Contractory          | Count of Employees Annual F                           | Rate of Pay Maximum of Annual Rat       | te of Pay Average of Annual Ra       | 100 M                                                                                                    | Pay                                                  |
| ] Exercise and Sport Science<br>] Gene Therapy Center<br>] Geography<br>] Graduate Student Clinic                                                                                                    |                               | Count of Employees Annual F                           | Rate of Pay Maximum of Annual Rat       | te of Pay Average of Annual Ra       | 1.10                                                                                                    | Pay                                                  |
| Exercise and Sport Science<br>] Gene Therapy Center<br>] Geography<br>] Graduate Student Clinic<br>] Public Policy                                                                                        |                               | Count of Employees Annual F                           | tate of Pay Maximum of Annual Rai       | te of Pay Average of Annual Ra       |                                                                                                    | bay                                                  |
| Exercise and Sport Science<br>] Gene Therapy Center<br>] Geography<br>] Graduate Student Clinic<br>] Public Policy<br>] Social Medicine                                                                   |                               | Count of Employees Annual F                           | tate of Pay Maximum of Annual Ra        | te of Pay Average of Annual Ra       | 1 - 2<br>2<br>- | bay                                                  |
| Exercise and Sport Science         Gene Therapy Center         Geography         Graduate Student Clinic         Public Policy         Social Medicine         cademic Rank Name                          |                               | Count of Employees Annual R                           | tate of Pay Maximum of Annual Ra        | te of Pay Average of Annual Ra       | 1-2<br>1-2<br>1-2<br>1-2<br>1-2<br>1-2                                                                                                    |                                                      |
| Exercise and Sport Science         Gene Therapy Center         Geography         Graduate Student Clinic         Public Policy         Social Medicine         cademic Rank Name         (missing values) |                               | Count of Employees Annual F                           | tate of Pay Maximum of Annual Ra        | te of Pay Average of Annual Ra       | 1-2<br>1-2<br>1-2<br>1-2<br>1-2<br>1-2                                                                                                    |                                                      |
| Exercise and Sport Science<br>] Gene Therapy Center<br>] Geography<br>] Graduate Student Clinic<br>] Public Policy<br>] Social Medicine<br>Stademic Rank Name<br>] (missing values)                       |                               | Count of Employees Annual F                           | tate of Pay Maximum of Annual Ra        | te of Pay Average of Annual Ra       | 1-2<br>1-2<br>1-2<br>1-2<br>1-2<br>1-2                                                                                                    |                                                      |
| Exercise and Sport Science<br>] Gene Therapy Center<br>] Geography<br>] Graduate Student Clinic<br>] Public Policy<br>] Social Medicine<br>Stademic Rank Name<br>] (missing values)                       |                               | Count of Employees Annual F                           | tate of Pay Maximum of Annual Ra        | te of Pay Average of Annual Ra       | 1-2<br>1-2<br>1-2<br>1-2<br>1-2<br>1-2                                                                                                    |                                                      |
| Exercise and Sport Science         Gene Therapy Center         Geography         Graduate Student Clinic         Public Policy         Social Medicine         cademic Rank Name         (missing values) |                               | Count of Employees Annual F                           | tate of Pay Maximum of Annual Ra        | te of Pay Average of Annual Ra       | 1-2<br>1-2<br>1-2<br>1-2<br>1-2<br>1-2                                                                                                    |                                                      |
| Exercise and Sport Science         Gene Therapy Center         Geography         Graduate Student Clinic         Public Policy         Social Medicine         cademic Rank Name         (missing values) |                               | Count of Employees Annual F                           | tate of Pay Maximum of Annual Ra        | te of Pay Average of Annual Ra       | 1-2<br>1-2<br>1-2<br>1-2<br>1-2<br>1-2                                                                                                    |                                                      |
| Exercise and Sport Science<br>] Gene Therapy Center<br>] Geography<br>] Graduate Student Clinic<br>] Public Policy<br>] Social Medicine<br>Stademic Rank Name<br>] (missing values)                       |                               | Count of Employees Annual R                           | tate of Pay Maximum of Annual Ra        | te of Pay Average of Annual Ra       | 1-2<br>1-2<br>1-2<br>1-2<br>1-2<br>1-2                                                                                                    |                                                      |
| Epidemiology - Ops Exercise and Sport Science Gene Therapy Center Geography Graduate Student Clinic Public Policy Social Medicine Cademic Rank Name (missing values) Adjunct Assistant Professor          |                               | Count of Employees Annual R                           | tate of Pay Maximum of Annual Ra        | te of Pay Average of Annual Ra       | 1-2<br>1-2<br>1-2<br>1-2<br>1-2<br>1-2                                                                                                    |                                                      |

### **Teaching Assistants Report**

| Teaching Assistant Summar Teaching Assista       |                                                                                                    |         |
|--------------------------------------------------|----------------------------------------------------------------------------------------------------|---------|
|                                                  | 1 V Full / Part Time V HR Status V Primary Job V 005-EPA Students / Teach                                                                                                    | hing F¢ |
|                                                  |                                                                                                    |         |
| Business Unit Description Acad Initiatives - UBC | Number of Teaching Assistants     Teaching Assistants by Department       Frequency     Frequency                                                                                                    |         |
| Centers & Institutes                             |                                                                                                    |         |
| College of Arts & Sciences                       | 2,500                                                                                                    |         |
| Continuing Education                             | 2,000                                                                                                    |         |
| ] Graduate School                                | 1,500                                                                                                    |         |
| Libraries                                        | 1.000                                                                                                    |         |
| Provost                                          |                                                                                                    |         |
| Sch Information & Library Sci                    | 500                                                                                                    |         |
| School of Business                               |                                                                                                    |         |
| School of Dentistry                              | Residential Education Computer Science Physics and Astronomy All C     Graduate Teaching Assistant Chemistry Epidemiology - Ops GeneticsCurriculGenomeSciences                                                                                                    | Other   |
| epartment                                        | Graduate Faching Assidant  Other Department Description Department Description                                                                                                    |         |
| Ackland Art Museum                               | •                                                                                                    |         |
| Admissions                                       | Adjunct Faculty Business Unit Description Employee Full Name Department Label  Adjunct Faculty                                                                                                    |         |
| African Afri-Amer and Diaspora                   | Business onic beschpuon Employee run varie Department Laber Annual Rate of Pay                                                                                                    |         |
| AHEC                                             | The second second                                                                                                    |         |
| Allied Health - CLDS                             |                                                                                                    |         |
| Allied Health - OT                               | The residuest and descent interaction of                                                                                                    |         |
| Allied Health - PT                               | and a second second sec |         |
| Allied Health - Rad Sci                          | The Children Britshing State of the State of the State of |         |
| Ilied Health - RCP                               | and the second second s |         |
| Allied Health - SPHS                             | The Contract State and Contract State State St                                                                                                    |         |
| demic Rank Name                                  | The second second                                                                                                    |         |
| (missing values)                                 | The PERSON AND THE PERSON AND THE PE |         |
| Adjunct Assistant Professor                      | The second second                                                                                                    |         |
| Adjunct Instructor                               | The Contract Contract of Contract Contract Contr |         |
|                                                  | and and an an an an an an an an an an an an an                                                                                                    |         |
|                                                  |                                                                                                    |         |
|                                                  |                                                                                                    |         |
|                                                  | The Contract Management of Annual State Street State State                                                                                                    |         |
|                                                  | at here a few controls of the definition of the                                                                                                    |         |
|                                                  |                                                                                                    |         |

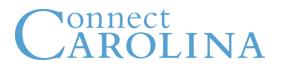

### Date Report

 Temporary Employees Planned End Date Report – Will show end dates for the various job functions including SPA Students, EPA Students/Teaching Fellow, Post-Doc, Clinical Fellows/Residents and Faculty.

**Filters**: Business Unit, Department, Job Code Desc, Position Desc, Academic Rank Desc

- All Employees Tab
  - Employee ID, Name, Job Desc, Primary, Expected Job End Date, Assignment End Date
- Temp Employees Appointment Length GT 6 months Tab
  - Employee ID, Name, Primary, Job Desc, Effective Date, Expected Job End Date, Appt length Days, GT 6 mo., Action Date, First Assignment Start, First Start date, Last Assignment Start Date, Last Start Date, Assignment End Date

### **Temporary Employees Planned End**

### Date Report

| All Employees Temp Employees Appointment L | Length Greater than 6 months                                                                                                    | s                  |                      |                                      |                     |               |                                       |
|--------------------------------------------|----------------------------------------------------------------------------------------------------|--------------------|----------------------|--------------------------------------|---------------------|---------------|---------------------------------------|
|                                            |                                                                                                    |                    |                      | Current Fl                           | ag Char 🛛 🔻 T       | ▼ Primary Job | ▼ 003-Faculty ▼                       |
|                                            |                                                                                                    |                    |                      |                                      |                     |               |                                       |
|                                            |                                                                                                    |                    | Temporary Employ     | ees Planned End Date Repor           | t                   |               |                                       |
|                                            |                                                                                                    |                    |                      |                                      |                     |               |                                       |
| Business Unit                              | Department                                                                                                    |                    |                      | Job Code Descri                      | intion              |               |                                       |
| College of Arts & Sciences                 |                                                                                                    | -Amer and Diaspora |                      | Adjunct Assistan                     |                     |               |                                       |
| Sch Information & Library Sci              | Allied Heal                                                                                                    |                    |                      | Adjunct Associate                    |                     |               |                                       |
| School of Business                         | Allied Healt                                                                                                    | ith - OT           |                      | Adjunct Instructor                   | r                   |               | 1 1 1 1 1 1 1 1 1 1 1 1 1 1 1 1 1 1 1 |
| School of Dentistry                        | Allied Heal                                                                                                    | th - PT            |                      | Adjunct Professo                     | n                   |               |                                       |
| School of Education                        | Allied Healt                                                                                                    | lth - Rad Sci      |                      | Clinical Assistan                    | t Professor         |               | E E                                   |
| School of Government                       | Allied Heal                                                                                                    | Ith - RCP          |                      | Clinical Associat                    | e Professor         |               |                                       |
| School of Journalism                       | Allied Heal                                                                                                    | Ith - SPHS         |                      | Clinical Instructo                   | r                   |               |                                       |
| School of Law                              | Allied Heal                                                                                                    | Ith Sciences       |                      | Clinical Professo                    | n                   |               |                                       |
| School of Medicine                         | American S                                                                                                    | Studies            |                      | <ul> <li>Distinguished Pr</li> </ul> | ofessor             |               | •                                     |
| School of Nursing                          |                                                                                                    |                    |                      |                                      |                     |               |                                       |
|                                            |                                                                                                    |                    |                      | Temporary Employees with             |                     |               |                                       |
| Position Description                       | Employee ID                                                                                                    | Employee Full Name | Job Code Description | Primary Job 🔺 Expected Job End Date  | Assignment End Date |               |                                       |
| (missing values)                           |                                                                                                    |                    |                      |                                      |                     |               | <b>•</b>                              |
| Adjunct Associate Professor                |                                                                                                    |                    |                      |                                      |                     |               |                                       |
|                                            |                                                                                                    |                    |                      |                                      |                     |               |                                       |
|                                            |                                                                                                    |                    |                      |                                      |                     |               |                                       |
|                                            |                                                                                                    |                    |                      |                                      |                     |               |                                       |
|                                            | -                                                                                                    |                    |                      |                                      |                     |               |                                       |
|                                            |                                                                                                    |                    |                      |                                      |                     |               |                                       |
| Academic Rank Description                  |                                                                                                    |                    |                      |                                      |                     |               |                                       |
| (missing values)                           | •                                                                                                    |                    |                      |                                      |                     |               |                                       |
| Adjunct Assistant Professor                | and the second second se |                    |                      |                                      |                     |               |                                       |
| Adjunct Associate Professor                |                                                                                                    |                    |                      |                                      |                     |               |                                       |
| Adjunct Instructor                         | -                                                                                                    |                    |                      |                                      |                     |               |                                       |
| Adjunct Professor                          |                                                                                                    |                    |                      |                                      |                     |               |                                       |
| Clinical Assistant Professor               |                                                                                                    |                    |                      |                                      |                     |               |                                       |
| Clinical Associate Professor               |                                                                                                    |                    |                      |                                      |                     |               |                                       |
| Clinical Instructor                        | •                                                                                                    |                    |                      |                                      |                     |               |                                       |

### **Temporary Employees Planned End**

### Date Report

| All Employees Appointmer    | nt Length Greater than 6 months |                        |                 |                  |                   |                             |                                                        |                          |       |  |
|-----------------------------|---------------------------------|------------------------|-----------------|------------------|-------------------|-----------------------------|--------------------------------------------------------|--------------------------|-------|--|
|                             | Hire                            |                        | New Employment  | ▼ Yes            | ▼                 | HR Status T                 | ▼ Primary Job  ▼                                       | Job Function Description | •     |  |
|                             |                                 | Te                     | mporary Emp     | oloyees > 6 mont | ths Initial Appo  | ointments                   |                                                        |                          |       |  |
| Business Unit               | Department                      |                        |                 |                  | Job Code          | e Description               |                                                        |                          |       |  |
| Centers & Institutes        | African Studie                  | es Center              |                 |                  | Account           | ting Technician             |                                                        |                          |       |  |
| College of Arts & Sciences  | Allied Health                   | Allied Health - SPHS   |                 |                  |                   | Adjunct Assistant Professor |                                                        |                          |       |  |
| Graduate School             | Allied Health                   | Allied Health Sciences |                 |                  |                   | Associate Professor         |                                                        |                          |       |  |
| Libraries                   | Anesthesiology                  |                        |                 |                  | Admin 🗧           | Support Associate           |                                                        |                          |       |  |
| Provost                     | Arts and Sciences Foundation    |                        |                 |                  |                   | Support Specialist          |                                                        |                          |       |  |
| School of Business          | Biology                         |                        |                 |                  | Dental I          | Hygienist                   |                                                        |                          |       |  |
| School of Dentistry         | Biomedical E                    | ngineering             |                 |                  | Educati           | ional Consultant            |                                                        |                          |       |  |
| School of Education         | Biomedical Res Imaging Ctr      |                        |                 |                  | EPA Un            | EPA Undergraduate           |                                                        |                          |       |  |
| School of Government        | Biostatistics                   | - Ops                  |                 |                  | Gradua            | ite Assistant               |                                                        |                          |       |  |
| School of Law               |                                 |                        |                 |                  |                   | . –                         |                                                        |                          |       |  |
| School of Medicine          | •                               |                        |                 |                  | Temporary Employe | es with their End Dates     |                                                        |                          |       |  |
| Position Description        | Employee ID                     | Employee Full Name     | Primary Job Job | Code Description | Effective Date    | Expected Job End            | Date Appointment Length (Days) Appt Length GT 6 months | s Action Date            | First |  |
| (missing values)            | <u>•</u>                        |                        |                 |                  |                   |                             |                                                        |                          |       |  |
| Accounting Technician       | ≣                               |                        |                 |                  |                   |                             |                                                        |                          |       |  |
| Adjunct Associate Professor |                                 |                        |                 |                  |                   |                             |                                                        |                          | -     |  |
| Admin Support Associate     |                                 |                        |                 |                  |                   |                             |                                                        |                          |       |  |
| Admin Support Specialist    |                                 |                        |                 |                  |                   |                             |                                                        |                          |       |  |
| Dental Hygienist            |                                 |                        |                 |                  |                   |                             |                                                        |                          |       |  |
| Educational Consultant      | •                               |                        |                 |                  |                   |                             |                                                        |                          |       |  |
|                             |                                 |                        |                 |                  |                   |                             |                                                        |                          |       |  |
| Academic Rank Description   | _                               |                        |                 |                  |                   |                             |                                                        |                          |       |  |
| (missing values)            |                                 |                        |                 |                  |                   |                             |                                                        |                          |       |  |
| Adjunct Assistant Professor | _                               |                        |                 |                  |                   |                             |                                                        |                          | -     |  |
| Adjunct Associate Professor |                                 |                        |                 |                  |                   |                             |                                                        |                          | _     |  |
|                             |                                 |                        |                 |                  |                   |                             |                                                        |                          | -     |  |
|                             |                                 |                        |                 |                  |                   |                             |                                                        |                          |       |  |
|                             |                                 |                        |                 |                  |                   |                             |                                                        |                          |       |  |
|                             |                                 |                        |                 |                  |                   |                             |                                                        |                          |       |  |
|                             |                                 |                        |                 |                  |                   |                             |                                                        |                          |       |  |

Lynda.com

- Use Lynda.com to brush up on EXCEL skills
- Search for Lynda.com on either:
  - UNC Home Page
  - CCINFO Home Page

Both will allow you to navigate to a single sign-on page where you will use your onyen.

- Learning how to...
  - Excel Pivot Tables in Depth.
  - Broken down into chapters that consists of several, 5 minutes or less, tutorials.

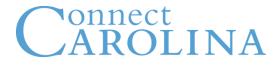

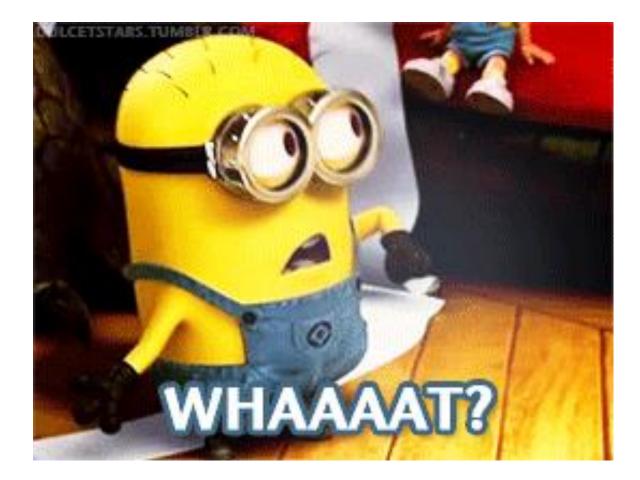